# Package 'WaverideR'

September 6, 2023

<span id="page-0-0"></span>Type Package

Title Extracting Signals from Wavelet Spectra

Version 0.3.2

Maintainer Michiel Arts <michiel.arts@stratigraphy.eu>

**Depends**  $R (= 3.5.0)$ 

Imports DecomposeR, DescTools, Hmisc, Matrix,utils,colorednoise, doSNOW, fANCOVA, foreach,stats,tcltk,matrixStats,reshape2,truncnorm,grDevices,graphics,parallel,astrochron,biwavelet,WaveletComp,RColor

Description The continuous wavelet transform enables the observation of transient/nonstationary cyclicity in time-series. The goal of cyclostratigraphic studies is to define frequency/period in the depth/time domain. By conducting the continuous wavelet transform on cyclostratigraphic data series one can observe and extract cyclic signals/signatures from signals. These results can then be visualized and interpreted enabling one to identify/interpret cyclicity in the geological record, which can be used to construct astrochronological age-models and identify and interpret cyclicity in past and present climate systems. The 'WaverideR' R package builds upon existing literature and existing codebase. The list of articles which are relevant can be grouped in four subjects; cyclostratigraphic data analysis,example data sets,the (continuous) wavelet transform and astronomical solutions. References for the cyclostratigraphic data analysis articles are: Stephen Meyers (2019) [<doi:10.1016/j.earscirev.2018.11.015>](https://doi.org/10.1016/j.earscirev.2018.11.015). Mingsong Li, Linda Hinnov, Lee Kump (2019) [<doi:10.1016/j.cageo.2019.02.011>](https://doi.org/10.1016/j.cageo.2019.02.011) Stephen Meyers (2012)[<doi:10.1029/2012PA002307>](https://doi.org/10.1029/2012PA002307) Mingsong Li, Lee R. Kump, Linda A. Hinnov, Michael E. Mann (2018) [<doi:10.1016/j.epsl.2018.08.041>](https://doi.org/10.1016/j.epsl.2018.08.041). Wouters, S., Crucifix, M., Sinnesael, M., Da Silva, A.C., Zeeden, C., Zivanovic, M., Boulvain, F., Devleeschouwer, X. (2022) [<doi:10.1016/j.earscirev.2021.103894>](https://doi.org/10.1016/j.earscirev.2021.103894). Wouters, S., Da Silva, A.- C., Boulvain, F., and Devleeschouwer, X. (2021) [<doi:10.32614/RJ-2021-039>](https://doi.org/10.32614/RJ-2021-039). Huang, Norden E., Zhaohua Wu, Steven R. Long, Kenneth C. Arnold, Xianyao Chen, and Karin Blank (2009) [<doi:10.1142/S1793536909000096>](https://doi.org/10.1142/S1793536909000096). Cleveland, W. S. (1979)[<doi:10.1080/01621459.1979.10481038>](https://doi.org/10.1080/01621459.1979.10481038) Hurvich, C.M., Simonoff, J.S., and Tsai, C.L. (1998) [<doi:10.1111/1467-](https://doi.org/10.1111/1467-9868.00125) [9868.00125>](https://doi.org/10.1111/1467-9868.00125), Golub, G., Heath, M. and Wahba, G. (1979) [<doi:10.2307/1268518>](https://doi.org/10.2307/1268518). References for the example data articles are: Damien Pas, Linda Hinnov, James E. (Jed) Day, Kenneth Kodama, Matthias Sinnesael, Wei Liu (2018) [<doi:10.1016/j.epsl.2018.02.010>](https://doi.org/10.1016/j.epsl.2018.02.010). Steintus, HeikkilA, U., Kubik, Peter, Mann, Mathias, Mccracken, K. , Miller, Heinrich, Miyahara, Hiroko, Oerter, Hans , Wilhelms, Frank. (2012 [<doi:10.1073/pnas.1118965109>](https://doi.org/10.1073/pnas.1118965109). Christian Zeeden, Frederik Hilgen, Thomas Westerhold, Lucas Lourens, Ursula Röhl, Torsten Bickert (2013) [<doi:10.1016/j.palaeo.2012.11.009>](https://doi.org/10.1016/j.palaeo.2012.11.009). References for the (continuous) wavelet transform articles are: Morlet, Jean, Georges Arens, Eliane Fourgeau, and Dominique Glard (1982a) [<doi:10.1190/1.1441328>](https://doi.org/10.1190/1.1441328). J. Morlet, G. Arens, E. Fourgeau, D. Giard (1982b) [<doi:10.1190/1.1441329>](https://doi.org/10.1190/1.1441329). Torrence, C., and G. P. Compo (1998)<[https:](https://paos.colorado.edu/research/wavelets/bams_79_01_0061.pdf) [//paos.colorado.edu/research/wavelets/bams\\_79\\_01\\_0061.pdf](https://paos.colorado.edu/research/wavelets/bams_79_01_0061.pdf)>, Gouhier TC, Grinsted A, Simko V (2021) <<https://github.com/tgouhier/biwavelet>>. Angi Roesch and Harald Schmidbauer (2018) <<https://CRAN.R-project.org/package=WaveletComp>>. Russell, Brian, and Jiajun Han (2016)<[https:](https://www.crewes.org/Documents/ResearchReports/2016/CRR201668.pdf) [//www.crewes.org/Documents/ResearchReports/2016/CRR201668.pdf](https://www.crewes.org/Documents/ResearchReports/2016/CRR201668.pdf)>. Gabor, Dennis (1946) <<http://genesis.eecg.toronto.edu/gabor1946.pdf>>. J. Laskar, P. Robutel, F. Joutel, M. Gastineau, A.C.M. Correia, and B. Levrard, B. (2004) [<doi:10.1051/0004-](https://doi.org/10.1051/0004-6361:20041335) [6361:20041335>](https://doi.org/10.1051/0004-6361:20041335). Laskar, J., Fienga, A., Gastineau, M., Manche, H. (2011a) [<doi:10.1051/0004-](https://doi.org/10.1051/0004-6361/201116836) [6361/201116836>](https://doi.org/10.1051/0004-6361/201116836). References for the astronomical solutions articles are: Laskar, J., Gastineau, M., Delisle, J.-B., Farres, A., Fienga, A. (2011b [<doi:10.1051/0004-](https://doi.org/10.1051/0004-6361/201117504) [6361/201117504>](https://doi.org/10.1051/0004-6361/201117504). J. Laskar (2019) [<doi:10.1016/B978-0-12-824360-2.00004-](https://doi.org/10.1016/B978-0-12-824360-2.00004-8) [8>](https://doi.org/10.1016/B978-0-12-824360-2.00004-8). Zeebe, Richard E (2017) [<doi:10.3847/1538-](https://doi.org/10.3847/1538-3881/aa8cce) [3881/aa8cce>](https://doi.org/10.3847/1538-3881/aa8cce). Zeebe, R. E. and Lourens, L. J. (2019) [<doi:10.1016/j.epsl.2022.117595>](https://doi.org/10.1016/j.epsl.2022.117595). Richard E. Zeebe Lucas J. Lourens (2022) [<doi:10.1126/science.aax0612>](https://doi.org/10.1126/science.aax0612).

License GPL  $(>= 2)$ 

URL <https://github.com/stratigraphy/WaverideR>

Encoding UTF-8

LazyData true

RoxygenNote 7.2.3

NeedsCompilation no

Repository CRAN

**Suggests** testthat  $(>= 3.0.0)$ 

Config/testthat/edition 3

Author Michiel Arts [aut, cre]

Date/Publication 2023-09-06 15:40:02 UTC

# R topics documented:

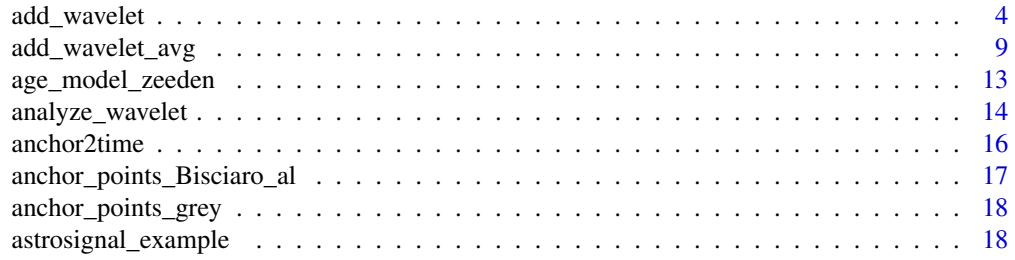

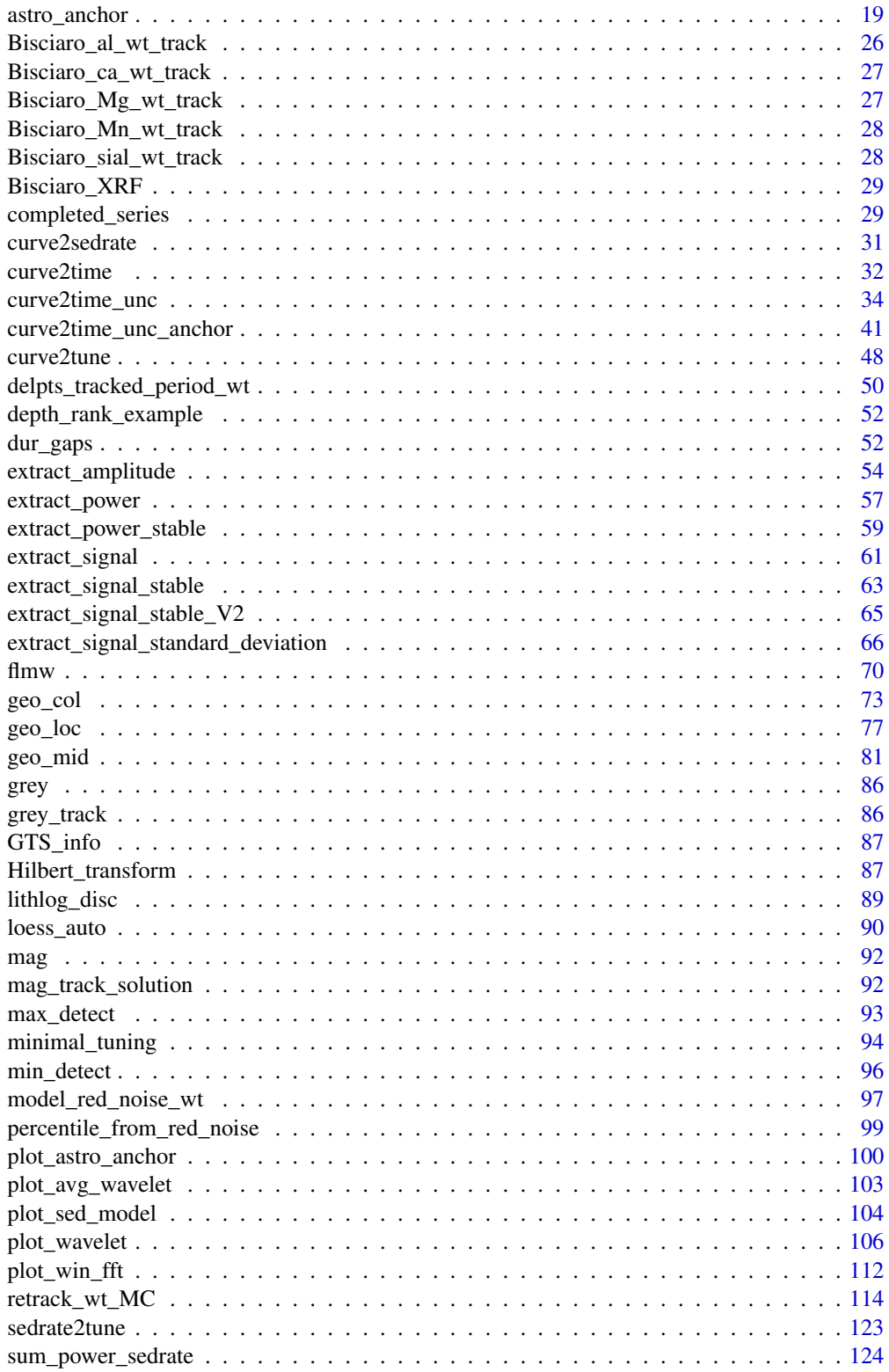

<span id="page-3-0"></span>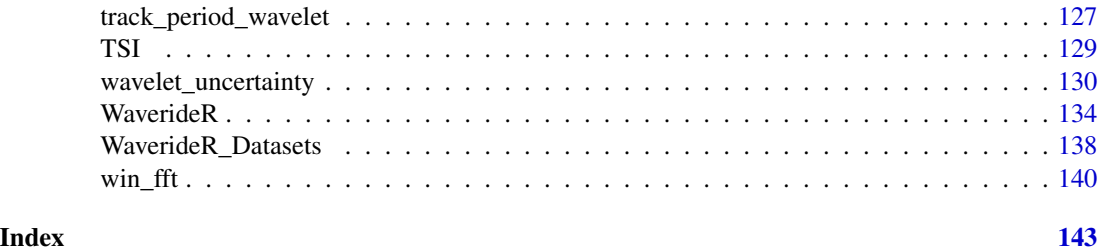

add\_wavelet *Add a wavelet plot*

# Description

Generates a plot of a wavelet scalogram which can be integrated into a larger composite plot

#### Usage

```
add_wavelet(
  wavelet = NULL,
  lowerPeriod = NULL,
  upperPeriod = NULL,
  lower_depth_time = NULL,
  upper_depth_time = NULL,
  n.levels = 100,
 plot.COI = TRUE,
  color_brewer = "grDevices",
  palette_name = "rainbow",
 plot_dir = FALSE,
  add_lines = NULL,
  add_points = NULL,
  add_abline_h = NULL,
  add_abline_v = NULL,
 plot_horizontal = TRUE,
 period_ticks = 1,
  periodlab = "period (m)",
 main = NULL,yaxt = "s",xaxt = "s",depth_time_lab = "depth (m)"
)
```
# Arguments

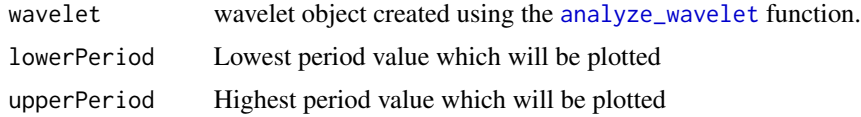

# add\_wavelet 5

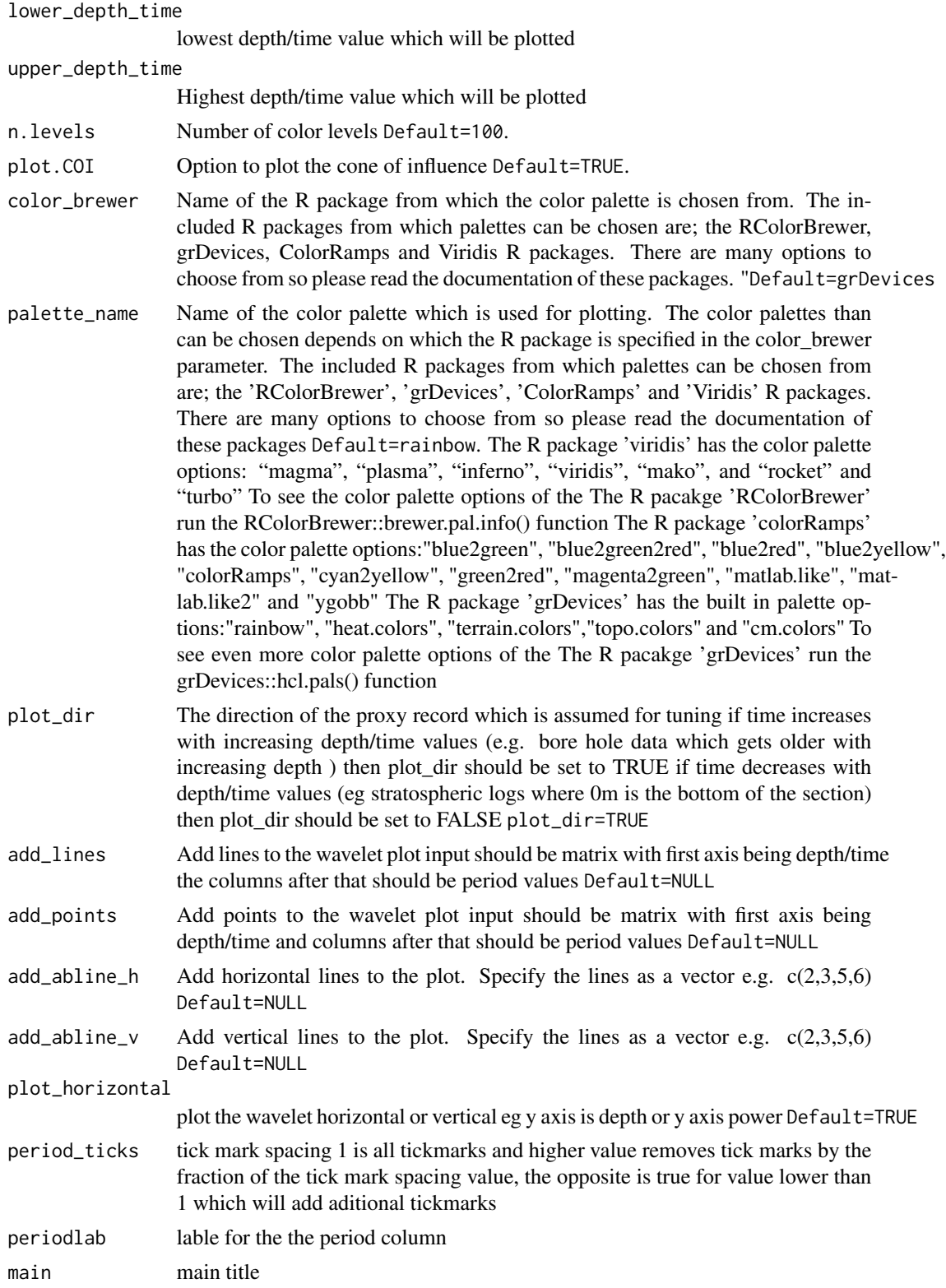

6 add\_wavelet and the contract of the contract of the contract of the contract of the contract of the contract of the contract of the contract of the contract of the contract of the contract of the contract of the contract

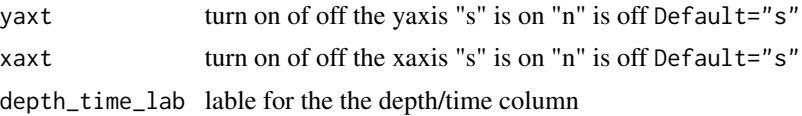

#### Value

returns a plot of a wavelet scalogram

#### Author(s)

Code based on the [analyze.wavelet](#page-0-0) and [wt.image](#page-0-0) functions of the 'WaveletComp' R package and [wt](#page-0-0) function of the 'biwavelet' R package which are based on the wavelet MATLAB code written by Christopher Torrence and Gibert P. Compo (1998). The MTM analysis is from the astrochron R package of Meyers et al., (2012)

#### References

Angi Roesch and Harald Schmidbauer (2018). WaveletComp: Computational Wavelet Analysis. R package version 1.1. <https://CRAN.R-project.org/package=WaveletComp>

Gouhier TC, Grinsted A, Simko V (2021). R package biwavelet: Conduct Univariate and Bivariate Wavelet Analyses. (Version 0.20.21), <https://github.com/tgouhier/biwavelet>

Torrence, C., and G. P. Compo. 1998. A Practical Guide to Wavelet Analysis. Bulletin of the American Meteorological Society 79:61-78. [https://paos.colorado.edu/research/wavelets/bams\\_](https://paos.colorado.edu/research/wavelets/bams_79_01_0061.pdf) [79\\_01\\_0061.pdf](https://paos.colorado.edu/research/wavelets/bams_79_01_0061.pdf)

Morlet, Jean, Georges Arens, Eliane Fourgeau, and Dominique Glard. "Wave propagation and sampling theory—Part I: Complex signal and scattering in multilayered media. " Geophysics 47, no. 2 (1982): 203-221. [https://pubs.geoscienceworld.org/geophysics/article/47/](https://pubs.geoscienceworld.org/geophysics/article/47/2/203/68601/Wave-propagation-and-sampling-theory-Part-I) [2/203/68601/Wave-propagation-and-sampling-theory-Part-I](https://pubs.geoscienceworld.org/geophysics/article/47/2/203/68601/Wave-propagation-and-sampling-theory-Part-I)

J. Morlet, G. Arens, E. Fourgeau, D. Giard; Wave propagation and sampling theory; Part II, Sampling theory and complex waves. Geophysics 1982 47 (2): 222–236. [https://pubs.geosciencewo](https://pubs.geoscienceworld.org/geophysics/article/47/2/222/68604/Wave-propagation-and-sampling-theory-Part-II)rld. [org/geophysics/article/47/2/222/68604/Wave-propagation-and-sampling-theory-Part-II](https://pubs.geoscienceworld.org/geophysics/article/47/2/222/68604/Wave-propagation-and-sampling-theory-Part-II)

#### Examples

#generate a plot for the magnetic susceptibility data set of Pas et al., (2018)

```
plot.new()
layout.matrix \leq matrix(c(rep(0, 2), 1, 0,0,seq(2, 6, by = 1)),
                       nrow = 2,
                      ncol = 5,
                       byrow = TRUE)
graphics::layout(mat = layout.matrix,
                heights = c(0.25, 1),
                # Heights of the two rows
                widths = c(rep(c(1, 2, 4, 2, 2), 2)))par(max = c(0, 0.5, 1, 0.5))
```

```
mag_wt <-
analyze_wavelet(
  data = mag,dj = 1 / 100,lowerPeriod = 0.1,
  upperPeriod = 254,
  verbose = FALSE,
  omega_nr = 10)
 add_wavelet_avg(
 wavelet = mag_wt,plot_horizontal = TRUE,
 add_abline_h = NULL,
 add_abline_v = NULL,
 lowerPeriod = 0.15,upperPeriod = 80
)
par(max = c(4, 4, 0, 0.5))plot(
x = c(0, 1),y = c(max(mag[, 1]), min(mag[, 1])),
col = "white",xlab = ",
ylab = "Time (Ma)",
xaxt = "n",xaxs = "i",yaxs = "i",ylim = rev(c(max(mag[, 1]), min(mag[, 1])))
) # Draw empty plot
polygon(
x = c(0, 1, 1, 0),
y = c(max(mag[, 1]), max(mag[, 1]), min(mag[, 1]), min(mag[, 1])),
col = geo_col("Famennian")
\mathcal{L}text(
0.5,
 (max(mag[, 1]) - min(mag[, 1])) / 2,
 "Fammenian",
cex = 1,
col = "black",
 srt = 90
\lambdapar(max = c(4, 0.5, 0, 0.5))
```

```
plot(
mag[, 2],
mag[, 1],
type = "1",
ylim = rev(c(max(mag[, 1]), min(mag[, 1]))),
yaxs = "i",yaxt = "n",xlab = "Mag. suc.",
ylab = ""
\mathcal{L}add_wavelet(
 wavelet = mag_wt,
 lowerPeriod = 0.15,upperPeriod = 80,
 lower_depth_time = NULL,
 upper_depth_time = NULL,
 n.levels = 100,
 plot.COI = TRUE,
 color_brewer = "grDevices",
 palette_name = "rainbow",
 plot_dir = FALSE,
 add_lines = NULL,
 add_points = NULL,
 add_abline_h = NULL,
 add_abline_v = NULL,
 plot_horizontal = TRUE,
 period_ticks = 1,
 periodlab = "period (m)",
 main = NULL,
yaxt = "n",
xaxt = "s",depth_time_lab = ""
\mathcal{L}lines(log2(mag_track_solution[,2]),mag_track_solution[,1],lwd=4,lty=4)
mag_405 <- extract_signal(
 tracked_cycle_curve = mag_track_solution,
 wavelet = mag_wt,
 period\_up = 1.2,
 period_down = 0.8,
 add_mean = TRUE,
 tracked_cycle_period = 405,
 extract_cycle = 405,
 tune = FALSE,
 plot_residual = FALSE
\lambdaplot(mag_405[,2],mag_405[,1],type="l",
    yaxt="n", yaxs = "i",
```

```
xlab="405-kyr ecc")
mag_110 <- extract_signal(
 tracked_cycle_curve = mag_track_solution,
 wavelet = mag_wt,period\_up = 1.25,
 period\_down = 0.75,
 add_mean = TRUE,
 tracked_cycle_period = 405,
 extract_cycle = 110,
 tune = FALSE,
 plot_residual = FALSE
)
mag_110_hil <- Hilbert_transform(mag_110,demean=FALSE)
plot(mag_110[,2],mag_110[,1],type="l",
   yaxt="n", yaxs = "i",
    xlab="110-kyr ecc")
lines(mag_110_hil[,2],mag_110_hil[,1])
```
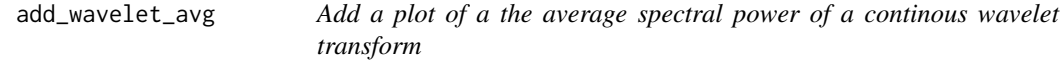

#### Description

Generates a plot of a the average spectral power of a continous wavelet transform which can be added to a larger composite plot

#### Usage

```
add_wavelet_avg(
 wavelet = NULL,
 plot_horizontal = TRUE,
 add_abline_h = NULL,
  add_abline_v = NULL,
  lowerPeriod = NULL,
  upperPeriod = NULL
```
# )

# Arguments

wavelet wavelet object created using the [analyze\\_wavelet](#page-13-1) function. plot\_horizontal

plot the wavelet horizontal or vertical eg y axis is depth or y axis power Default=TRUE

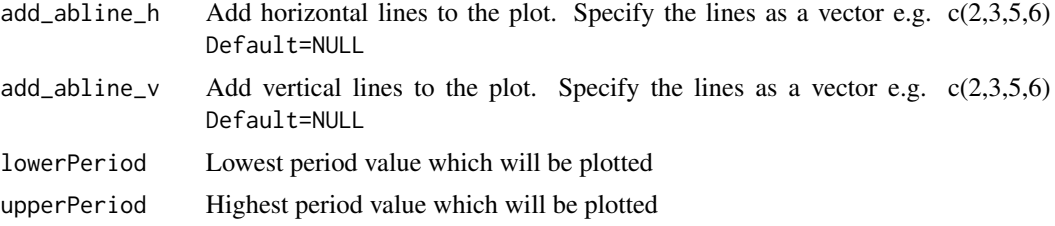

# Value

returns a plot of a the average spectral power of a continuous wavelet transform

#### Author(s)

Code based on the [analyze.wavelet](#page-0-0) and [wt.image](#page-0-0) functions of the 'WaveletComp' R package and [wt](#page-0-0) function of the 'biwavelet' R package which are based on the wavelet MATLAB code written by Christopher Torrence and Gibert P. Compo (1998). The MTM analysis is from the astrochron R package of Meyers et al., (2012)

#### References

Angi Roesch and Harald Schmidbauer (2018). WaveletComp: Computational Wavelet Analysis. R package version 1.1. <https://CRAN.R-project.org/package=WaveletComp>

Gouhier TC, Grinsted A, Simko V (2021). R package biwavelet: Conduct Univariate and Bivariate Wavelet Analyses. (Version 0.20.21), <https://github.com/tgouhier/biwavelet>

Torrence, C., and G. P. Compo. 1998. A Practical Guide to Wavelet Analysis. Bulletin of the American Meteorological Society 79:61-78. [https://paos.colorado.edu/research/wavelets/bams\\_](https://paos.colorado.edu/research/wavelets/bams_79_01_0061.pdf) [79\\_01\\_0061.pdf](https://paos.colorado.edu/research/wavelets/bams_79_01_0061.pdf)

Morlet, Jean, Georges Arens, Eliane Fourgeau, and Dominique Glard. "Wave propagation and sampling theory—Part I: Complex signal and scattering in multilayered media. " Geophysics 47, no. 2 (1982): 203-221. [https://pubs.geoscienceworld.org/geophysics/article/47/](https://pubs.geoscienceworld.org/geophysics/article/47/2/203/68601/Wave-propagation-and-sampling-theory-Part-I) [2/203/68601/Wave-propagation-and-sampling-theory-Part-I](https://pubs.geoscienceworld.org/geophysics/article/47/2/203/68601/Wave-propagation-and-sampling-theory-Part-I)

J. Morlet, G. Arens, E. Fourgeau, D. Giard; Wave propagation and sampling theory; Part II, Sampling theory and complex waves. Geophysics 1982 47 (2): 222–236. [https://pubs.geosciencewo](https://pubs.geoscienceworld.org/geophysics/article/47/2/222/68604/Wave-propagation-and-sampling-theory-Part-II)rld. [org/geophysics/article/47/2/222/68604/Wave-propagation-and-sampling-theory-Part-II](https://pubs.geoscienceworld.org/geophysics/article/47/2/222/68604/Wave-propagation-and-sampling-theory-Part-II)

# **Examples**

#generate a plot for the magnetic susceptibility data set of Pas et al., (2018)

```
plot.new()
layout.matrix \leq matrix(c(rep(0, 2), 1, 0,0,seq(2, 6, by = 1)),
                       nrow = 2,
                      ncol = 5,
                       byrow = TRUE)
graphics::layout(mat = layout.matrix,
                heights = c(0.25, 1),
                # Heights of the two rows
```

```
widths = c(rep(c(1, 2, 4, 2, 2), 2)))par(max = c(0, 0.5, 1, 0.5))mag_wt <-
analyze_wavelet(
  data = mag,dj = 1 / 100,
 lowerPeriod = 0.1,
  upperPeriod = 254,
  verbose = FALSE,
  omega_nr = 10
 \mathcal{L}add_wavelet_avg(
wavelet = mag_wt,
 plot_horizontal = TRUE,
add_abline_h = NULL,
 add_abline_v = NULL,
lowerPeriod = 0.15,upperPeriod = 80
\mathcal{L}par(max = c(4, 4, 0, 0.5))plot(
x = c(0, 1),y = c(max(mag[, 1]), min(mag[, 1])),
col = "white",
xlab = ",
ylab = "Time (Ma)",
xaxt = "n",xaxs = "i",
yaxs = "i",ylim = rev(c(max(mag[, 1]), min(mag[, 1])))
) # Draw empty plot
polygon(
x = c(0, 1, 1, 0),
y = c(max(mag[, 1]), max(mag[, 1]), min(mag[, 1]), min(mag[, 1])),
col = geo_col("Famennian")
\mathcal{L}text(
 0.5,
 (max(mag[, 1]) - min(mag[, 1])) / 2,
 "Fammenian",
 cex = 1,
 col = "black",
```

```
srt = 90\lambdapar(max = c(4, 0.5, 0, 0.5))plot(
mag[, 2],
mag[, 1],
type = "1",ylim = rev(c(max(max[, 1]), min(max[, 1])),
yaxs = "i",yaxt = "n",xlab = "Mag. suc.",
ylab = ""
\mathcal{L}add_wavelet(
wavelet = mag_wt,
 lowerPeriod = 0.15,upperPeriod = 80,
 lower_depth_time = NULL,
 upper_depth_time = NULL,
 n.levels = 100,
 plot.COI = TRUE,
 color_brewer = "grDevices",
 palette_name = "rainbow",
 plot_dir = FALSE,
 add_lines = NULL,
 add_points = NULL,
 add_abline_h = NULL,
 add_abline_v = NULL,
 plot_horizontal = TRUE,
 period_ticks = 1,
 periodlab = "period (m)",
main = NULL,
 yaxt = "n",
xaxt = "s",
 depth\_time\_lab = "")
lines(log2(mag_track_solution[,2]),mag_track_solution[,1],lwd=4,lty=4)
mag_405 <- extract_signal(
tracked_cycle_curve = mag_track_solution,
wavelet = mag_wt,period\_up = 1.2,
period\_down = 0.8,
 add_mean = TRUE,
 tracked_cycle_period = 405,
 extract_cycle = 405,
 tune = FALSE,
plot_residual = FALSE
\lambda
```

```
plot(mag_405[,2],mag_405[,1],type="l",
    yaxt="n", yaxs = "i",
    xlab="405-kyr ecc")
mag_110 <- extract_signal(
 tracked_cycle_curve = mag_track_solution,
 wavelet = mag_wt,
 period_{up} = 1.25,
 period\_down = 0.75,
 add_mean = TRUE,
 tracked_cycle_period = 405,
 extract_cycle = 110,
 tune = FALSE,
 plot_residual = FALSE
\mathcal{L}mag_110_hil <- Hilbert_transform(mag_110,demean=FALSE)
plot(mag_110[,2],mag_110[,1],type="l",
    yaxt="n", yaxs = "i",
    xlab="110-kyr ecc")
lines(mag_110_hil[,2],mag_110_hil[,1])
```
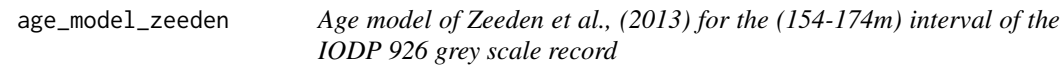

# Description

Age model (anchor points) of the IODP 926 grey scale (154-174m) record of Zeeden et al., (2013) Anchored to the eccentricity-tilt-precession model p-0.5t of la 2004.

# Details

Column 1: Depth (meters) Column 2: Age (kyr)

# References

Christian Zeeden, Frederik Hilgen, Thomas Westerhold, Lucas Lourens, Ursula Röhl, Torsten Bickert, Revised Miocene splice, astronomical tuning and calcareous plankton biochronology of ODP Site 926 between 5 and 14.4Ma, Palaeogeography, Palaeoclimatology, Palaeoecology,Volume 369,2013,Pages 430-451,ISSN 0031-0182, <doi:10.1016/j.palaeo.2012.11.009>

<span id="page-13-0"></span>J. Laskar, P. Robutel, F. Joutel, M. Gastineau, A.C.M. Correia, and B. Levrard, B., 2004, A long term numerical solution for the insolation quantities of the Earth: Astron. Astrophys., Volume 428, 261-285. <doi:10.1051/0004-6361:20041335>

<span id="page-13-1"></span>analyze\_wavelet *Conduct the continuous wavelet transform on a time series/signal*

# Description

Compute the continuous wavelet transform (CWT) using a Morlet wavelet

# Usage

```
analyze_wavelet(
 data = NULL,dj = 1/20,
 lowerPeriod = 2,
 upperPeriod = 1024,
 verbose = FALSE,
  omega_nr = 6)
```
#### Arguments

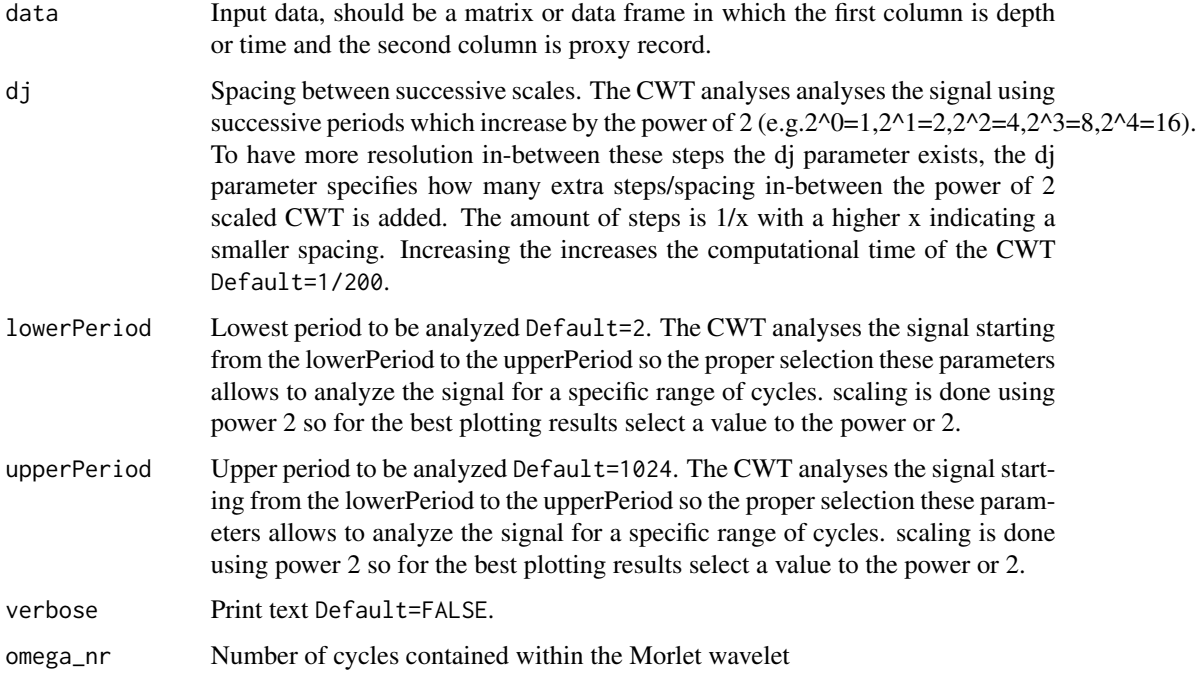

#### Value

The output is a list (wavelet object) which contain 18 objects which are the result of the continuous wavelet transform (CWT). Object 1: Wave - Wave values of the wavelet Object 2: Phase - Phase of the wavelet Object 3: Ampl - Amplitude values of the wavelet Object 4: Power - Power values of the wavelet Object 5: dt - Step size Object 6: dj - Scale size Object 7: Power.avg - Average power values Object 8: Period - Period values Object 9: Scale - Scale value Object 10: coi.1 - Cone of influence values 1 Object 11: coi.2 - Cone of influence values 2 Object 12: nc - Number of columns Object 13: nr - Number of rows Object 14: axis.1 - axis values 1 Object 15: axis.2 - axis values 2 Object 16: omega\_nr - Number of cycles in the wavelet Object 17: x - x values of the data set Object 18: y - y values of the data set

#### Author(s)

Code based on on the [analyze.wavelet](#page-0-0) function of the 'WaveletComp' R package and [wt](#page-0-0) function of the 'biwavelet' R package which are based on the wavelet MATLAB code written by Christopher Torrence and Gibert P. Compo.

#### References

Angi Roesch and Harald Schmidbauer (2018). WaveletComp: Computational Wavelet Analysis. R package version 1.1. <https://CRAN.R-project.org/package=WaveletComp>

Gouhier TC, Grinsted A, Simko V (2021). R package biwavelet: Conduct Univariate and Bivariate Wavelet Analyses. (Version 0.20.21), <https://github.com/tgouhier/biwavelet>

Torrence, C., and G. P. Compo. 1998. A Practical Guide to Wavelet Analysis. Bulletin of the American Meteorological Society 79:61-78. [https://paos.colorado.edu/research/wavelets/bams\\_](https://paos.colorado.edu/research/wavelets/bams_79_01_0061.pdf) [79\\_01\\_0061.pdf](https://paos.colorado.edu/research/wavelets/bams_79_01_0061.pdf)

Morlet, Jean, Georges Arens, Eliane Fourgeau, and Dominique Glard. "Wave propagation and sampling theory—Part I: Complex signal and scattering in multilayered media. " Geophysics 47, no. 2 (1982): 203-221. [https://pubs.geoscienceworld.org/geophysics/article/47/](https://pubs.geoscienceworld.org/geophysics/article/47/2/203/68601/Wave-propagation-and-sampling-theory-Part-I) [2/203/68601/Wave-propagation-and-sampling-theory-Part-I](https://pubs.geoscienceworld.org/geophysics/article/47/2/203/68601/Wave-propagation-and-sampling-theory-Part-I)

J. Morlet, G. Arens, E. Fourgeau, D. Giard; Wave propagation and sampling theory; Part II, Sampling theory and complex waves. Geophysics 1982 47 (2): 222–236. [https://pubs.geosciencewo](https://pubs.geoscienceworld.org/geophysics/article/47/2/222/68604/Wave-propagation-and-sampling-theory-Part-II)rld. [org/geophysics/article/47/2/222/68604/Wave-propagation-and-sampling-theory-Part-II](https://pubs.geoscienceworld.org/geophysics/article/47/2/222/68604/Wave-propagation-and-sampling-theory-Part-II)

#### Examples

```
#Example 1. Using the Total Solar Irradiance data set of Steinhilver et al., (2012)
TSI wt \lt-
analyze_wavelet(
   data = TSI,
   dj = 1/200,
   lowerPeriod = 16,
   upperPeriod = 8192,
   verbose = FALSE,
   omega_nr = 6\lambda
```
#### <span id="page-15-0"></span>16 anchor2time anchor2time and the state of the state and the state and the state and the state and the state of the state and the state and the state of the state and the state and the state and the state and the state an

```
#Example 2. Using the magnetic susceptibility data set of Pas et al., (2018)
mag_wt <-
analyze_wavelet(
data = mag,dj = 1/100,lowerPeriod = 0.1,upperPeriod = 254,
verbose = FALSE,
omega_nr = 10
)
#Example 3. Using the greyscale data set of Zeeden et al., (2013)
grey_wt <-
 analyze_wavelet(
   data = grey,
  dj = 1/200,
  lowerPeriod = 0.02,
  upperPeriod = 256,
  verbose = FALSE,
   omega_nr = 8
 \lambda
```
#### anchor2time *Convert a proxy record to the time domain using anchor points*

# Description

Convert a proxy record to the time domain using anchor points made using the [astro\\_anchor](#page-18-1) function.

#### Usage

```
anchor2time(
  anchor_points = NULL,
  data = NULL,
  genplot = FALSE,
 keep_editable = FALSE
)
```
#### Arguments

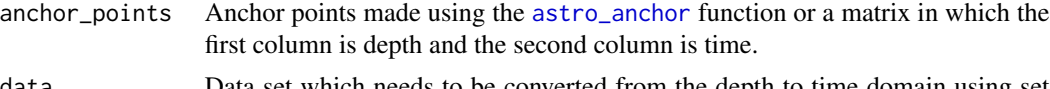

data Data set which needs to be converted from the depth to time domain using set anchor points. The data set should consist of a matrix with 2 column the first column should be depth and the second column should be a proxy value.

<span id="page-16-0"></span>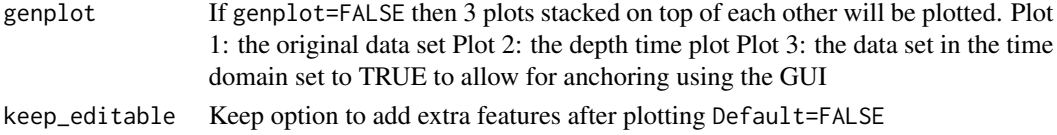

# Value

The output is a matrix with 2 columns. The first column is time. The second column sedimentation proxy value.

If genplot=TRUE then 3 plots stacked on top of each other will be plotted. Plot 1: the original data set. Plot 2: the depth time plot. Plot 3: the data set in the time domain.

#### Examples

# Use the age\_model\_zeeden example anchor points of Zeeden et al., (2013) #to anchor the grey data set of Zeeden et al., (2013) in the time domain.

```
anchored2time <- anchor2time(anchor_points=age_model_zeeden,
data=grey,
genplot=FALSE,
keep_editable=FALSE)
```
anchor\_points\_Bisciaro\_al

*XRF records of the Bisciaro Fm*

#### Description

data set consist of the tie points between the Bisciaro\_al record of Arts (2014) and the la2011 solution of laskar et al., (20111)

#### Details

The data set is a matrix with the 4 columns. The first column is the depth/time of the al proxy record tie-points. The second column is the time value of the la2011 astronomical solution tie-points. The third column is the Al value of the a; tie-point. The fourth column is the eccentricity value of the la2011 astronomical solution tie-point.

#### References

M.C.M. Arts, 2014, Magnetostratigrpahy and geochemical analysis of the early Miocene Bisciaro Formation in the Contessa Valley (Northern Italy). Unpublished Bsc. thesis

Laskar, J., M. Gastineau, J. B. Delisle, A. Farrés, and A. Fienga (2011b), Strong chaos induced by close encounters with Ceres and Vesta, Astron. Astrophys., 532, L4,<doi:10.1051/0004-6361/201117504>

<span id="page-17-0"></span>anchor\_points\_grey *Example anchor points for the grey scale data set of Zeeden et al., (2013)*

#### **Description**

An example of anchor points generated using [astro\\_anchor](#page-18-1) function The anchor points were generated for the [grey](#page-85-1) grey data set of Zeeden et al., (2013) and anchored to the cod[eastrosignal\\_example](#page-17-1) astronomical solution which is a pre-generated ETP (eccentricity-tilt-precession) solution(p-0.5t based on the la2004 solution) based on Laskar et al., (20004) astronomical solution.

# **Details**

Column 1: depth proxy record Column 2: time astronomical solution Column 3: y-scale value proxy record Column 4: y-scale value astronomical solution

#### References

Christian Zeeden, Frederik Hilgen, Thomas Westerhold, Lucas Lourens, Ursula Röhl, Torsten Bickert, Revised Miocene splice, astronomical tuning and calcareous plankton biochronology of ODP Site 926 between 5 and 14.4Ma, Palaeogeography, Palaeoclimatology, Palaeoecology,Volume 369,2013,Pages 430-451,ISSN 0031-0182, <doi:10.1016/j.palaeo.2012.11.009>

J. Laskar, P. Robutel, F. Joutel, M. Gastineau, A.C.M. Correia, and B. Levrard, B., 2004, A long term numerical solution for the insolation quantities of the Earth: Astron. Astrophys., Volume 428, 261-285. <doi:10.1051/0004-6361:20041335>

<span id="page-17-1"></span>astrosignal\_example *An ETP astronomical solution*

### Description

The [astrosignal\\_example](#page-17-1) is a pre-generated ETP (eccentricity-tilt-precession) (p-0.5t based on the la2004 solution) the [astrosignal\\_example](#page-17-1) can be used to anchor the [grey](#page-85-1) data set to an astronomical solution eg. [astrosignal\\_example](#page-17-1) using the [astro\\_anchor](#page-18-1) function. the data set was generated using the [etp](#page-0-0) function of the 'astrochron' R package. The pre-generated ETP spans 5000 to 6000kyr. <span id="page-18-0"></span>astro\_anchor 19

#### Details

Column 1: time (kyr) Column 2: ETP

# Author(s)

Generated using the [etp](#page-0-0) function of the [astrochron-package.](#page-0-0)

#### References

Stephen R. Meyers,Cyclostratigraphy and the problem of astrochronologic testing, Earth-Science Reviews,Volume 190,2019,Pages 190-223,ISSN 0012-8252 <doi:10.1016/j.earscirev.2018.11.015>

J. Laskar, P. Robutel, F. Joutel, M. Gastineau, A.C.M. Correia, and B. Levrard, B., 2004, A long term numerical solution for the insolation quantities of the Earth: Astron. Astrophys., Volume 428, 261-285. <doi:10.1051/0004-6361:20041335>

<span id="page-18-1"></span>astro\_anchor *Anchor proxy record to an astronomical solution*

#### Description

Anchor the extracted signal to an astronomical solution using a GUI. The [astro\\_anchor](#page-18-1) function allows one to tie minima or maxima in the proxy record to minima or maxima in an astronomical solution. By tying the proxy record to an astronomical solution one will generate tie-points which can be used to generate a astrochronological age-model As minima or maxima in the proxy record are tied to minima or maxima in an astronomical solution it is important to provide input which has clearly definable minima and maxima. As such input should be of a "sinusoidal" nature otherwise the extract\_astrosolution=TRUE and/or extract\_proxy\_signal=TRUE options need to be set to TRUE to create sinusoidal signals.

Astronomical solutions option are:

- La2004 Eccentricity solution available via the [getLaskar](#page-0-0) function or downloadable via [http:](http://vo.imcce.fr/insola/earth/online/earth/earth.html) [//vo.imcce.fr/insola/earth/online/earth/earth.html](http://vo.imcce.fr/insola/earth/online/earth/earth.html)
- La2004 Obliquity solution available via the [getLaskar](#page-0-0) function or downloadable via [http:](http://vo.imcce.fr/insola/earth/online/earth/earth.html) [//vo.imcce.fr/insola/earth/online/earth/earth.html](http://vo.imcce.fr/insola/earth/online/earth/earth.html)
- La2004 Precession solution available via the [getLaskar](#page-0-0) function or downloadable via [http:](http://vo.imcce.fr/insola/earth/online/earth/earth.html) [//vo.imcce.fr/insola/earth/online/earth/earth.html](http://vo.imcce.fr/insola/earth/online/earth/earth.html)
- La2010a Eccentricity solution available via the [getLaskarf](#page-0-0)unction or downloadable via [http:](http://vo.imcce.fr/insola/earth/online/earth/earth.html) [//vo.imcce.fr/insola/earth/online/earth/earth.html](http://vo.imcce.fr/insola/earth/online/earth/earth.html)
- La2010a Obliquity solution downloadable via the [http://vo.imcce.fr/insola/earth/onli](http://vo.imcce.fr/insola/earth/online/earth/earth.html)ne/ [earth/earth.html](http://vo.imcce.fr/insola/earth/online/earth/earth.html)
- La2010a Precession solution downloadable via [http://vo.imcce.fr/insola/earth/online](http://vo.imcce.fr/insola/earth/online/earth/earth.html)/ [earth/earth.html](http://vo.imcce.fr/insola/earth/online/earth/earth.html)
- La2010b Eccentricity solution available via the [getLaskar](#page-0-0) function or downloadable via [http:](http://vo.imcce.fr/insola/earth/online/earth/earth.html) [//vo.imcce.fr/insola/earth/online/earth/earth.html](http://vo.imcce.fr/insola/earth/online/earth/earth.html)
- La2010b Obliquity solution downloadable via [http://vo.imcce.fr/insola/earth/online/](http://vo.imcce.fr/insola/earth/online/earth/earth.html) [earth/earth.html](http://vo.imcce.fr/insola/earth/online/earth/earth.html)
- La2010b Precession solution downloadable via [http://vo.imcce.fr/insola/earth/online](http://vo.imcce.fr/insola/earth/online/earth/earth.html)/ [earth/earth.html](http://vo.imcce.fr/insola/earth/online/earth/earth.html)
- La2010c Eccentricity solution available via the [getLaskar](#page-0-0) function or downloadable via [http:](http://vo.imcce.fr/insola/earth/online/earth/earth.html) [//vo.imcce.fr/insola/earth/online/earth/earth.html](http://vo.imcce.fr/insola/earth/online/earth/earth.html)
- La2010c Obliquity solution downloadable via [http://vo.imcce.fr/insola/earth/online/](http://vo.imcce.fr/insola/earth/online/earth/earth.html) [earth/earth.html](http://vo.imcce.fr/insola/earth/online/earth/earth.html)
- La2010c Precession solution downloadable via [http://vo.imcce.fr/insola/earth/online](http://vo.imcce.fr/insola/earth/online/earth/earth.html)/ [earth/earth.html](http://vo.imcce.fr/insola/earth/online/earth/earth.html)
- La2010d Eccentricity solution available via the [getLaskar](#page-0-0) function or downloadable via [http:](http://vo.imcce.fr/insola/earth/online/earth/earth.html) [//vo.imcce.fr/insola/earth/online/earth/earth.html](http://vo.imcce.fr/insola/earth/online/earth/earth.html)
- La2010d Obliquity solution downloadable via [http://vo.imcce.fr/insola/earth/online/](http://vo.imcce.fr/insola/earth/online/earth/earth.html) [earth/earth.html](http://vo.imcce.fr/insola/earth/online/earth/earth.html)
- La2010d Precession solution downloadable via [http://vo.imcce.fr/insola/earth/online](http://vo.imcce.fr/insola/earth/online/earth/earth.html)/ [earth/earth.html](http://vo.imcce.fr/insola/earth/online/earth/earth.html)
- La2011 Eccentricity solution available via the [getLaskar](#page-0-0) function or downloadable via [http:](http://vo.imcce.fr/insola/earth/online/earth/earth.html) [//vo.imcce.fr/insola/earth/online/earth/earth.html](http://vo.imcce.fr/insola/earth/online/earth/earth.html)
- ZB17a Eccentricity solution downloadable via [https://www.soest.hawaii.edu/oceanogra](https://www.soest.hawaii.edu/oceanography/faculty/zeebe_files/Astro.html)phy/ [faculty/zeebe\\_files/Astro.html](https://www.soest.hawaii.edu/oceanography/faculty/zeebe_files/Astro.html)
- ZB17a Obliquity solution downloadable via [https://www.soest.hawaii.edu/oceanograph](https://www.soest.hawaii.edu/oceanography/faculty/zeebe_files/Astro.html)y/ [faculty/zeebe\\_files/Astro.html](https://www.soest.hawaii.edu/oceanography/faculty/zeebe_files/Astro.html)
- ZB17b Eccentricity solution downloadable via [https://www.soest.hawaii.edu/oceanogra](https://www.soest.hawaii.edu/oceanography/faculty/zeebe_files/Astro.html)phy/ [faculty/zeebe\\_files/Astro.html](https://www.soest.hawaii.edu/oceanography/faculty/zeebe_files/Astro.html)
- ZB17b Obliquity solution downloadable via [https://www.soest.hawaii.edu/oceanograph](https://www.soest.hawaii.edu/oceanography/faculty/zeebe_files/Astro.html)y/ [faculty/zeebe\\_files/Astro.html](https://www.soest.hawaii.edu/oceanography/faculty/zeebe_files/Astro.html)
- ZB17c Eccentricity solution downloadable via [https://www.soest.hawaii.edu/oceanogra](https://www.soest.hawaii.edu/oceanography/faculty/zeebe_files/Astro.html)phy/ [faculty/zeebe\\_files/Astro.html](https://www.soest.hawaii.edu/oceanography/faculty/zeebe_files/Astro.html)
- ZB17c Obliquity solution downloadable via [https://www.soest.hawaii.edu/oceanograph](https://www.soest.hawaii.edu/oceanography/faculty/zeebe_files/Astro.html)y/ [faculty/zeebe\\_files/Astro.html](https://www.soest.hawaii.edu/oceanography/faculty/zeebe_files/Astro.html)
- ZB17d Eccentricity solution downloadable via [https://www.soest.hawaii.edu/oceanogra](https://www.soest.hawaii.edu/oceanography/faculty/zeebe_files/Astro.html)phy/ [faculty/zeebe\\_files/Astro.html](https://www.soest.hawaii.edu/oceanography/faculty/zeebe_files/Astro.html)
- ZB17d Obliquity solution downloadable via [https://www.soest.hawaii.edu/oceanograph](https://www.soest.hawaii.edu/oceanography/faculty/zeebe_files/Astro.html)y/ [faculty/zeebe\\_files/Astro.html](https://www.soest.hawaii.edu/oceanography/faculty/zeebe_files/Astro.html)
- ZB17e Eccentricity solution downloadable via [https://www.soest.hawaii.edu/oceanogra](https://www.soest.hawaii.edu/oceanography/faculty/zeebe_files/Astro.html)phy/ [faculty/zeebe\\_files/Astro.html](https://www.soest.hawaii.edu/oceanography/faculty/zeebe_files/Astro.html)
- ZB17e Obliquity solution downloadable via [https://www.soest.hawaii.edu/oceanograph](https://www.soest.hawaii.edu/oceanography/faculty/zeebe_files/Astro.html)y/ [faculty/zeebe\\_files/Astro.html](https://www.soest.hawaii.edu/oceanography/faculty/zeebe_files/Astro.html)
- ZB17f Eccentricity solution downloadable via [https://www.soest.hawaii.edu/oceanogra](https://www.soest.hawaii.edu/oceanography/faculty/zeebe_files/Astro.html)phy/ [faculty/zeebe\\_files/Astro.html](https://www.soest.hawaii.edu/oceanography/faculty/zeebe_files/Astro.html)
- ZB17f Obliquity solution downloadable via [https://www.soest.hawaii.edu/oceanograph](https://www.soest.hawaii.edu/oceanography/faculty/zeebe_files/Astro.html)y/ [faculty/zeebe\\_files/Astro.html](https://www.soest.hawaii.edu/oceanography/faculty/zeebe_files/Astro.html)
- ZB17h Eccentricity solution downloadable via [https://www.soest.hawaii.edu/oceanogra](https://www.soest.hawaii.edu/oceanography/faculty/zeebe_files/Astro.html)phy/ [faculty/zeebe\\_files/Astro.html](https://www.soest.hawaii.edu/oceanography/faculty/zeebe_files/Astro.html)
- ZB17h Obliquity solution downloadable via [https://www.soest.hawaii.edu/oceanograph](https://www.soest.hawaii.edu/oceanography/faculty/zeebe_files/Astro.html)y/ [faculty/zeebe\\_files/Astro.html](https://www.soest.hawaii.edu/oceanography/faculty/zeebe_files/Astro.html)
- ZB17i Eccentricity solution downloadable via [https://www.soest.hawaii.edu/oceanograp](https://www.soest.hawaii.edu/oceanography/faculty/zeebe_files/Astro.html)hy/ [faculty/zeebe\\_files/Astro.html](https://www.soest.hawaii.edu/oceanography/faculty/zeebe_files/Astro.html)
- ZB17i Obliquity solution downloadable via [https://www.soest.hawaii.edu/oceanography](https://www.soest.hawaii.edu/oceanography/faculty/zeebe_files/Astro.html)/ [faculty/zeebe\\_files/Astro.html](https://www.soest.hawaii.edu/oceanography/faculty/zeebe_files/Astro.html)
- ZB17j Eccentricity solution downloadable via [https://www.soest.hawaii.edu/oceanograp](https://www.soest.hawaii.edu/oceanography/faculty/zeebe_files/Astro.html)hy/ [faculty/zeebe\\_files/Astro.html](https://www.soest.hawaii.edu/oceanography/faculty/zeebe_files/Astro.html)
- ZB17j Obliquity solution downloadable via [https://www.soest.hawaii.edu/oceanography](https://www.soest.hawaii.edu/oceanography/faculty/zeebe_files/Astro.html)/ [faculty/zeebe\\_files/Astro.html](https://www.soest.hawaii.edu/oceanography/faculty/zeebe_files/Astro.html)
- ZB17k Eccentricity solution downloadable via [https://www.soest.hawaii.edu/oceanogra](https://www.soest.hawaii.edu/oceanography/faculty/zeebe_files/Astro.html)phy/ [faculty/zeebe\\_files/Astro.html](https://www.soest.hawaii.edu/oceanography/faculty/zeebe_files/Astro.html)
- ZB17k Obliquity solution downloadable via [https://www.soest.hawaii.edu/oceanograph](https://www.soest.hawaii.edu/oceanography/faculty/zeebe_files/Astro.html)y/ [faculty/zeebe\\_files/Astro.html](https://www.soest.hawaii.edu/oceanography/faculty/zeebe_files/Astro.html)
- ZB17p Eccentricity solution downloadable via [https://www.soest.hawaii.edu/oceanogra](https://www.soest.hawaii.edu/oceanography/faculty/zeebe_files/Astro.html)phy/ [faculty/zeebe\\_files/Astro.html](https://www.soest.hawaii.edu/oceanography/faculty/zeebe_files/Astro.html)
- ZB17p Obliquity solution downloadable via [https://www.soest.hawaii.edu/oceanograph](https://www.soest.hawaii.edu/oceanography/faculty/zeebe_files/Astro.html)y/ [faculty/zeebe\\_files/Astro.html](https://www.soest.hawaii.edu/oceanography/faculty/zeebe_files/Astro.html)
- ZB18a Eccentricity solution downloadable via [https://www.soest.hawaii.edu/oceanogra](https://www.soest.hawaii.edu/oceanography/faculty/zeebe_files/Astro.html)phy/ [faculty/zeebe\\_files/Astro.html](https://www.soest.hawaii.edu/oceanography/faculty/zeebe_files/Astro.html)
- ZB18a Obliquity solution downloadable via [https://www.soest.hawaii.edu/oceanograph](https://www.soest.hawaii.edu/oceanography/faculty/zeebe_files/Astro.html)y/ [faculty/zeebe\\_files/Astro.html](https://www.soest.hawaii.edu/oceanography/faculty/zeebe_files/Astro.html)
- ZB20a Eccentricity solution downloadable via [https://www.soest.hawaii.edu/oceanogra](https://www.soest.hawaii.edu/oceanography/faculty/zeebe_files/Astro.html)phy/ [faculty/zeebe\\_files/Astro.html](https://www.soest.hawaii.edu/oceanography/faculty/zeebe_files/Astro.html)
- ZB20a Obliquity solution downloadable via [https://www.soest.hawaii.edu/oceanograph](https://www.soest.hawaii.edu/oceanography/faculty/zeebe_files/Astro.html)y/ [faculty/zeebe\\_files/Astro.html](https://www.soest.hawaii.edu/oceanography/faculty/zeebe_files/Astro.html)
- ZB20b Eccentricity solution downloadable via [https://www.soest.hawaii.edu/oceanogra](https://www.soest.hawaii.edu/oceanography/faculty/zeebe_files/Astro.html)phy/ [faculty/zeebe\\_files/Astro.html](https://www.soest.hawaii.edu/oceanography/faculty/zeebe_files/Astro.html)
- ZB20b Obliquity solution downloadable via [https://www.soest.hawaii.edu/oceanograph](https://www.soest.hawaii.edu/oceanography/faculty/zeebe_files/Astro.html)y/ [faculty/zeebe\\_files/Astro.html](https://www.soest.hawaii.edu/oceanography/faculty/zeebe_files/Astro.html)
- ZB20c Eccentricity solution downloadable via [https://www.soest.hawaii.edu/oceanogra](https://www.soest.hawaii.edu/oceanography/faculty/zeebe_files/Astro.html)phy/ [faculty/zeebe\\_files/Astro.html](https://www.soest.hawaii.edu/oceanography/faculty/zeebe_files/Astro.html)
- ZB20c Obliquity solution downloadable via [https://www.soest.hawaii.edu/oceanograph](https://www.soest.hawaii.edu/oceanography/faculty/zeebe_files/Astro.html)y/ [faculty/zeebe\\_files/Astro.html](https://www.soest.hawaii.edu/oceanography/faculty/zeebe_files/Astro.html)
- ZB20d Eccentricity solution downloadable via [https://www.soest.hawaii.edu/oceanogra](https://www.soest.hawaii.edu/oceanography/faculty/zeebe_files/Astro.html)phy/ [faculty/zeebe\\_files/Astro.html](https://www.soest.hawaii.edu/oceanography/faculty/zeebe_files/Astro.html)
- ZB20d Obliquity solution downloadable via [https://www.soest.hawaii.edu/oceanograph](https://www.soest.hawaii.edu/oceanography/faculty/zeebe_files/Astro.html)y/ [faculty/zeebe\\_files/Astro.html](https://www.soest.hawaii.edu/oceanography/faculty/zeebe_files/Astro.html)
- 405kyr eccentricity 405 metronome can be generated using the formula: e405=0.027558-0.010739\*cos(0.0118+2(pi)\*(t/405000)) (laskar et al., 2004 & laskar 2020)
- 173kyr obliquity metronome can be generated using using the formula: es3-s6(t) = 0.144\*cos(1.961+2(pi)\*(t/172800) (laskar et al., 2004 & laskar 2020)
- An etp model using the [etp](#page-0-0) function of the 'astrochron' R package

#### Usage

```
astro_anchor(
  astro_solution = NULL,
  proxy_signal = NULL,
  proxy_min_or_max = "max",
  clip_astrosolution = FALSE,
  astrosolution_min_or_max = "max",
  clip_high = NULL,
  clip_low = NULL,
  extract_astrosolution = FALSE,
  astro_period_up = 1.2,
  astro\_period\_down = 0.8,
  astro_period_cycle = NULL,
  extract_proxy_signal = FALSE,
  proxy_period_up = 1.2,
  proxy\_period\_down = 0.8,
 proxy_period_cycle = NULL,
  pts = 3,
  verbose = FALSE,
  time\_dir = TRUE,genplot = FALSE
)
```
# Arguments

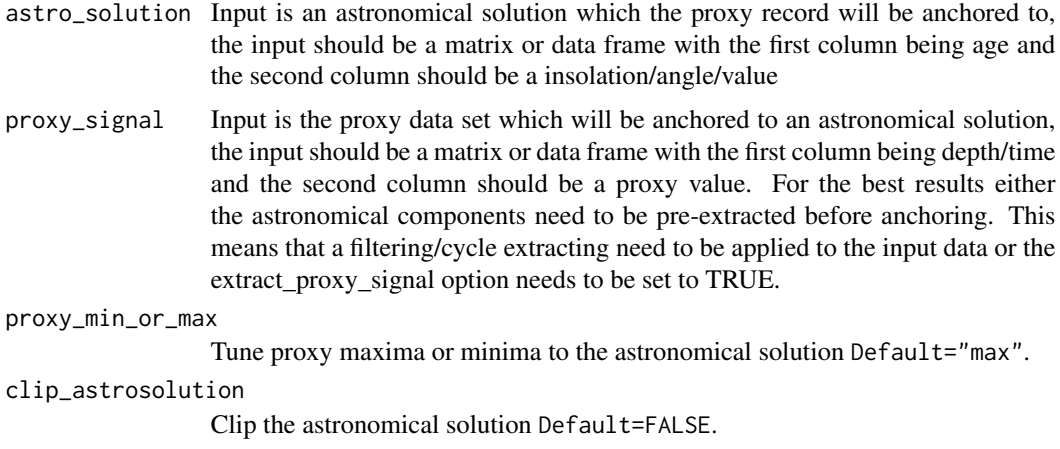

astrosolution\_min\_or\_max

Tune to maximum or minimum values of the astronomical solution Default="max"

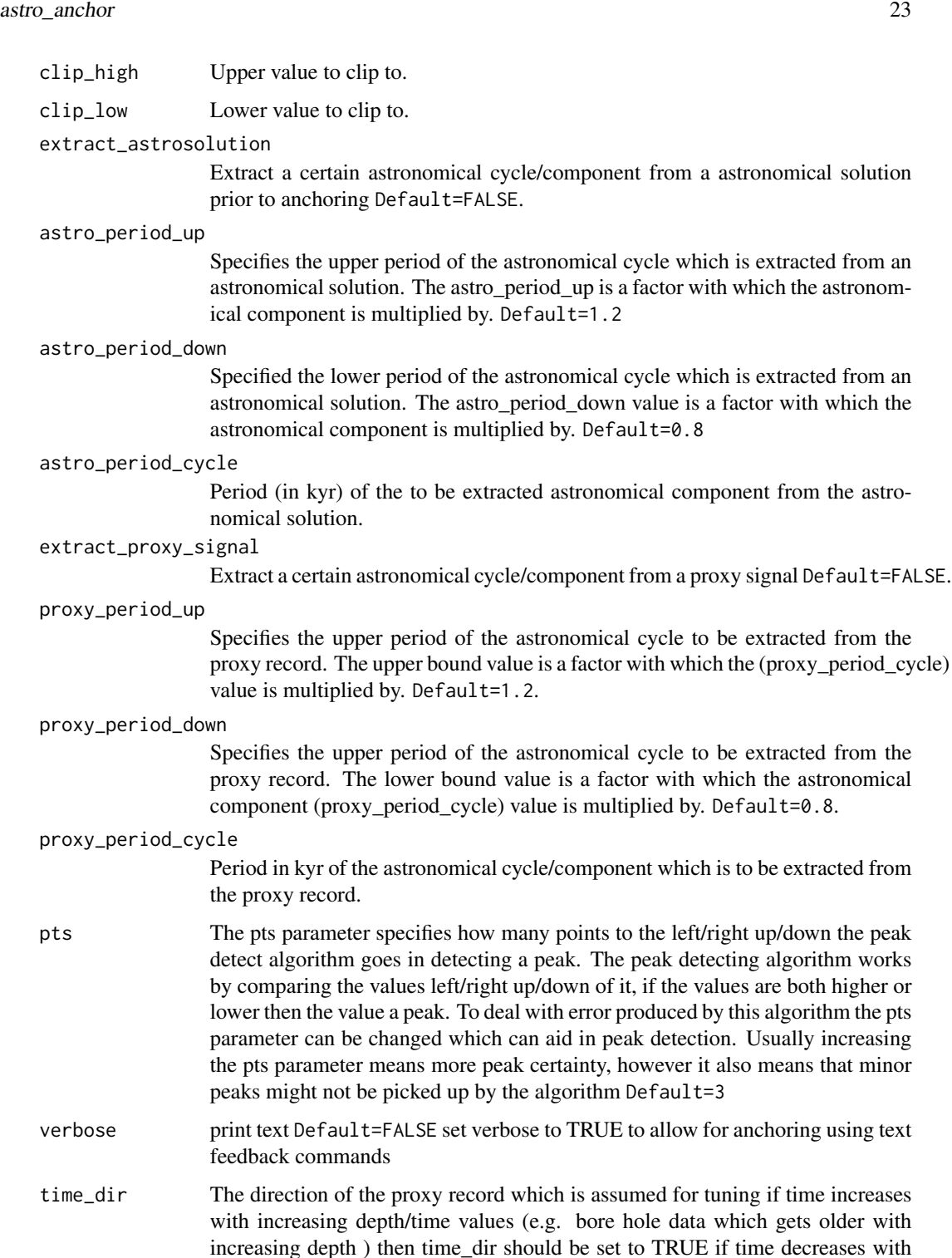

genplot Generate plot Default="FALSE"

proxy signal Default=FALSE.

to be extracted from the

to be extracted from the

values are both higher or

depth/time values (eg stratigraphic logs where 0m is the bottom of the section)

then time\_dir should be set to FALSE time\_dir=TRUE

The output is a matrix with the 4 columns. The first column is the depth/time of the proxy tiepoint. The second column is the time value of the astronomical solution tie-point. The third column is the proxy value of the proxy tie-point. The fourth column is the proxy/insolation value of the astronomical solution tie-point. If genplot is set to true then at plot of the of the achored points will be plotted

#### References

J. Laskar, P. Robutel, F. Joutel, M. Gastineau, A.C.M. Correia, and B. Levrard, B., 2004, A long term numerical solution for the insolation quantities of the Earth: Astron. Astrophys., Volume 428, 261-285. <doi:10.1051/0004-6361:20041335>

Laskar, J., Fienga, A., Gastineau, M., Manche, H., 2011a, La2010: A new orbital solution for the long-term motion of the Earth: Astron. Astrophys., Volume 532, A89 <doi:10.1051/0004- 6361/201116836>

Laskar, J., Gastineau, M., Delisle, J.-B., Farres, A., Fienga, A.: 2011b, Strong chaos induced by close encounters with Ceres and Vesta, Astron: Astrophys., Volume 532, L4. <doi:10.1051/0004- 6361/201117504>

J. Laskar,Chapter 4 - Astrochronology,Editor(s): Felix M. Gradstein, James G. Ogg, Mark D. Schmitz, Gabi M. Ogg,Geologic Time Scale 2020,Elsevier,2020,Pages 139-158,ISBN 9780128243602, <doi:10.1016/B978-0-12-824360-2.00004-8> or [https://www.sciencedirect.com/science/art](https://www.sciencedirect.com/science/article/pii/B9780128243602000048)icle/ [pii/B9780128243602000048](https://www.sciencedirect.com/science/article/pii/B9780128243602000048)

Zeebe, R. E. and Lourens, L. J. Geologically constrained astronomical solutions for the Cenozoic era, Earth and Planetary Science Letters, 2022 [<doi:10.1016/j.epsl.2022.117595>](https://doi.org/10.1016/j.epsl.2022.117595)

Richard E. Zeebe Lucas J. Lourens ,Solar System chaos and the Paleocene–Eocene boundary age constrained by geology and astronomy.Science365,926-929(2019) <doi:10.1126/science.aax0612>

Zeebe, Richard E. "Numerical solutions for the orbital motion of the Solar System over the past 100 Myr: limits and new results." The Astronomical Journal 154, no. 5 (2017): 193. <doi:10.3847/1538- 3881/aa8cce>

Stephen R. Meyers,Cyclostratigraphy and the problem of astrochronologic testing, Earth-Science Reviews,Volume 190,2019,Pages 190-223,ISSN 0012-8252 <doi:10.1016/j.earscirev.2018.11.015>

#### Examples

```
# Use the grey_track example tracking points to anchor the grey scale data set
# of Zeeden et al., (2013) to the p-0.5t la2004 solution
```

```
grey_wt <-
analyze_wavelet(
```
# Value

```
data = grey,
  dj = 1/200,
   lowerPeriod = 0.02,upperPeriod = 256,
  verbose = FALSE,
  omega_nr = 8)
#Use the pre-tracked grey_track curve which traced the precession cycle
grey_track <- completed_series(
wavelet = grey_wt,
 tracked_curve = grey_track,
 period\_up = 1.25,
 period\_down = 0.75,
 extrapolate = TRUE,
genplot = FALSE
)
# Extract precession, obliquity and eccentricity to create a synthetic insolation curve
grey_prec <- extract_signal(
tracked\_cycle\_curve = grey\_track[, c(1,2)],wavelet = grey_wt,
period_{up} = 1.2,
period\_down = 0.8,
add_mean = FALSE,
tracked_cycle_period = 22,
extract_cycle = 22,
tune = FALSE,
plot_residual = FALSE
\lambdagrey_obl <- extract_signal(
 tracked_cycle_curve = grey_track[,c(1,2)],
 wavelet = grey_wt,period\_up = 1.2,
 period\_down = 0.8,
 add_mean = FALSE,
 tracked_cycle_period = 22,
 extract_cycle = 110,
 tune = FALSE,
 plot_residual = FALSE
\mathcal{L}grey_ecc <- extract_signal(
tracked_cycle_curve = grey_track[,c(1,2)],
wavelet = grey_wt,
 period\_up = 1.25,
 period\_down = 0.75,
 add_mean = FALSE,
 tracked_cycle_period = 22,
 extract_cycle = 40.8,
 tune = FALSE,
 plot_residual = FALSE
\lambda
```

```
insolation_extract <- cbind(grey_ecc[,1],grey_prec[,2]+grey_obl[,2]+grey_ecc[,2]+mean(grey[,2]))
insolation_extract <- as.data.frame(insolation_extract)
insolation_extract_mins <- min_detect(insolation_extract,pts=3)
```

```
#use the astrosignal_example to tune to which is an \cr
# ETP solution (p-0.5t la2004 solution)
astrosignal_example <- na.omit(astrosignal_example)
astrosignal_example[,2] <- -1*astrosignal_example[,2]
astrosignal <- as.data.frame(astrosignal_example)
```
#anchor the synthetic insolation curve extracted from the grey scale record to the insolation curve.

```
anchor_pts <- astro_anchor(
astro_solution = astrosignal,
proxy_signal = insolation_extract,
proxy_min_or_max = "min",
clip_astrosolution = FALSE,
astrosolution_min_or_max = "min",
clip_high = NULL,
clip_low = NULL,
extract_astrosolution = FALSE,
astro_period_up = NULL,
astro_period_down = NULL,
astro_period_cycle = NULL,
extract_proxy_signal = FALSE,
proxy_period_up = NULL,
proxy_period_down = NULL,
proxy_period_cycle = NULL,
pts=3,
verbose=FALSE, #set verbose to TRUE to allow for anchoring using text feedback commands
genplot=FALSE
\lambda
```
Bisciaro\_al\_wt\_track *Period of the short kyr ecc cycle in the Al record of the Bisciaro Fm*

#### Description

Data points which give the period (in meters) of the short kyr eccentricity cycle tracked in the wavelet scalogram of the aluminium (XRF) record of the Bisciaro Formation The period was tracked using the [track\\_period\\_wavelet](#page-126-1) function The tracking is based on a reinterpretation of Arts (2014)

#### Details

Column 1: depth proxy record Column 2: period tracked in the wavelet scalogram of the Aluminium (XRF) record

#### <span id="page-26-0"></span>References

M.C.M. Arts, 2014, Magnetostratigrpahy and geochemical analysis of the early Miocene Bisciaro Formation in the Contessa Valley (Northern Italy). Unpublished Bsc. thesis

Bisciaro\_ca\_wt\_track *Period of the short kyr ecc cycle in the Ca record of the Bisciaro Fm*

#### **Description**

Data points which give the period (in meters) of the short kyr eccentricity cycle tracked in the wavelet scalogram of the calcium (XRF) record of the Bisciaro Formation The period was tracked using the [track\\_period\\_wavelet](#page-126-1) function The tracking is based on a reinterpretation of Arts (2014)

#### Details

Column 1: depth proxy record Column 2: period tracked in the wavelet scalogram of the calcium (XRF) record

# References

M.C.M. Arts, 2014, Magnetostratigrpahy and geochemical analysis of the early Miocene Bisciaro Formation in the Contessa Valley (Northern Italy). Unpublished Bsc. thesis

Bisciaro\_Mg\_wt\_track *Period of the short kyr ecc cycle in the Mg record of the Bisciaro Fm*

#### **Description**

Data points which give the period (in meters) of the short kyr eccentricity cycle tracked in the wavelet scalogram of the magnesium (XRF) record of the Bisciaro Formation The period was tracked using the [track\\_period\\_wavelet](#page-126-1) function The tracking is based on a reinterpretation of Arts (2014)

#### Details

Column 1: depth proxy record Column 2: period tracked in the wavelet scalogram of the Magnesium (XRF) record

#### References

M.C.M. Arts, 2014, Magnetostratigrpahy and geochemical analysis of the early Miocene Bisciaro Formation in the Contessa Valley (Northern Italy). Unpublished Bsc. thesis

<span id="page-27-0"></span>Bisciaro\_Mn\_wt\_track *Period of the short kyr ecc cycle in the Mn record of the Bisciaro Fm*

#### Description

Data points which give the period (in meters) of the short kyr eccentricity cycle tracked in the wavelet scalogram of the manganese (XRF) record of the Bisciaro Formation The period was tracked using the [track\\_period\\_wavelet](#page-126-1) function The tracking is based on a reinterpretation of Arts (2014)

#### Details

Column 1: depth proxy record Column 2: period tracked in the wavelet scalogram of the manganese (XRF) record

#### **References**

M.C.M. Arts, 2014, Magnetostratigrpahy and geochemical analysis of the early Miocene Bisciaro Formation in the Contessa Valley (Northern Italy). Unpublished Bsc. thesis

Bisciaro\_sial\_wt\_track

*Period of the short kyr ecc cycle in the si/Al record of the Bisciaro Fm*

# **Description**

Data points which give the period (in meters) of the short kyr eccentricity cycle tracked in the wavelet scalogram of the silicon/aluminium (XRF) record of the Bisciaro Formation The period was tracked using the [track\\_period\\_wavelet](#page-126-1) function The tracking is based on a reinterpretation of Arts (2014)

#### Details

Column 1: depth proxy record Column 2: period tracked in the wavelet scalogram of the silicon/aluminium (XRF) record

# References

M.C.M. Arts, 2014, Magnetostratigrpahy and geochemical analysis of the early Miocene Bisciaro Formation in the Contessa Valley (Northern Italy). Unpublished Bsc. thesis

<span id="page-28-0"></span>

# Description

XRF proxy records from the early Miocene Bisciaro Formation in the Contessa Valley (Northern Italy)

#### Details

Column 1: depth proxy record Column 2-71: XRF proxy records

#### References

M.C.M. Arts, 2014, Magnetostratigrpahy and geochemical analysis of the early Miocene Bisciaro Formation in the Contessa Valley (Northern Italy). Unpublished Bsc. thesis

<span id="page-28-1"></span>completed\_series *Complete the tracking of cycle in a wavelet spectra*

#### Description

Use the traced series and the existing wavelet spectra to complete the tracking of a cycle of the wavelet spectra. The selected points using the [track\\_period\\_wavelet](#page-126-1) function form a incomplete line unless every point is tracked. However clicking every individual point along a wavelet ridge is time intensive and error prone. To avoid errors and save time the [completed\\_series](#page-28-1) function can be used to complete the tracing of a cycle in a wavelet spectra.The [completed\\_series](#page-28-1) function interpolates the data points selected using the [track\\_period\\_wavelet](#page-126-1). A a search a algorithm then looks up and replaces the interpolated curve values with the values of the nearest spectral peak in the wavelet spectra.

#### Usage

```
completed_series(
 wavelet = NULL,
  tracked_curve = NULL,
  period_{up} = 1.2,
  period\_down = 0.8,
  extrapolate = TRUE,
  genplot = FALSE,
  keep_editable = FALSE
)
```
# Arguments

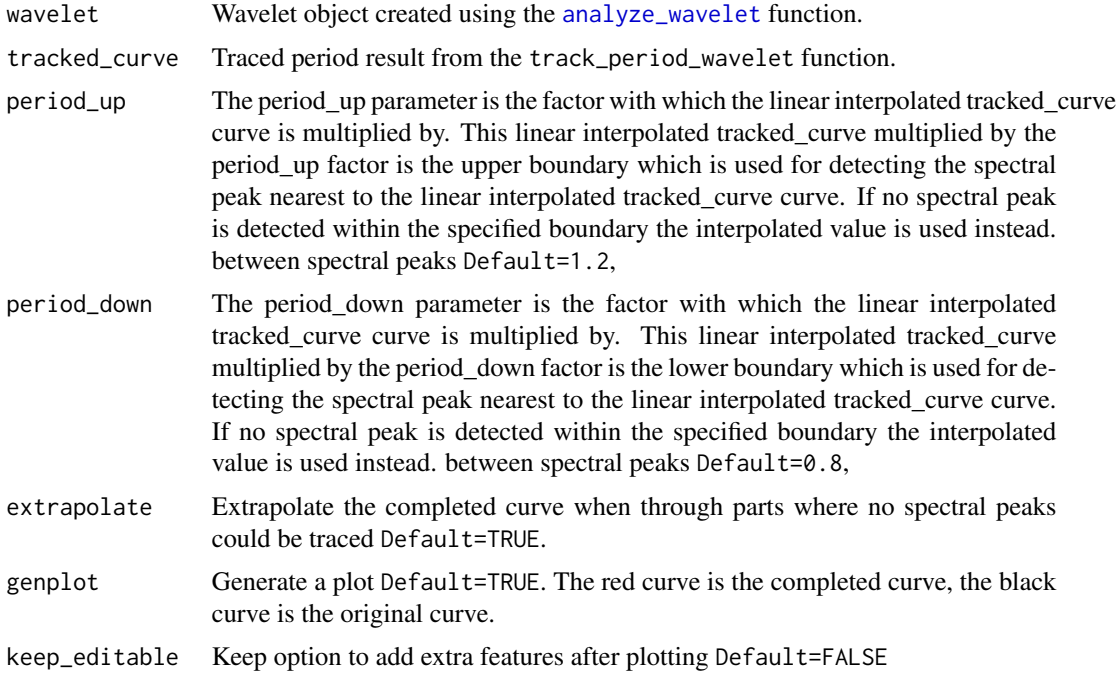

#### Value

Returns a matrix with 2 columns The first column is the depth axis The second column is the completed tracking of the period a cycle of the wavelet spectra

# Examples

```
#Use the grey_track example points to complete the tracking of the
# precession cycle in the wavelet spectra of the grey scale data set
# of Zeeden et al., (2013).
```

```
grey_wt <-
analyze_wavelet(
  data = grey,
  dj = 1/200,
  lowerPeriod = 0.02,
  upperPeriod = 256,
  verbose = FALSE,
  omega_nr = 8
)
```
#The ~22kyr precession cycle is between 0.25 and 1m The grey\_track data #set is a pre-loaded uncompleted tracking of the precession cycle

# <span id="page-30-0"></span>curve2sedrate 31 31

```
#grey_track <- track_period_wavelet(
#astro_cycle = 22,
#wavelet = NULL,
#n.levels = 100,
#periodlab = "Period (meters)",
#x_lab = "depth (meters)"
#)
```

```
grey_track <- completed_series(
wavelet = grey_wt,tracked_curve = grey_track,
period_{up} = 1.25,
period\_down = 0.75,
extrapolate = TRUE,
genplot = FALSE,
keep_editable=FALSE
)
```
curve2sedrate *Convert a tracked tracked to a sedimentation rate curve*

# Description

Converts the period of a tracked cycle to a sedimentation rate curve by assigning a duration (in kyr) to the period of a tracked cycle

#### Usage

curve2sedrate(tracked\_cycle\_curve = NULL, tracked\_cycle\_period = NULL)

#### **Arguments**

tracked\_cycle\_curve

A tracked cycle which is the result of using the [track\\_period\\_wavelet](#page-126-1) function

Any input (matrix or data frame) in which the first column is depth in meters and the second column is period in meters

tracked\_cycle\_period

Period of the tracked cycle (in kyr).

#### Value

The output is a matrix with 2 columns The first column is depth The second column sedimentation rate in cm/kyr

#### Examples

```
#Conversion of the period (in meters) of a 405 kyr eccentricity cycle tracked
#in a wavelet spectra by assigning a duration of 405 kyr to the tracked cycle.
# the example uses the magnetic susceptibility data set of Pas et al., (2018)
# perform the CWT
mag_wt <- analyze_wavelet(data = mag,
di = 1/100,
lowerPeriod = 0.1,upperPeriod = 254,
verbose = FALSE,
omega_nr = 10)#Track the 405 kyr eccentricity cycle in a wavelet spectra
#mag_track <- track_period_wavelet(astro_cycle = 405,
# wavelet=mag_wt,
# n.levels = 100,
# periodlab = "Period (metres)",
# x_lab = "depth (metres)")
#Instead of tracking, the tracked solution data set \code{\link{mag_track_solution}} is used \cr
mag_track <- mag_track_solution
mag_track_complete <- completed_series(
 wavelet = mag_wt,
 tracked_curve = mag_track,
 period_{up} = 1.2,
 period\_down = 0.8,
 extrapolate = TRUE,
 genplot = FALSE
)
# smooth the tracking of the 405 kyr eccentricity cycle
mag_track_complete <- loess_auto(time_series = mag_track_complete,
genplot = FALSE, print_span = FALSE)
#convert period in meters to sedrate in cm/kyr
mag_track_sedrate <- curve2sedrate(tracked_cycle_curve=mag_track_complete,
tracked_cycle_period=405)
```
curve2time *Convert the tracked curve to a depth time space*

#### Description

Converts the tracked curve to a depth time space.

<span id="page-31-0"></span>

#### curve2time 33

# Usage

```
curve2time(
  tracked_cycle_curve = NULL,
  tracked_cycle_period = NULL,
  genplot = FALSE,
  keep_editable = FALSE
)
```
#### Arguments

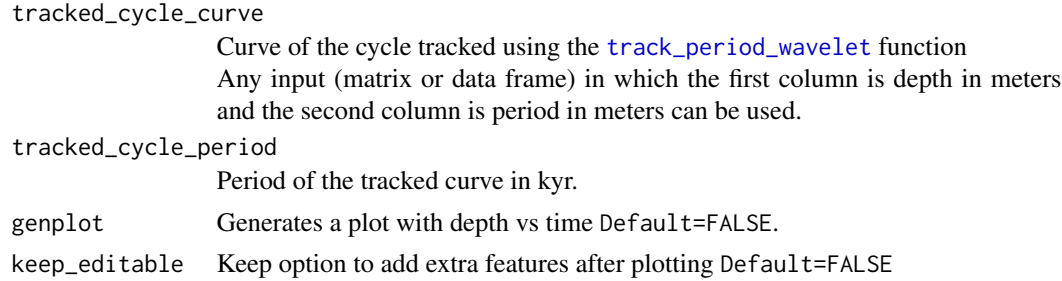

# Value

The output is a matrix with 2 columns. The first column is depth. The second column sedimentation rate in cm/kyr. If genplot=TRUE then a depth vs time plot will be plotted.

#### Author(s)

Based on the [sedrate2time](#page-0-0) function of the 'astrochron' R package

#### References

Routines for astrochronologic testing, astronomical time scale construction, and time series analysis <doi:10.1016/j.earscirev.2018.11.015>

#### Examples

```
#Convert a tracked curve to a depth time space. The examples uses the
#magnetic susceptibility data set of Pas et al., (2018).
```

```
#'# perform the CWT
mag_wt <- analyze_wavelet(data = mag,
dj = 1/100,lowerPeriod = 0.1,upperPeriod = 254,
verbose = FALSE,
omega_nr = 10)#Track the 405 kyr eccentricity cycle in a wavelet spectra
#mag_track <- track_period_wavelet(astro_cycle = 405,
```

```
# wavelet=mag_wt,
# n.levels = 100,
# periodlab = "Period (metres)",
# x_lab = "depth (metres)")
#Instead of tracking, the tracked solution data set mag_track_solution is used
mag_track <- mag_track_solution
mag_track_complete <- completed_series(
 wavelet = mag_wt,
 tracked_curve = mag_track,
 period_{up} = 1.2,
 period\_down = 0.8,
 extrapolate = TRUE,
 genplot = FALSE
)
# smooth the tracking of the 405 kyr eccentricity cycle
mag_track_complete <- loess_auto(time_series = mag_track_complete,
genplot = FALSE, print_span = FALSE)
#convert period in meters to sedrate depth vs time
mag_track_time<- curve2time(tracked_cycle_curve=mag_track_complete,
tracked_cycle_period=405,
genplot=FALSE,
keep_editable=FALSE)
```
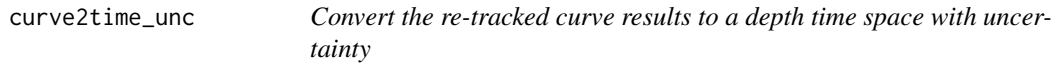

# Description

Converts the re-tracked curve results from [retrack\\_wt\\_MC](#page-113-1) function to a depth time space while also taking into account the uncertainty of the tracked astronomical cycle

# Usage

```
curve2time_unc(
  tracked_cycle_curve = NULL,
  tracked_cycle_period = NULL,
  tracked_cycle_period_unc = NULL,
  tracked_cycle_period_unc_dist = "n",
  n_simulations = NULL,
  output = 1)
```
<span id="page-33-0"></span>

#### **Arguments**

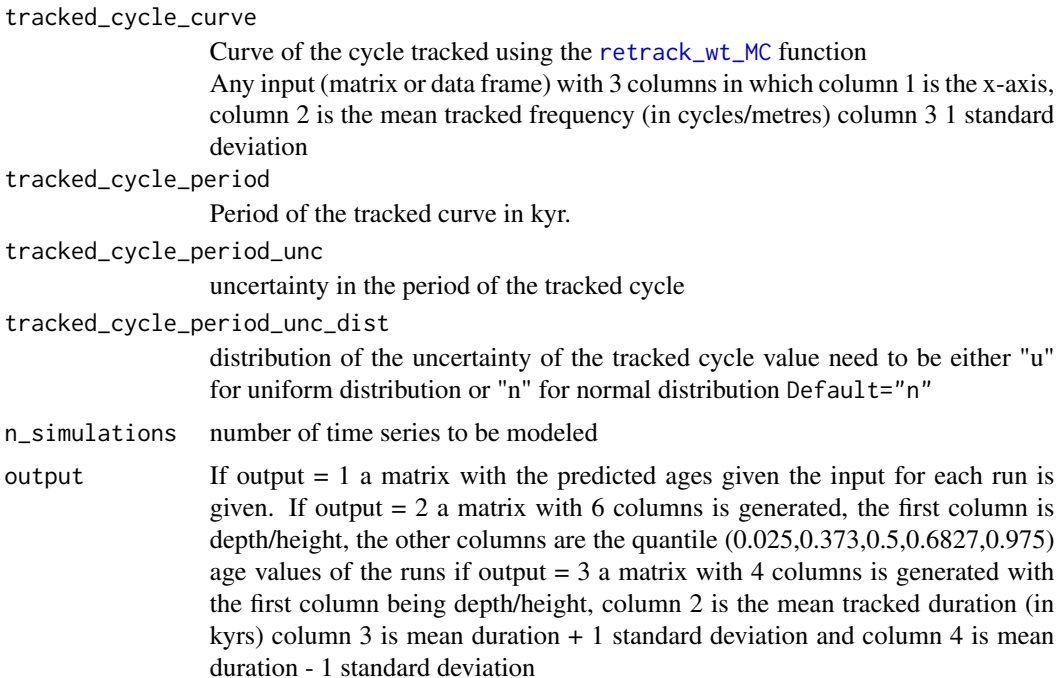

#### Value

If output  $= 1$  a matrix with the predicted ages given the input for each run is given If output  $= 2$ a matrix with 6 columns is generated, the first column is depth/height, the other columns are the quantile  $(0.02275, 0.373, 0.5, 0.6827, 0.97725)$  age values of the runs if output = 3 a matrix with 4 columns is generated with the first column being depth/height, column 2 is the mean tracked duration (in kyrs) column 3 is mean duration + 1 standard deviation and column 4 is mean duration - 1 standard deviation

# Author(s)

Based on the [sedrate2time](#page-0-0) function of the 'astrochron' R package

#### References

Routines for astrochronologic testing, astronomical time scale construction, and time series analysis <doi:10.1016/j.earscirev.2018.11.015>

#### Examples

```
# Re-track the 110kyr eccentricity cycle in the wavelet scalogram
# from the XRF record of the Bisciaro data set of Arts (2014) and then
# add generate and age model including uncertainty
Bisciaro_al <- Bisciaro_XRF[, c(1, 61)]
```

```
Bisciaro_al <- astrochron::sortNave(Bisciaro_al,verbose=FALSE,genplot=FALSE)
Bisciaro_al <- astrochron::linterp(Bisciaro_al, dt = 0.01,verbose=FALSE,genplot=FALSE)
Bisciaro_al <- Bisciaro_al[Bisciaro_al[, 1] > 2, ]
Bisciaro_al_wt <-
analyze_wavelet(
  data = Bisciaro_al,
  dj = 1 / 200,
  lowerPeriod = 0.01,
  upperPeriod = 50,
  verbose = FALSE,
  omega_nr = 8)
# Bisciaro_al_wt_track <-
# track_period_wavelet(
# astro_cycle = 110,
# wavelet = Bisciaro_al_wt,
# n.levels = 100,
# periodlab = "Period (metres)",
# x_lab = "depth (metres)"
# )
#
# Bisciaro_al_wt_track <- completed_series(
# wavelet = Bisciaro_al_wt,
# tracked_curve = Bisciaro_al_wt_track,
# period_up = 1.2,
# period_down = 0.8,
# extrapolate = TRUE,
# genplot = FALSE,
# keep_editable = FALSE
# )
#
# Bisciaro_al_wt_track <-
# loess_auto(
# time_series = Bisciaro_al_wt_track,
# genplot = FALSE,
# print_span = FALSE,
# keep_editable = FALSE
# )
Bisciaro_ca <- Bisciaro_XRF[, c(1, 55)]
Bisciaro_ca <- astrochron::sortNave(Bisciaro_ca,verbose=FALSE,genplot=FALSE)
Bisciaro_ca <- astrochron::linterp(Bisciaro_ca, dt = 0.01,verbose=FALSE,genplot=FALSE)
Bisciaro_ca <- Bisciaro_ca[Bisciaro_ca[, 1] > 2, ]
Bisciaro_ca_wt <-
analyze_wavelet(
  data = Bisciaro_ca,
  dj = 1 / 200,
  lowerPeriod = 0.01,upperPeriod = 50,
  verbose = FALSE,
```
```
omega_nr = 8\lambda# Bisciaro_ca_wt_track <-
# track_period_wavelet(
# astro_cycle = 110,
# wavelet = Bisciaro_ca_wt,
# n.levels = 100,
# periodlab = "Period (metres)",
# x_lab = "depth (metres)"
# )
#
# Bisciaro_ca_wt_track <- completed_series(
# wavelet = Bisciaro_ca_wt,
# tracked_curve = Bisciaro_ca_wt_track,
# period_up = 1.2,
# period_down = 0.8,
# extrapolate = TRUE,
# genplot = FALSE,
# keep_editable = FALSE
# )
#
# Bisciaro_ca_wt_track <-
# loess_auto(
# time_series = Bisciaro_ca_wt_track,
# genplot = FALSE,
# print_span = FALSE,
# keep_editable = FALSE)
Bisciaro_sial <- Bisciaro_XRF[,c(1,64)]
Bisciaro_sial <- astrochron::sortNave(Bisciaro_sial,verbose=FALSE,genplot=FALSE)
Bisciaro_sial <- astrochron::linterp(Bisciaro_sial, dt = 0.01,verbose=FALSE,genplot=FALSE)
Bisciaro_sial <- Bisciaro_sial[Bisciaro_sial[, 1] > 2, ]
Bisciaro_sial_wt <-
analyze_wavelet(
  data = Bisciaro_sial,
  dj = 1 / 200,
  lowerPeriod = 0.01,
  upperPeriod = 50,
  verbose = FALSE,
  omega_nr = 8
)
# Bisciaro_sial_wt_track <-
# track_period_wavelet(
# astro_cycle = 110,
# wavelet = Bisciaro_sial_wt,
# n.levels = 100,
# periodlab = "Period (metres)",
# x_lab = "depth (metres)"
# )
#
```

```
#
# Bisciaro_sial_wt_track <- completed_series(
# wavelet = Bisciaro_sial_wt,
# tracked_curve = Bisciaro_sial_wt_track,
# period_up = 1.2,
# period_down = 0.8,
# extrapolate = TRUE,
# genplot = FALSE,
# keep_editable = FALSE
# )
#
# Bisciaro_sial_wt_track <-
# loess_auto(
# time_series = Bisciaro_sial_wt_track,
# genplot = FALSE,
# print_span = FALSE,
# keep_editable = FALSE
# )
Bisciaro_Mn <- Bisciaro_XRF[,c(1,46)]
Bisciaro_Mn <- astrochron::sortNave(Bisciaro_Mn,verbose=FALSE,genplot=FALSE)
Bisciaro_Mn <- astrochron::linterp(Bisciaro_Mn, dt = 0.01,verbose=FALSE,genplot=FALSE)
Bisciaro_Mn <- Bisciaro_Mn[Bisciaro_Mn[, 1] > 2, ]
Bisciaro_Mn_wt <-
analyze_wavelet(
  data = Bisciaro_Mn,
  dj = 1 /200 ,
  lowerPeriod = 0.01,
  upperPeriod = 50,
  verbose = FALSE,
  omega_nr = 8)
# Bisciaro_Mn_wt_track <-
# track_period_wavelet(
# astro_cycle = 110,
# wavelet = Bisciaro_Mn_wt,
# n.levels = 100,
# periodlab = "Period (metres)",
# x_lab = "depth (metres)"
# )
#
#
# Bisciaro_Mn_wt_track <- completed_series(
# wavelet = Bisciaro_Mn_wt,
# tracked_curve = Bisciaro_Mn_wt_track,
# period\_up = 1.2,
# period\_down = 0.8,
# extrapolate = TRUE,
# genplot = FALSE,
# keep_editable = FALSE
```
curve2time\_unc 39

```
# )
# Bisciaro_Mn_wt_track <-
# loess_auto(
# time_series = Bisciaro_Mn_wt_track,
# genplot = FALSE,
# print_span = FALSE,
# keep_editable = FALSE
# )
Bisciaro_Mg <- Bisciaro_XRF[,c(1,71)]
Bisciaro_Mg <- astrochron::sortNave(Bisciaro_Mg,verbose=FALSE,genplot=FALSE)
Bisciaro_Mg <- astrochron::linterp(Bisciaro_Mg, dt = 0.01,verbose=FALSE,genplot=FALSE)
Bisciaro_Mg <- Bisciaro_Mg[Bisciaro_Mg[, 1] > 2, ]
Bisciaro_Mg_wt <-
analyze_wavelet(
  data = Bisciaro_Mg,
  dj = 1 / 200,
  lowerPeriod = 0.01,upperPeriod = 50,
  verbose = FALSE,
  omega_nr = 8\lambda# Bisciaro_Mg_wt_track <-
# track_period_wavelet(
# astro_cycle = 110,
# wavelet = Bisciaro_Mg_wt,
# n.levels = 100,
# periodlab = "Period (metres)",
# x_lab = "depth (metres)"
# )
#
#
# Bisciaro_Mg_wt_track <- completed_series(
# wavelet = Bisciaro_Mg_wt,
# tracked_curve = Bisciaro_Mg_wt_track,
# period_up = 1.2,
# period_down = 0.8,
# extrapolate = TRUE,
# genplot = FALSE,
# keep_editable = FALSE
# )
#
# Bisciaro_Mg_wt_track <-
# loess_auto(
# time_series = Bisciaro_Mg_wt_track,
# genplot = FALSE,
# print_span = FALSE,
# keep_editable = FALSE)
```

```
wt_list_bisc <- list(Bisciaro_al_wt,
               Bisciaro_ca_wt,
               Bisciaro_sial_wt,
               Bisciaro_Mn_wt,
               Bisciaro_Mg_wt)
#Instead of tracking, the tracked solution data sets Bisciaro_al_wt_track,
#Bisciaro_ca_wt_track, Bisciaro_sial_wt_track, Bisciaro_Mn_wt_track,
# Bisciaro_Mn_wt_track and Bisciaro_Mg_wt_track are used
data_track_bisc <- cbind(Bisciaro_al_wt_track[,2],
                     Bisciaro_ca_wt_track[,2],
                     Bisciaro_sial_wt_track[,2],
                     Bisciaro_Mn_wt_track[,2],
                     Bisciaro_Mg_wt_track[,2])
x_axis_bisc <- Bisciaro_al_wt_track[,1]
bisc_retrack <- retrack_wt_MC(wt_list = wt_list_bisc,
             data_track = data_track_bisc,
             x_axis = x_axis_bisc,
             nr_simulations = 20,
             seed_nr = 1337,
             verbose = FALSE,
             genplot = FALSE,
             keep_editable = FALSE,
             create_GIF = FALSE,
             plot_GIF = FALSE,
             width_plt = 600,
             height_plt = 450,
            period\_up = 1.5,
             period\_down = 0.5,
             plot.COI = TRUE,
             n.levels = 100,
             palette_name = "rainbow",
             color_brewer = "grDevices",
             periodlab = "Period (metres)",
             x_lab = "depth (metres)",
             add_avg = FALSE,
             time_dir = TRUE,
             file_name = NULL,
             run_multicore = FALSE,
             output = 5,
             n_{\text{limgs}} = 50,
             plot_horizontal = TRUE,
             empty_folder = FALSE)
bisc_retrack_age_incl_unc <- curve2time_unc(tracked_cycle_curve = bisc_retrack,
tracked_cycle_period = 110,
```

```
tracked_cycle_period_unc = ((135-110)+(110-95))/2,
tracked_cycle_period_unc_dist = "n",
```
n\_simulations = 20,  $output = 1)$ 

curve2time\_unc\_anchor *Anchor an age model including its uncertainty to a single radiometric data*

#### Description

Anchor an age model including its uncertainty to a single radiometric which has a known uncertainty and a known uncertainty in bed location. the model also allows for the addition of gap(s) in the record with a known durations. if no single radiometric date is specified then the gap(s) will be added to the original age-model

# Usage

```
curve2time_unc_anchor(
  tracked_cycle_curve = NULL,
  tracked_cycle_period = NULL,
  tracked_cycle_period_unc = NULL,
  tracked_cycle_period_unc_dist = "n",
  achor_age = NULL,achor_SD = NULL,achor_depth = NULL,
  achor_depth_unc = NULL,
  achor_depth_unc_dist = "u",
  gap_depth = NULL,
  gap_dur = NULL,gap\_unc = NULL,gap\_unc\_dist = "n",n_simulations = NULL,
  output = 1)
```
# Arguments

tracked\_cycle\_curve

Curve of the cycle tracked using the [retrack\\_wt\\_MC](#page-113-0) function Any input (matrix or data frame) with 3 columns in which column 1 is the x-axis, column 2 is the mean tracked frequency (in cycles/metres) column 3 1 standard deviation

tracked\_cycle\_period

Period of the tracked curve in kyr.

tracked\_cycle\_period\_unc

uncertainty in the period of the tracked cycle

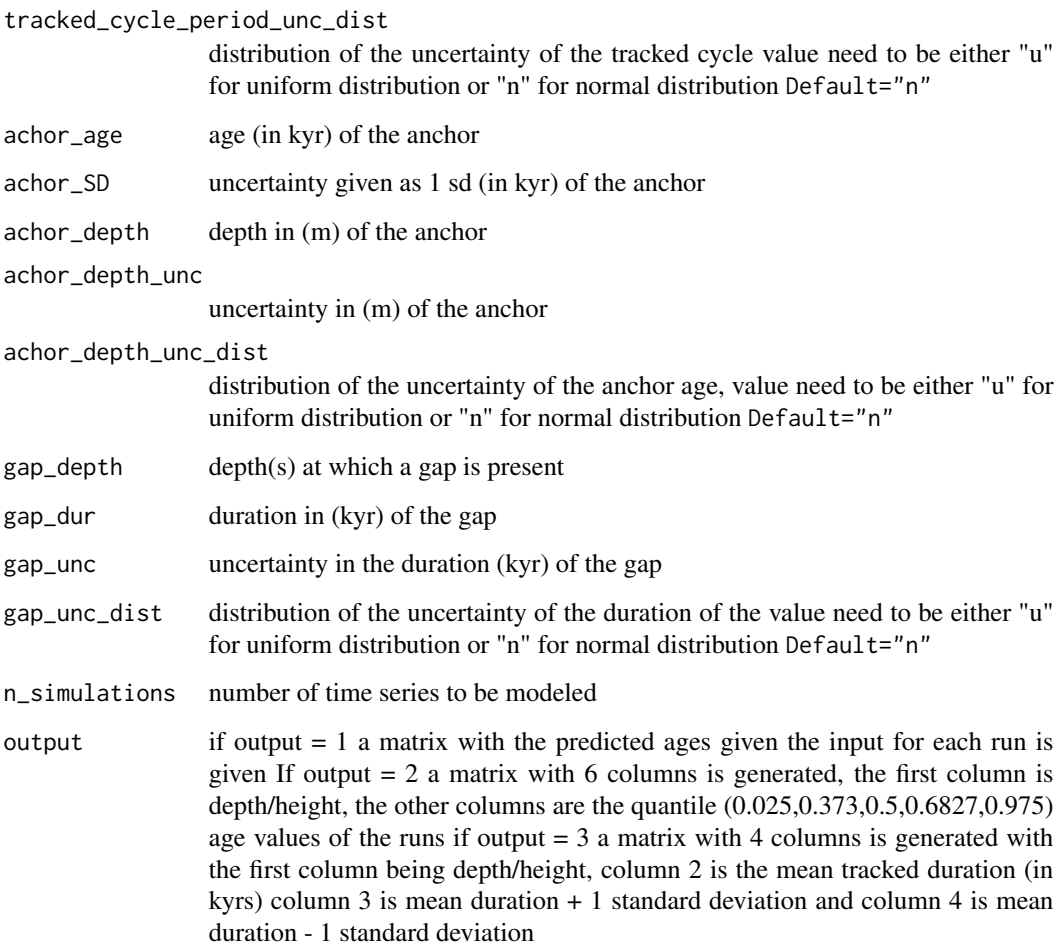

If output  $= 1$  a matrix with the predicted ages given the input for each run is given If output  $= 2$ a matrix with 6 columns is generated, the first column is depth/height, the other columns are the quantile  $(0.025, 0.373, 0.5, 0.6827, 0.975)$  age values of the runs if output = 3 a matrix with 4 columns is generated with the first column being depth/height, column 2 is the mean tracked duration (in kyrs) column 3 is mean duration + 1 standard deviation and column 4 is mean duration - 1 standard deviation

#### Author(s)

Part of the code is based on the [sedrate2time](#page-0-0) function of the 'astrochron' R package

# References

Routines for astrochronologic testing, astronomical time scale construction, and time series analysis <doi:10.1016/j.earscirev.2018.11.015>

#### Examples

```
# Re-track the 110kyr eccentricity cycle in the wavelet scalogram
# from the XRF record of the Bisciaro data set of Arts (2014) and then
# add anchor it a U/Pb date of an ash bed and generate and anchored age model including uncertainty
Bisciaro_al <- Bisciaro_XRF[, c(1, 61)]
Bisciaro_al <- astrochron::sortNave(Bisciaro_al,verbose=FALSE,genplot=FALSE)
Bisciaro_al <- astrochron::linterp(Bisciaro_al, dt = 0.01,verbose=FALSE,genplot=FALSE)
Bisciaro_al <- Bisciaro_al[Bisciaro_al[, 1] > 2, ]
Bisciaro_al_wt <-
analyze_wavelet(
  data = Bisciaro_al,
  di = 1 / 200,
  lowerPeriod = 0.01.
  upperPeriod = 50,
  verbose = FALSE,
  omega_nr = 8
)
# Bisciaro_al_wt_track <-
# track_period_wavelet(
# astro_cycle = 110,
# wavelet = Bisciaro_al_wt,
# n.levels = 100,
# periodlab = "Period (metres)",
# x_lab = "depth (metres)"
# )
#
# Bisciaro_al_wt_track <- completed_series(
# wavelet = Bisciaro_al_wt,
# tracked_curve = Bisciaro_al_wt_track,
# period_up = 1.2,
# period_down = 0.8,
# extrapolate = TRUE,
# genplot = FALSE,
# keep_editable = FALSE
# )
#
# Bisciaro_al_wt_track <-
# loess_auto(
# time_series = Bisciaro_al_wt_track,
# genplot = FALSE,
# print_span = FALSE,
# keep_editable = FALSE
# )
Bisciaro_ca <- Bisciaro_XRF[, c(1, 55)]
Bisciaro_ca <- astrochron::sortNave(Bisciaro_ca,verbose=FALSE,genplot=FALSE)
Bisciaro_ca <- astrochron::linterp(Bisciaro_ca, dt = 0.01,verbose=FALSE,genplot=FALSE)
Bisciaro_ca <- Bisciaro_ca[Bisciaro_ca[, 1] > 2, ]
```

```
Bisciaro_ca_wt <-
analyze_wavelet(
  data = Bisciaro_ca,
  dj = 1 / 200,
  lowerPeriod = 0.01,upperPeriod = 50,
  verbose = FALSE,
  omega_nr = 8\lambda# Bisciaro_ca_wt_track <-
# track_period_wavelet(
# astro_cycle = 110,
# wavelet = Bisciaro_ca_wt,
# n.levels = 100,
# periodlab = "Period (metres)",
# x_lab = "depth (metres)"
# )
#
# Bisciaro_ca_wt_track <- completed_series(
# wavelet = Bisciaro_ca_wt,
# tracked_curve = Bisciaro_ca_wt_track,
# period_up = 1.2,
# period_down = 0.8,
# extrapolate = TRUE,
# genplot = FALSE,
# keep_editable = FALSE
# )
#
# Bisciaro_ca_wt_track <-
# loess_auto(
# time_series = Bisciaro_ca_wt_track,
# genplot = FALSE,
# print_span = FALSE,
# keep_editable = FALSE)
Bisciaro_sial <- Bisciaro_XRF[,c(1,64)]
Bisciaro_sial <- astrochron::sortNave(Bisciaro_sial,verbose=FALSE,genplot=FALSE)
Bisciaro_sial <- astrochron::linterp(Bisciaro_sial, dt = 0.01,verbose=FALSE,genplot=FALSE)
Bisciaro_sial <- Bisciaro_sial[Bisciaro_sial[, 1] > 2, ]
Bisciaro_sial_wt <-
analyze_wavelet(
  data = Bisciaro_sial,
  dj = 1 / 200,
  lowerPeriod = 0.01,upperPeriod = 50,
  verbose = FALSE,
  omega_nr = 8\lambda# Bisciaro_sial_wt_track <-
```

```
# track_period_wavelet(
# astro_cycle = 110,
# wavelet = Bisciaro_sial_wt,
# n.levels = 100,
# periodlab = "Period (metres)",
# x_lab = "depth (metres)"
# )
#
#
# Bisciaro_sial_wt_track <- completed_series(
# wavelet = Bisciaro_sial_wt,
# tracked_curve = Bisciaro_sial_wt_track,
# period_up = 1.2,
# period_down = 0.8,
# extrapolate = TRUE,
# genplot = FALSE,
# keep_editable = FALSE
# )
#
# Bisciaro_sial_wt_track <-
# loess_auto(
# time_series = Bisciaro_sial_wt_track,
# genplot = FALSE,
# print_span = FALSE,
# keep_editable = FALSE
# )
Bisciaro_Mn <- Bisciaro_XRF[,c(1,46)]
Bisciaro_Mn <- astrochron::sortNave(Bisciaro_Mn,verbose=FALSE,genplot=FALSE)
Bisciaro_Mn <- astrochron::linterp(Bisciaro_Mn, dt = 0.01,verbose=FALSE,genplot=FALSE)
Bisciaro_Mn <- Bisciaro_Mn[Bisciaro_Mn[, 1] > 2, ]
Bisciaro_Mn_wt <-
analyze_wavelet(
  data = Bisciaro_Mn,
  dj = 1 / 200,
  lowerPeriod = 0.01,
  upperPeriod = 50,
  verbose = FALSE,
  omega_nr = 8)
# Bisciaro_Mn_wt_track <-
# track_period_wavelet(
# astro_cycle = 110,
# wavelet = Bisciaro_Mn_wt,
# n.levels = 100,
# periodlab = "Period (metres)",
# x_lab = "depth (metres)"
# )
#
#
```

```
# Bisciaro_Mn_wt_track <- completed_series(
# wavelet = Bisciaro_Mn_wt,
# tracked_curve = Bisciaro_Mn_wt_track,
# period_up = 1.2,
# period_down = 0.8,
# extrapolate = TRUE,
# genplot = FALSE,
# keep_editable = FALSE
# )
# Bisciaro_Mn_wt_track <-
# loess_auto(
# time_series = Bisciaro_Mn_wt_track,
# genplot = FALSE,
# print_span = FALSE,
# keep_editable = FALSE
# )
Bisciaro_Mg <- Bisciaro_XRF[,c(1,71)]
Bisciaro_Mg <- astrochron::sortNave(Bisciaro_Mg,verbose=FALSE,genplot=FALSE)
Bisciaro_Mg <- astrochron::linterp(Bisciaro_Mg, dt = 0.01,verbose=FALSE,genplot=FALSE)
Bisciaro_Mg <- Bisciaro_Mg[Bisciaro_Mg[, 1] > 2, ]
Bisciaro_Mg_wt <-
analyze_wavelet(
  data = Bisciaro_Mg,
  dj = 1 / 200,
  lowerPeriod = 0.01,upperPeriod = 50,
  verbose = FALSE,
  omega_nr = 8
\lambda# Bisciaro_Mg_wt_track <-
# track_period_wavelet(
# astro_cycle = 110,
# wavelet = Bisciaro_Mg_wt,
# n.levels = 100,
# periodlab = "Period (metres)",
# x_lab = "depth (metres)"
# )
#
#
# Bisciaro_Mg_wt_track <- completed_series(
# wavelet = Bisciaro_Mg_wt,
# tracked_curve = Bisciaro_Mg_wt_track,
# period_up = 1.2,
# period_down = 0.8,
# extrapolate = TRUE,
# genplot = FALSE,
# keep_editable = FALSE
# )
#
# Bisciaro_Mg_wt_track <-
```

```
# loess_auto(
# time_series = Bisciaro_Mg_wt_track,
# genplot = FALSE,
# print_span = FALSE,
# keep_editable = FALSE)
wt_list_bisc <- list(Bisciaro_al_wt,
               Bisciaro_ca_wt,
              Bisciaro_sial_wt,
              Bisciaro_Mn_wt,
              Bisciaro_Mg_wt)
#Instead of tracking, the tracked solution data sets Bisciaro_al_wt_track,
#Bisciaro_ca_wt_track, Bisciaro_sial_wt_track, Bisciaro_Mn_wt_track,
# Bisciaro_Mn_wt_track and Bisciaro_Mg_wt_track are used
data_track_bisc <- cbind(Bisciaro_al_wt_track[,2],
                    Bisciaro_ca_wt_track[,2],
                    Bisciaro_sial_wt_track[,2],
                    Bisciaro_Mn_wt_track[,2],
                    Bisciaro_Mg_wt_track[,2])
x_axis_bisc <- Bisciaro_al_wt_track[,1]
bisc_retrack <- retrack_wt_MC(wt_list = wt_list_bisc,
            data_track = data_track_bisc,
            x_axis = x_axis_bisc,
             nr_simulations = 20,
             seed_nr = 1337,
             verbose = FALSE,
             genplot = FALSE,
             keep_editable = FALSE,
             create_GIF = FALSE,
            plot_GIF = FALSE,
            width_plt = 600,
            height_plt = 450,
            period\_up = 1.5,
            period\_down = 0.5,
            plot.COI = TRUE,
            n.levels = 100,
            palette_name = "rainbow",
             color_brewer = "grDevices",
             periodlab = "Period (metres)",
             x_lab = "depth (metres)",
             add_avg = FALSE,
             time_dir = TRUE,
             file_name = NULL,
             run_multicore = FALSE,
             output = 5,
```

```
n_{\text{limgs}} = 50,
             plot_horizontal = TRUE,
             empty_folder = FALSE)
bisc_retrack_age_incl_unc <- curve2time_unc_anchor(tracked_cycle_curve = bisc_retrack,
tracked_cycle_period = 110,
tracked_cycle_period_unc = ((135-110)+(110-95))/2,
tracked_cycle_period_unc_dist = "n",
achor_age = 20609,achor_SD = 40,
achor_{depth} = 7.25,
achor_depth_unc = 0.25,
achor_depth_unc_dist = "n",
gap_depth = NULL,
gap_dur = NULL,
gap_unc = NULL,
gap\_unc\_dist = "n",n_simulations = 20,
output = 1)
```
curve2tune *Convert data from the depth to the time domain*

# Description

Converts a data set from the depth to the time domain using a tracked curve/cycle to depth domain an assigning a duration (in kyr) set tracked curve/cycle.

#### Usage

```
curve2tune(
  data = NULL,tracked_cycle_curve = NULL,
  tracked_cycle_period = NULL,
  genplot = FALSE,
  keep_editable = FALSE
)
```
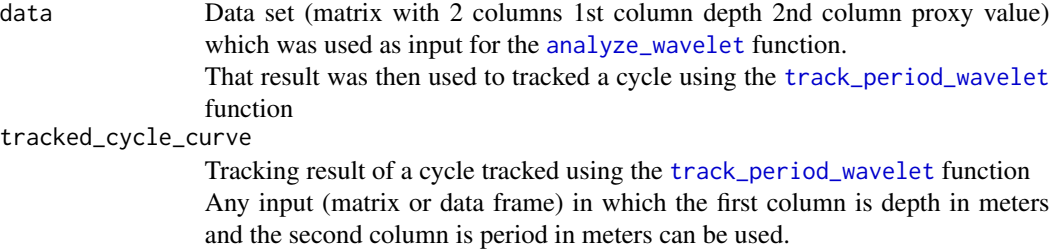

#### curve2tune 49

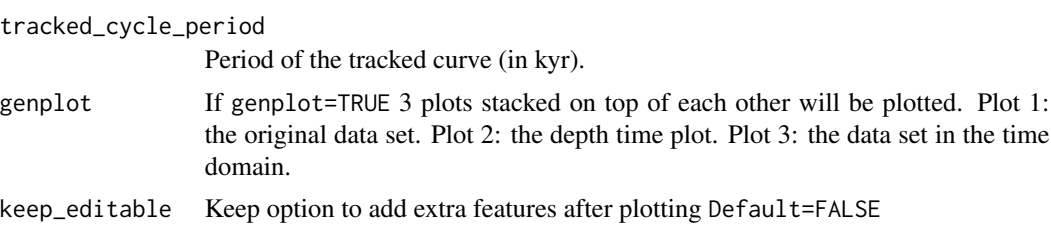

# Value

The output is a matrix with 2 columns. The first column is time. The second column sedimentation proxy value.

If genplot=TRUE then 3 plots stacked on top of each other will be plotted. Plot 1: the original data set. Plot 2: the depth time plot. Plot 3: the data set in the time domain.

#### Author(s)

Part of the code is based on the [sedrate2time](#page-0-0) function of the 'astrochron' R package

# References

Routines for astrochronologic testing, astronomical time scale construction, and time series analysis <doi:10.1016/j.earscirev.2018.11.015>

### Examples

```
#The example uses the magnetic susceptibility data set of Pas et al., (2018).
# perform the CWT
mag_wt <- analyze_wavelet(data = mag,
dj = 1/100,lowerPeriod = 0.1,upperPeriod = 254,
verbose = FALSE,
omega_nr = 10)#Track the 405 kyr eccentricity cycle in a wavelet spectra
#mag_track <- track_period_wavelet(astro_cycle = 405,
# wavelet=mag_wt,
# n.levels = 100,
# periodlab = "Period (meters)",
# x_lab = "depth (meters)")
```

```
#Instead of tracking, the tracked solution data set mag_track_solution is used
mag_track <- mag_track_solution
```

```
mag_track_complete <- completed_series(
  wavelet = mag_wt,
  tracked_curve = mag_track,
  period_{up} = 1.2,
  period\_down = 0.8,
```

```
extrapolate = TRUE,
 genplot = FALSE
)
# smooth the tracking of the 405 kyr eccentricity cycle
mag_track_complete <- loess_auto(time_series = mag_track_complete,
genplot = FALSE, print_span = FALSE)
mag_track_time<- curve2tune(data=mag,
                           tracked_cycle_curve=mag_track_complete,
                           tracked_cycle_period=405,
                           genplot = FALSE,
                           keep_editable=FALSE)
```
<span id="page-49-0"></span>delpts\_tracked\_period\_wt

*Remove tracking points which were tracked in a wavelet spectra*

### Description

Interactively select points for deletion With the [track\\_period\\_wavelet](#page-126-0) function it is possible to track points in a wavelet spectra, however errors can be made and as such it is possible to delete these points with the [delpts\\_tracked\\_period\\_wt](#page-49-0) function. This function allows one to select points for deletion. #'

# Usage

```
delpts_tracked_period_wt(
  tracking_pts = NULL,
 wavelet = NULL,
 n.levels = 100,
 periodlab = "Period (metres)",
  x<sup>-</sup>ab = "depth (metres)",
 palette_name = "rainbow",
  color_brewer = "grDevices"
)
```
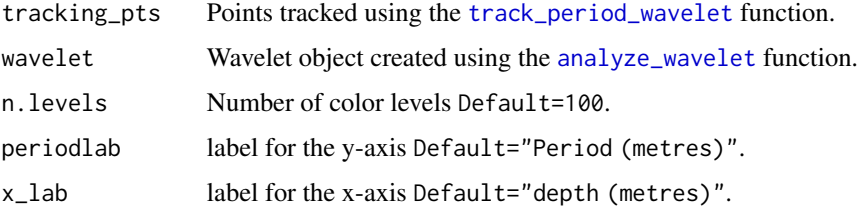

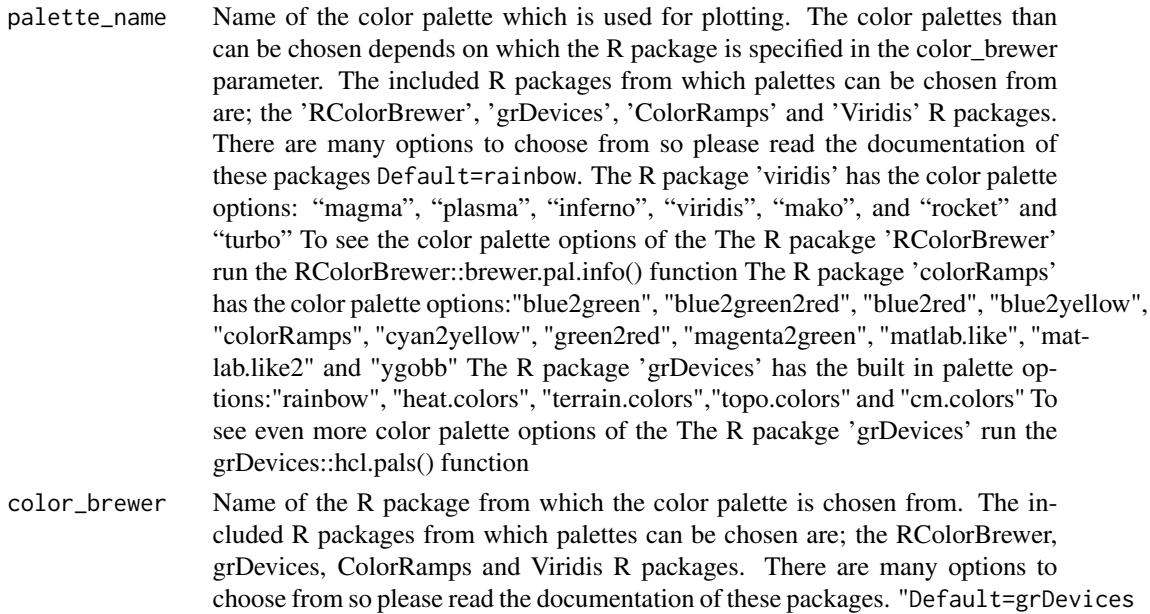

The results of the deletion of the tracking points is a matrix with 3 columns. The first column is depth/time The second column is the period of the tracked cycle The third column is the sedimentation rate based on the duration (in time) of the tracked cycle

# Examples

```
#Track the 405kyr eccentricity cycle in the magnetic susceptibility record
# of the Sullivan core of Pas et al., (2018)
mag_wt <- analyze_wavelet(data = mag,
dj = 1/100,
lowerPeriod = 0.1,upperPeriod = 254,
verbose = FALSE,
omega_nr = 10)#mag_track <- track_period_wavelet(astro_cycle = 405,
# wavelet=mag_wt,
# n.levels = 100,
# periodlab = "Period (metres)",
# x_lab = "depth (metres)"
# palette_name ="rainbow",
# color_brewer ="grDevices)
```
#load the mag\_track\_solution data set to get an example data set from which #data points can be deleted

```
mag_track_corr <- delpts_tracked_period_wt(tracking_pts = mag_track_solution,
                                    wavelet = mag_wt,
                                    n.levels = 100,
                                    periodlab = "Period (metres)",
                                    x_lab = "depth (metres)",
                                   palette_name ="rainbow",
                                   color_brewer ="grDevices")
```
<span id="page-51-0"></span>depth\_rank\_example *An example depth rank series*

# Description

The [depth\\_rank\\_example](#page-51-0) example data set is a depth rank series which can be used as input for the [lithlog\\_disc](#page-88-0) function which creates a discritzed record which can then be used as input in the [analyze\\_wavelet](#page-13-0) function

# Details

Column 1: depth (meters) Column 2: depth rank

dur\_gaps *calculate the duration of stratigraphic gaps using astronomical cycles*

### Description

calculate the duration of stratigraphic gaps using the duration of stable astronomical cycles

# Usage

```
dur_gaps(
 proxies = NULL,
  retracked_period_1 = NULL,
  retracked_period_2 = NULL,
 min_max = NULL,
 n_simulations = 10,
  tracked_cycle_period = NULL,
  tracked_cycle_period_unc = NULL,
  tracked_cycle_period_unc_dist = "u",
  pts = 5,
  dj = 1/200,
```
#### dur\_gaps 53

```
lowerPeriod = 1,
 upperPeriod = 3200,
 period_max = NULL,period_min = NULL,
 missing_cycle_dur = NULL,
 n_cycles_missing = 1,
 missing_cycle_unc = NULL,
 missing_cycle_unc_dist = "u",
 run_multicore = FALSE
\mathcal{L}
```
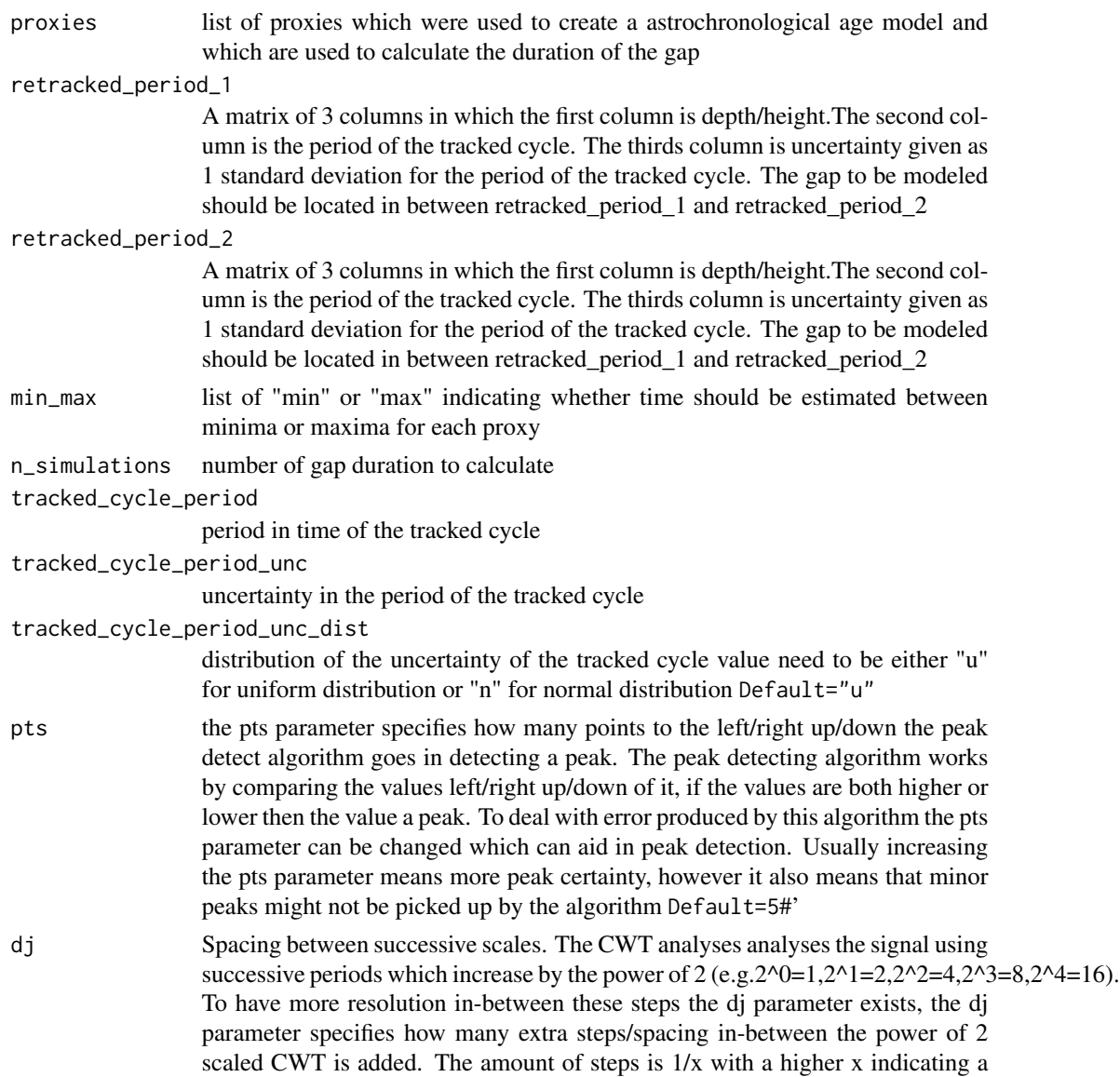

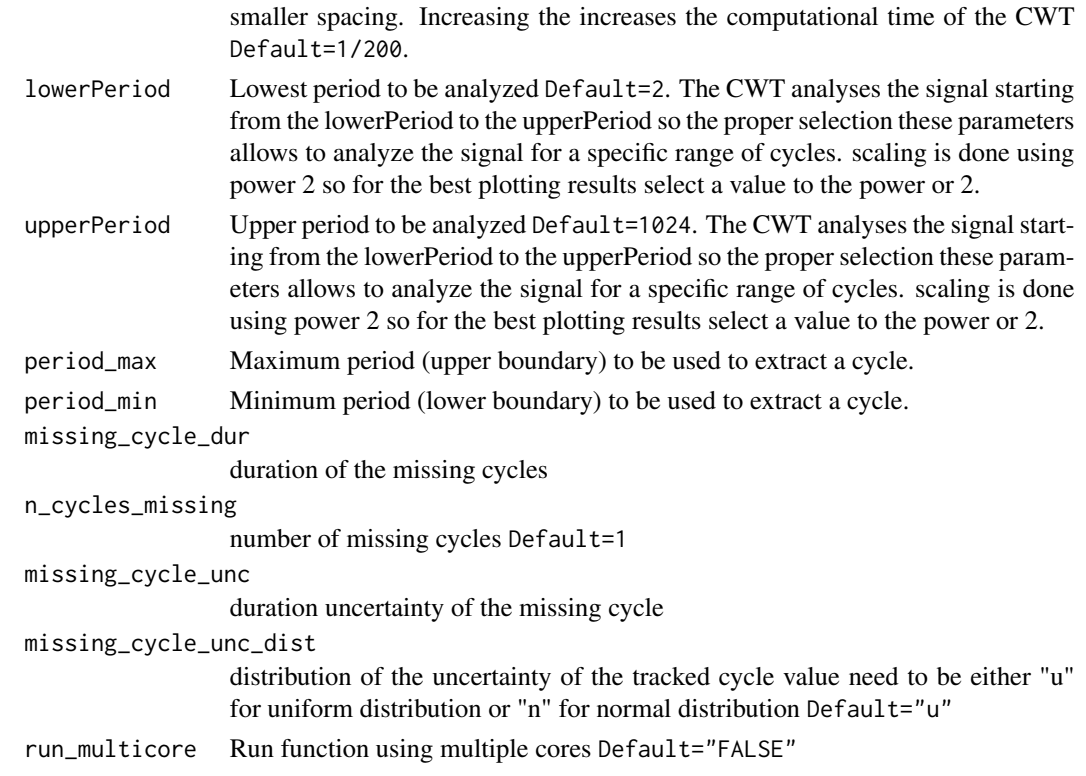

a vector with all the calculated gap durations

<span id="page-53-0"></span>extract\_amplitude *Extract amplitude from a signal*

# Description

Extracts the amplitude from a signal using the continuous wavelet transform using a Morlet wavelet. The extraction of the amplitude is useful for cyclostratigraphic studies because the amplitude of an astronomical cycle is modulated by higher order astronomical cycles.

# Usage

```
extract_amplitude(
  signal = NULL,
  pts = 3,
  genplot = FALSE,
  remean = TRUE,
  ver_results = FALSE,
  keep_editable = FALSE
\mathcal{E}
```
**Arguments** 

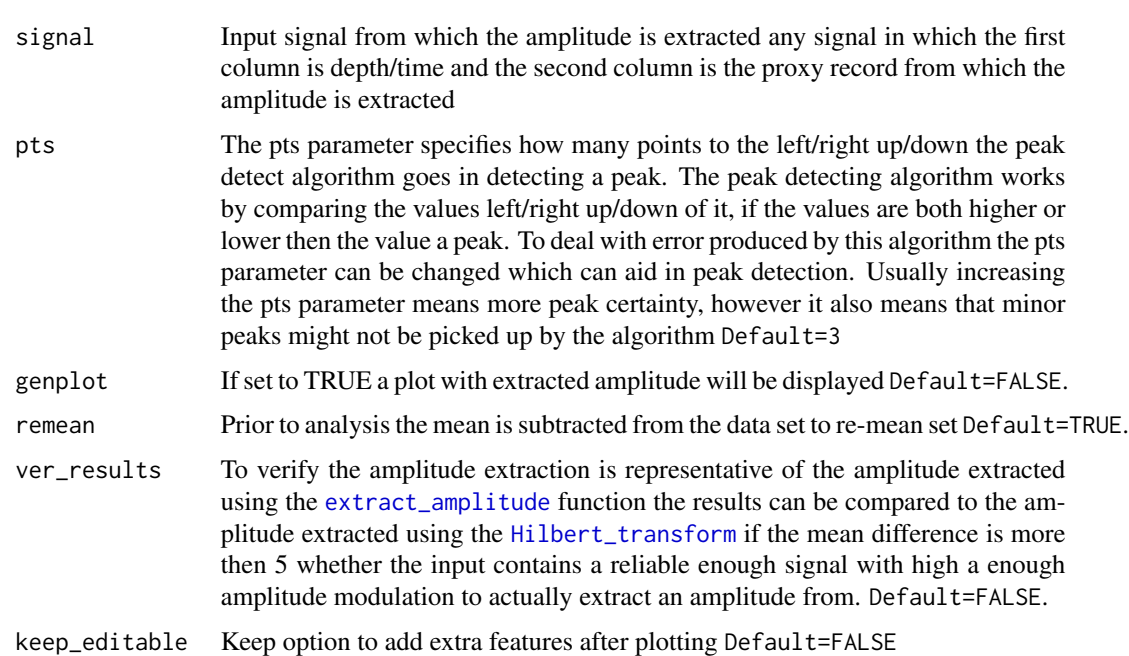

#### Value

Returns a matrix with 2 columns. The first column is depth/time. The second column is the extracted amplitude

#### Author(s)

Code based on the [reconstruct](#page-0-0) function of the 'WaveletComp' R package which is based on the wavelet 'MATLAB' code written by Christopher Torrence and Gibert P. Compo. The assignment of the standard deviation of the uncertainty of the wavelet is based on the work of Gabor (1946) and Russell et al., (2016)

# References

Angi Roesch and Harald Schmidbauer (2018). WaveletComp: Computational Wavelet Analysis. R package version 1.1. <https://CRAN.R-project.org/package=WaveletComp>

Gouhier TC, Grinsted A, Simko V (2021). R package biwavelet: Conduct Univariate and Bivariate Wavelet Analyses. (Version 0.20.21), <https://github.com/tgouhier/biwavelet>

Torrence, C., and G. P. Compo. 1998. A Practical Guide to Wavelet Analysis. Bulletin of the American Meteorological Society 79:61-78. [https://paos.colorado.edu/research/wavelets/bams\\_](https://paos.colorado.edu/research/wavelets/bams_79_01_0061.pdf) [79\\_01\\_0061.pdf](https://paos.colorado.edu/research/wavelets/bams_79_01_0061.pdf)

Morlet, Jean, Georges Arens, Eliane Fourgeau, and Dominique Glard. "Wave propagation and sampling theory—Part I: Complex signal and scattering in multilayered media. " Geophysics 47, no. 2 (1982): 203-221. [https://pubs.geoscienceworld.org/geophysics/article/47/](https://pubs.geoscienceworld.org/geophysics/article/47/2/203/68601/Wave-propagation-and-sampling-theory-Part-I) [2/203/68601/Wave-propagation-and-sampling-theory-Part-I](https://pubs.geoscienceworld.org/geophysics/article/47/2/203/68601/Wave-propagation-and-sampling-theory-Part-I)

J. Morlet, G. Arens, E. Fourgeau, D. Giard; Wave propagation and sampling theory; Part II, Sampling theory and complex waves. Geophysics 1982 47 (2): 222–236. [https://pubs.geosciencewo](https://pubs.geoscienceworld.org/geophysics/article/47/2/222/68604/Wave-propagation-and-sampling-theory-Part-II)rld. [org/geophysics/article/47/2/222/68604/Wave-propagation-and-sampling-theory-Part-II](https://pubs.geoscienceworld.org/geophysics/article/47/2/222/68604/Wave-propagation-and-sampling-theory-Part-II)

#### Examples

```
#Extract amplitude of the 405 kyr eccentricity cycle from the the magnetic
# susceptibility data set of De pas et al., (2018)
#Perform the CWT on the magnetic susceptibility data set of Pas et al., (2018)
mag_wt <- analyze_wavelet(data = mag,
dj = 1/100,
lowerPeriod = 0.1,upperPeriod = 254,
verbose = FALSE,
omega_nr = 10)#Track the 405 kyr eccentricity cycle in a wavelet spectra
#mag_track <- track_period_wavelet(astro_cycle = 405,
# wavelet=mag_wt,
# n.levels = 100,
# periodlab = "Period (metres)",
# x_lab = "depth (metres)")
#Instead of tracking, the tracked solution data set mag_track_solution
#is used
mag_track <- mag_track_solution
mag_track_complete <- completed_series(
 wavelet = mag_wt,tracked_curve = mag_track,
 period_{up} = 1.2,
 period\_down = 0.8,
 extrapolate = TRUE,
 genplot = FALSE
)
#Smooth the completed tracking of the 405 kyr eccentricity cycle in the wavelet spectra
mag_track_complete <- loess_auto(time_series = mag_track_complete,
genplot = FALSE, print_span = FALSE)
mag_405_ecc <- extract_signal(
tracked_cycle_curve = mag_track_complete,
wavelet = mag_wt,
period_{up} = 1.2,
period\_down = 0.8,
add_mean = TRUE,
```
# extract\_power 57

```
tracked_cycle_period = 405,
extract_cycle = 405,
tune = FALSE,
plot_residual = FALSE
)
#extract the amplitude of the 405 kyr eccentricity cycle
mag_ampl <- extract_amplitude(
signal = mag_405_1ecc,
pts=3,
genplot = FALSE,
ver_results = FALSE,
keep_editable=FALSE)
```
extract\_power *Extract power from a wavelet spectra*

#### Description

Extracts the spectral power from a wavelet spectra in the depth domain using a traced period and boundaries surround the traced period. The extraction of spectral is useful for cyclostratigraphic studies because the spectral power of an astronomical cycle is modulated by higher order astronomical cycles. The spectral power record from an astronomical cycle can thus be used as a proxy for amplitude modulating cycles The traced period result from the [track\\_period\\_wavelet](#page-126-0) function with boundaries is used to extract spectral power in the depth domain from a wavelet spectra.

# Usage

```
extract_power(
  completed_series = NULL,
  wavelet = NULL,
  period\_up = 1.2,
 period\_down = 0.8,
  tracked_cycle_period = NULL,
  extract_cycle_power = NULL
)
```

```
completed_series
               Traced period result from the track_period_wavelet function completed us-
               ing the completed_series. The input can be pre-smoothed using the the loess_auto
               function.
wavelet analyze_wavelet function.
period_up Upper period as a factor of the to be extracted power Default=1.2.
period_down Lower period as a factor of the to be extracted power Default=0.8.
```
#### tracked\_cycle\_period

Period of the tracked cycle (make sure that tracked\_cycle\_period) and extract\_cycle\_power) are of the same unit (either depth or time domain).

#### extract\_cycle\_power

Period of the cycle for which the power will be extracted (make sure that extract\_cycle\_power) and tracked\_cycle\_period) are of the same unit (either depth or time domain).

#### Value

Returns a matrix with 3 columns. The first column is depth/time. The second column is extracted power. The third column is extracted power/total power.

#### Author(s)

Code based on the [reconstruct](#page-0-0) function of the 'WaveletComp' R package which is based on the wavelet 'MATLAB' code written by Christopher Torrence and Gibert P. Compo. The assignment of the standard deviation of the uncertainty of the wavelet is based on the work of Gabor (1946) and Russell et al., (2016) The functionality of this function is is inspired by the [integratePower](#page-0-0) function of the 'astrochron' R package.

#### **References**

Angi Roesch and Harald Schmidbauer (2018). WaveletComp: Computational Wavelet Analysis. R package version 1.1. <https://CRAN.R-project.org/package=WaveletComp>

Gouhier TC, Grinsted A, Simko V (2021). R package biwavelet: Conduct Univariate and Bivariate Wavelet Analyses. (Version 0.20.21), <https://github.com/tgouhier/biwavelet>

Torrence, C., and G. P. Compo. 1998. A Practical Guide to Wavelet Analysis. Bulletin of the American Meteorological Society 79:61-78. [https://paos.colorado.edu/research/wavelets/bams\\_](https://paos.colorado.edu/research/wavelets/bams_79_01_0061.pdf) [79\\_01\\_0061.pdf](https://paos.colorado.edu/research/wavelets/bams_79_01_0061.pdf)

Routines for astrochronologic testing, astronomical time scale construction, and time series analysis <doi:10.1016/j.earscirev.2018.11.015>

#### Examples

```
#Extract the power of the 405 kyr eccentricity cycle from the the magnetic
# susceptibility data set of De pas et al., (2018)
#Perform the CWT on the magnetic susceptibility data set of Pas et al., (2018)
mag_wt <- analyze_wavelet(data = mag,
dj = 1/100,
lowerPeriod = 0.1,upperPeriod = 254,
verbose = FALSE,
omega_n = 10#Track the 405 kyr eccentricity cycle in a wavelet spectra
#mag_track <- track_period_wavelet(astro_cycle = 405,
# wavelet=mag_wt,
# n.levels = 100,
```

```
# periodlab = "Period (metres)",
# x_lab = "depth (metres)")
#Instead of tracking, the tracked solution data set mag_track_solution
#is used
mag_track <- mag_track_solution
mag_track_complete <- completed_series(
 wavelet = mag_wt,
 tracked_curve = mag_track,
 period\_up = 1.2,
 period\_down = 0.8,
 extrapolate = TRUE,
 genplot = FALSE
)
#Smooth the completed tracking of the 405 kyr eccentricity cycle in the wavelet spectra
mag_track_complete <- loess_auto(time_series = mag_track_complete,
genplot = FALSE, print_span = FALSE)
#extract the spectral power of the 405 kyr eccentricity cycle
mag_power <- extract_power(
completed_series = mag_track_complete,
wavelet = mag_wt,period\_up = 1.2,
period\_down = 0.8,
tracked_cycle_period = 405,
extract_cycle_power = 405
\mathcal{L}
```
extract\_power\_stable *Extract power from a wavelet spectra by using a constant period/duration*

#### Description

Extract spectral power from the wavelet using a constant period/duration and boundaries as selection criteria. The extraction of spectral is useful for cyclostratigraphic studies because the spectral power of an astronomical cycle is modulated by higher order astronomical cycles. The spectral power record from an astronomical cycle can thus be used as a proxy for amplitude modulating cycles. The spectral power is extracted from a wavelet spectra which was created using the [analyze\\_wavelet](#page-13-0) function for a given, cycle, period\_up and period\_down

#### Usage

```
extract_power_stable(
  wavelet = NULL,
  cycle = NULL,
```

```
period_{up} = 1.2,
  period_down = 0.8\lambda
```
#### Arguments

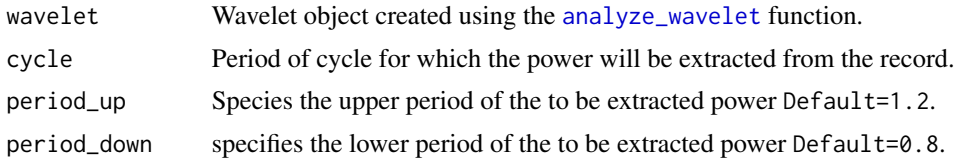

# Value

Returns a matrix with 3 columns. The first column is depth/time. The second column is extracted power. The third column is extracted power/total power.

#### Author(s)

Code based on the [reconstruct](#page-0-0) function of the 'WaveletComp' R package which is based on the wavelet 'MATLAB' code written by Christopher Torrence and Gibert P. Compo (1998). The functionality of this function is is inspired by the [integratePower](#page-0-0) function of the 'astrochron' R package

#### References

Angi Roesch and Harald Schmidbauer (2018). WaveletComp: Computational Wavelet Analysis. R package version 1.1. <https://CRAN.R-project.org/package=WaveletComp>

Gouhier TC, Grinsted A, Simko V (2021). R package biwavelet: Conduct Univariate and Bivariate Wavelet Analyses. (Version 0.20.21), <https://github.com/tgouhier/biwavelet>

Torrence, C., and G. P. Compo. 1998. A Practical Guide to Wavelet Analysis. Bulletin of the American Meteorological Society 79:61-78. [https://paos.colorado.edu/research/wavelets/bams\\_](https://paos.colorado.edu/research/wavelets/bams_79_01_0061.pdf) [79\\_01\\_0061.pdf](https://paos.colorado.edu/research/wavelets/bams_79_01_0061.pdf)

Routines for astrochronologic testing, astronomical time scale construction, and time series analysis <doi:10.1016/j.earscirev.2018.11.015>

### Examples

#Extract the spectral power of the 210 yr de Vries cycle from the Total Solar #Irradiance data set of Steinhilber et al., (2012).

```
TSI_wt <-
analyze_wavelet(
  data = TSI,
  dj = 1/200,
  lowerPeriod = 16,
  upperPeriod = 8192,
  verbose = FALSE,
  omega_nr = 6)
TSI_wt_pwr_de_Vries_cycle <- extract_power_stable(
```
# extract\_signal 61

```
wavelet = TSI_wt,
cycle = 210,
period\_up = 1.2,
period\_down = 0.8\lambda
```
extract\_signal *Extract signal from a wavelet spectra using a traced period curve*

#### Description

Extract signal power from the wavelet in the depth domain using the traced period.

### Usage

```
extract_signal(
  tracked_cycle_curve = NULL,
 wavelet = NULL,
  period\_up = 1.2,
  period\_down = 0.8,
  add_mean = TRUE,tracked_cycle_period = NULL,
  extract_cycle = NULL,
  tune = FALSE,
 plot_residual = FALSE
)
```

```
tracked_cycle_curve
                Traced period result from the track_period_wavelet function completed us-
                ing the completed_series. The input can be pre-smoothed using the the loess_auto
                function.
analyze_wavelet function.
period_up Upper period as a factor of the to be extracted cycle Default=1.2.
period_down Lower period as a factor of the to be extracted cycle Default=0.8.
add_mean Add mean to the extracted cycle Default=TRUE.
tracked_cycle_period
                Period in time of the traced cycle.
extract_cycle Period of the to be extracted cycle.
tune Convert record from the depth to the time domain using the traced period Default=FALSE.
plot_residual Plot the residual signal after extraction of set cycle Default=FALSE.
```
Returns a matrix with 2 columns The first column is depth/time The second column is extracted signal

# Author(s)

Code based on the [reconstruct](#page-0-0) function of the 'WaveletComp' R package which is based on the wavelet 'MATLAB' code written by Christopher Torrence and Gibert P. Compo (1998).

#### References

Angi Roesch and Harald Schmidbauer (2018). WaveletComp: Computational Wavelet Analysis. R package version 1.1. <https://CRAN.R-project.org/package=WaveletComp>

Gouhier TC, Grinsted A, Simko V (2021). R package biwavelet: Conduct Univariate and Bivariate Wavelet Analyses. (Version 0.20.21), <https://github.com/tgouhier/biwavelet>

Torrence, C., and G. P. Compo. 1998. A Practical Guide to Wavelet Analysis. Bulletin of the American Meteorological Society 79:61-78. [https://paos.colorado.edu/research/wavelets/bams\\_](https://paos.colorado.edu/research/wavelets/bams_79_01_0061.pdf) [79\\_01\\_0061.pdf](https://paos.colorado.edu/research/wavelets/bams_79_01_0061.pdf)

# Examples

#Extract the 405 kyr eccentricity cycle from the the magnetic susceptibility \cr #record of the Sullivan core and use the Gabor uncertainty principle to define \cr #the mathematical uncertainty of the analysis and use a factor of that standard \cr #deviation to define boundaries.

```
#Perform the CWT
mag_wt <- analyze_wavelet(data = mag,
dj = 1/100,
lowerPeriod = 0.1,
upperPeriod = 254,
verbose = FALSE,
omega_nr = 10
```
#Track the 405 kyr eccentricity cycle in a wavelet spectra

```
#mag_track <- track_period_wavelet(astro_cycle = 405,
# wavelet=mag_wt,
# n.levels = 100,
# periodlab = "Period (metres)",
# x_lab = "depth (metres)")
```
#Instead of tracking, the tracked solution data set \code{\link{mag\_track\_solution}} is used \cr mag\_track <- mag\_track\_solution

```
mag_track_complete <- completed_series(
 wavelet = mag_wt,
 tracked_curve = mag_track,
```

```
period_{up} = 1.2,
  period\_down = 0.8,
  extrapolate = TRUE,
  genplot = FALSE
)
# smooth the tracking of the 405 kyr eccentricity cycle
mag_track_complete <- loess_auto(time_series = mag_track_complete,
genplot = FALSE, print_span = FALSE)
# extract the 405 kyr eccentricity cycle from the wavelet spectrum and use the \cr
# tracked cycle curve and set factors of the extracted cycle as boundaries
mag_405_ecc <- extract_signal(
tracked_cycle_curve = mag_track_complete,
wavelet = mag_wt,
period\_up = 1.2,
period_down = 0.8,
add_mean = TRUE,
tracked_cycle_period = 405,
extract_cycle = 405,
tune = FALSE,
plot_residual = FALSE
)
```
extract\_signal\_stable *Extract a signal/cycle from a wavelet spectra using a set period and boundaries*

# Description

Extracts a cycle from the wavelet object created using the [analyze\\_wavelet](#page-13-0) function using a fixed period and fixed period boundaries defined as factors of the original cycle

# Usage

```
extract_signal_stable(
 wavelet = NULL,
  cycle = NULL,
  period_{up} = 1.2,
 period\_down = 0.8,
  add_mean = TRUE,plot_residual = FALSE,
  keep_editable = FALSE
)
```
### **Arguments**

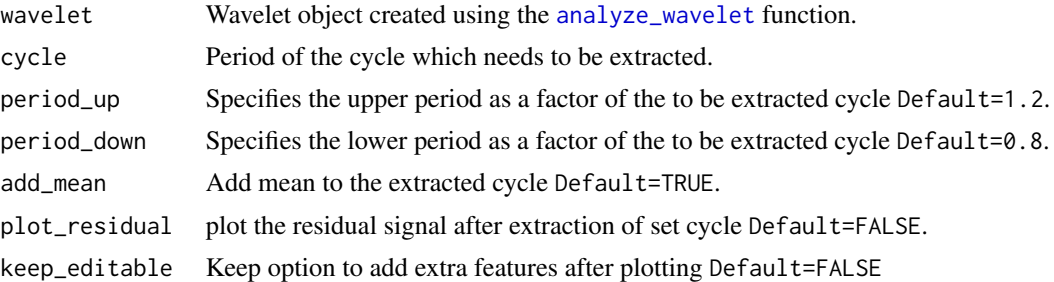

#### Value

#'Returns a matrix with 2 columns. The first column is time/depth. The second column is the extracted signal/cycle.

# Author(s)

Code based on the [reconstruct](#page-0-0) function of the 'WaveletComp' R package which is based on the wavelet 'MATLAB' code written by Christopher Torrence and Gibert P. Compo (1998).

#### References

Angi Roesch and Harald Schmidbauer (2018). WaveletComp: Computational Wavelet Analysis. R package version 1.1. <https://CRAN.R-project.org/package=WaveletComp>

Gouhier TC, Grinsted A, Simko V (2021). R package biwavelet: Conduct Univariate and Bivariate Wavelet Analyses. (Version 0.20.21), <https://github.com/tgouhier/biwavelet>

Torrence, C., and G. P. Compo. 1998. A Practical Guide to Wavelet Analysis. Bulletin of the American Meteorological Society 79:61-78. [https://paos.colorado.edu/research/wavelets/bams\\_](https://paos.colorado.edu/research/wavelets/bams_79_01_0061.pdf) [79\\_01\\_0061.pdf](https://paos.colorado.edu/research/wavelets/bams_79_01_0061.pdf)

#### Examples

#Example in which the ~210yr de Vries cycle is extracted from the Total Solar #Irradiance data set of Steinhilber et al., (2012)

```
#Perform the CWT
TSI_wt <-
analyze_wavelet(
data = TSI,dj = 1/200,lowerPeriod = 16,
upperPeriod = 8192,
  verbose = FALSE,
   omega_nr = 6)
#Extract the 210 yr de Vries cycle from the wavelet spectra
de_Vries_cycle <- extract_signal_stable(wavelet=TSI_wt,
cycle=210,
```

```
period_up =1.25,
period\_down = 0.75,
add_mean=TRUE,
plot_residual=FALSE,
keep_editable=FALSE)
```

```
extract_signal_stable_V2
```
# *Extract signal from a wavelet spectrum using a upper and lower period boundary*

# Description

Extract a signal from the wavelet using a upper and lower period boundary

# Usage

```
extract_signal_stable_V2(
  wavelet = NULL,
 period_max = NULL,
  period_min = NULL,
  add_mean = TRUE,
  plot_residual = FALSE,
  keep_editable = FALSE
)
```
# Arguments

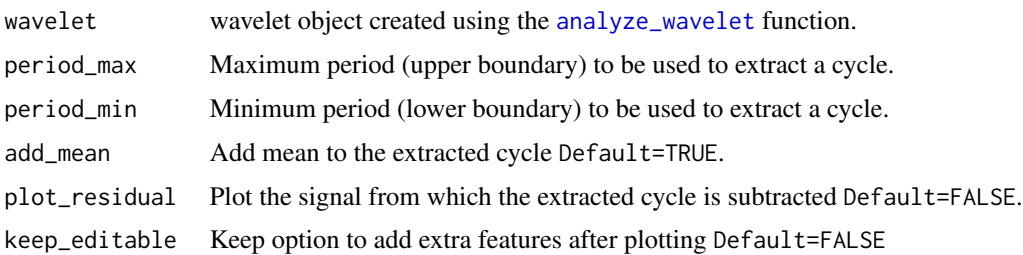

# Value

Signal extracted from the wavelet spectra. Output is a matrix with the first column being depth/time and the second column is the cycle extracted from the proxy record.

#### Author(s)

Code based on the [reconstruct](#page-0-0) function of the 'WaveletComp' R package which is based on the wavelet 'MATLAB' code written by Christopher Torrence and Gibert P. Compo (1998).

#### References

Angi Roesch and Harald Schmidbauer (2018). WaveletComp: Computational Wavelet Analysis. R package version 1.1. <https://CRAN.R-project.org/package=WaveletComp>

Gouhier TC, Grinsted A, Simko V (2021). R package biwavelet: Conduct Univariate and Bivariate Wavelet Analyses. (Version 0.20.21), <https://github.com/tgouhier/biwavelet>

Torrence, C., and G. P. Compo. 1998. A Practical Guide to Wavelet Analysis. Bulletin of the American Meteorological Society 79:61-78. [https://paos.colorado.edu/research/wavelets/bams\\_](https://paos.colorado.edu/research/wavelets/bams_79_01_0061.pdf) [79\\_01\\_0061.pdf](https://paos.colorado.edu/research/wavelets/bams_79_01_0061.pdf)

#### Examples

#Example in which the ~210yr de Vries cycle is extracted from the Total Solar # Irradiance data set of Steinhilber et al., (2012)

```
TSI_wt <-
analyze_wavelet(
data = TSI,di = 1/200,
lowerPeriod = 16,
upperPeriod = 8192,
  verbose = FALSE,
  omega_nr = 6)
de_Vries_cycle <- extract_signal_stable_V2(wavelet=TSI_wt,
period_max = 240.period_min = 180,
add_mean=TRUE,
plot_residual=FALSE,
keep_editable=FALSE)
```
extract\_signal\_standard\_deviation *Extract a signal using standard deviation*

#### Description

Extract signal from a wavelet spectra in the depth domain using a the standard deviation of the omega (number of cycles) as boundaries. The uncertainty is based on the Gabor uncertainty principle applied to the continuous wavelet transform using a Morlet wavelet. The calculated uncertainty is the underlying analytical uncertainty which is the result of applying the Gabor uncertainty principle to the continuous wavelet transform using a Morlet wavelet.

# Usage

```
extract_signal_standard_deviation(
 wavelet = NULL,
  tracked_cycle_curve = NULL,
 multi = 1,extract_cycle = NULL,
  tracked_cycle_period = NULL,
  add_mean = TRUE,
  tune = FALSE,
  genplot_uncertainty_wt = FALSE,
  genplot_extracted = FALSE,
 keep_editable = FALSE,
 palette_name = "rainbow",
 color_brewer = "grDevices"
)
```
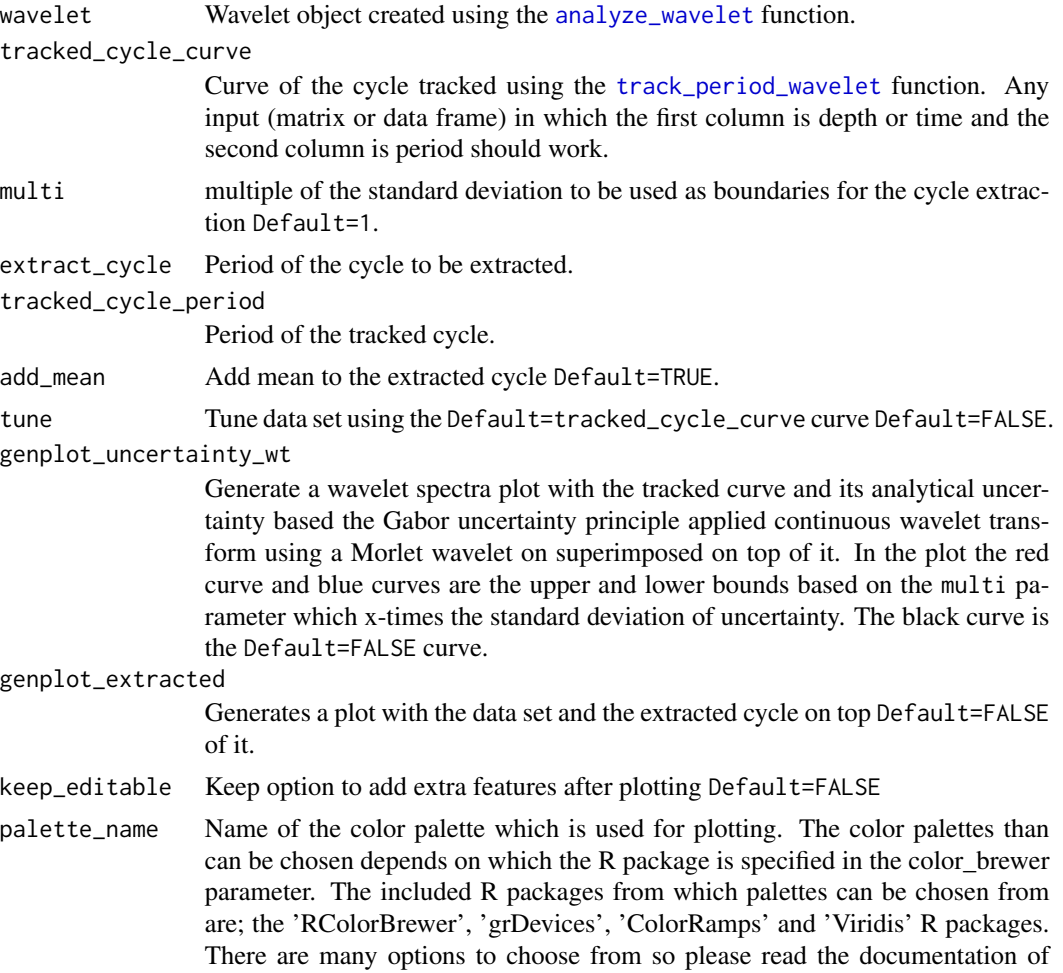

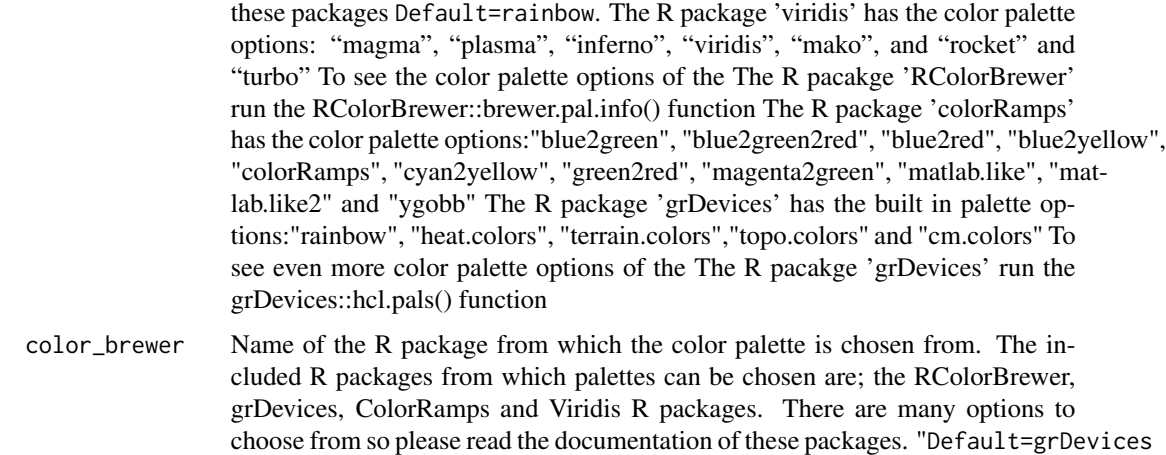

Signal extracted from the wavelet spectra. Output is a matrix with the first column being depth/time and the second column is the astronomical cycle extracted from the proxy record

If genplot\_uncertainty\_wt=TRUE then a wavelet spectra will be plotted with the uncertainty superimposed on top of it. In the plot the red curve and blue curves are the upper and lower bounds based on the multi parameter.The black curve is the Default=tracked\_cycle\_curve curve. If genplot\_extracted=TRUE plot with the data set and the extracted cycle on top of it will be plotted.

#### Author(s)

Code based on the [reconstruct](#page-0-0) function of the 'WaveletComp' R package which is based on the wavelet 'MATLAB' code written by Christopher Torrence and Gibert P. Compo (1998). The assignment of the standard deviation of the uncertainty of the wavelet is based on the work of Gabor (1946) and Russell et al., (2016)

### References

Angi Roesch and Harald Schmidbauer (2018). WaveletComp: Computational Wavelet Analysis. R package version 1.1. <https://CRAN.R-project.org/package=WaveletComp>

Gouhier TC, Grinsted A, Simko V (2021). R package biwavelet: Conduct Univariate and Bivariate Wavelet Analyses. (Version 0.20.21), <https://github.com/tgouhier/biwavelet>

Torrence, C., and G. P. Compo. 1998. A Practical Guide to Wavelet Analysis. Bulletin of the American Meteorological Society 79:61-78. [https://paos.colorado.edu/research/wavelets/bams\\_](https://paos.colorado.edu/research/wavelets/bams_79_01_0061.pdf) [79\\_01\\_0061.pdf](https://paos.colorado.edu/research/wavelets/bams_79_01_0061.pdf)

Gabor, Dennis. "Theory of communication. Part 1: The analysis of information." Journal of the Institution of Electrical Engineers-part III: radio and communication engineering 93, no. 26 (1946): 429-441.<http://genesis.eecg.toronto.edu/gabor1946.pdf>

Russell, Brian, and Jiajun Han. "Jean Morlet and the continuous wavelet transform. " CREWES Res. Rep 28 (2016): 115. [https://www.crewes.org/Documents/ResearchReports/2016/CRR20](https://www.crewes.org/Documents/ResearchReports/2016/CRR201668.pdf)1668. [pdf](https://www.crewes.org/Documents/ResearchReports/2016/CRR201668.pdf)

Morlet, Jean, Georges Arens, Eliane Fourgeau, and Dominique Glard. "Wave propagation and sampling theory—Part I: Complex signal and scattering in multilayered media. " Geophysics 47, no. 2 (1982): 203-221. [https://pubs.geoscienceworld.org/geophysics/article/47/](https://pubs.geoscienceworld.org/geophysics/article/47/2/203/68601/Wave-propagation-and-sampling-theory-Part-I) [2/203/68601/Wave-propagation-and-sampling-theory-Part-I](https://pubs.geoscienceworld.org/geophysics/article/47/2/203/68601/Wave-propagation-and-sampling-theory-Part-I)

J. Morlet, G. Arens, E. Fourgeau, D. Giard; Wave propagation and sampling theory; Part II, Sampling theory and complex waves. Geophysics 1982 47 (2): 222–236. [https://pubs.geosciencewo](https://pubs.geoscienceworld.org/geophysics/article/47/2/222/68604/Wave-propagation-and-sampling-theory-Part-II)rld. [org/geophysics/article/47/2/222/68604/Wave-propagation-and-sampling-theory-Part-II](https://pubs.geoscienceworld.org/geophysics/article/47/2/222/68604/Wave-propagation-and-sampling-theory-Part-II)

#### Examples

```
#Extract the 405 kyr eccentricity cycle from the magnetic susceptibility
#record of the Sullivan core of Pas et al., (2018) and use the Gabor
# uncertainty principle to define the mathematical uncertainty of the
# analysis and use a factor of that standard deviation to define
# boundaries
# perform the CWT
mag_wt <- analyze_wavelet(data = mag,
dj = 1/100,
lowerPeriod = 0.1,upperPeriod = 254,
verbase = FALSE.
omega_nr = 10)#Track the 405 kyr eccentricity cycle in a wavelet spectra
#mag_track <- track_period_wavelet(astro_cycle = 405,
# wavelet=mag_wt,
# n.levels = 100,
# periodlab = "Period (metres)",
\alpha x_lab = "depth (metres)",
# palette_name="rainbow",
# color_brewer="grDevices")
#Instead of tracking, the tracked solution data set mag_track_solution is used
mag_track <- mag_track_solution
mag_track_complete <- completed_series(
 wavelet = mag_wt,
 tracked_curve = mag_track,
 period_{up} = 1.2,
 period\_down = 0.8,
 extrapolate = TRUE,
 genplot = FALSE
)
# smooth the tracking of the 405 kyr eccentricity cycle
mag_track_complete <- loess_auto(time_series = mag_track_complete,
genplot = FALSE, print_span = FALSE)
```
# extract the 405 kyr eccentricity cycle from the wavelet spectrum and use

```
# the Gabor uncertainty principle to define the mathematical uncertainty of
# the analysis and use a multiple of the derived standard deviation to define boundaries
mag_405_ecc <- extract_signal_standard_deviation(
wavelet = mag_wt,
tracked_cycle_curve = mag_track_complete,
multi = 1,extract_cycle = 405,
tracked_cycle_period = 405,
add_mean = TRUE,
tune = FALSE,
genplot_uncertainty_wt = FALSE,
genplot_extracted = FALSE,
keep_editable=FALSE,
palette_name="rainbow",
color_brewer="grDevices"
)
```
<span id="page-69-0"></span>flmw *Fit linear models to spectral peaks extracted from the wavelet spectra to astronomical cycles multiplied by sedimentation rate x*

# Description

The [flmw](#page-69-0) function is used calculate the linear correlation for a list of astronomical cycles transformed using a range of sedimentation rates and then compared to spectral peaks of a wavelet spectra

#### Usage

```
flmw(
  wavelet = NULL,
  sedrate_low = NULL,
  sedrate_high = NULL,
  spacing = NULL,cycles = c(NULL),
  x<sup>l</sup>ab = "depth",
  y<sup>-</sup>Jab = "sedrate"
  run_random = FALSE,
  rand_simulations = 1000,
  run_multicore = FALSE,
  genplot = FALSE,
  palette_name = "rainbow",
  color_brewer = "grDevices",
  plot_{res} = 2,
  keep_editable = FALSE,
  verbose = FALSE
)
```
#### flmw  $\sim$  71

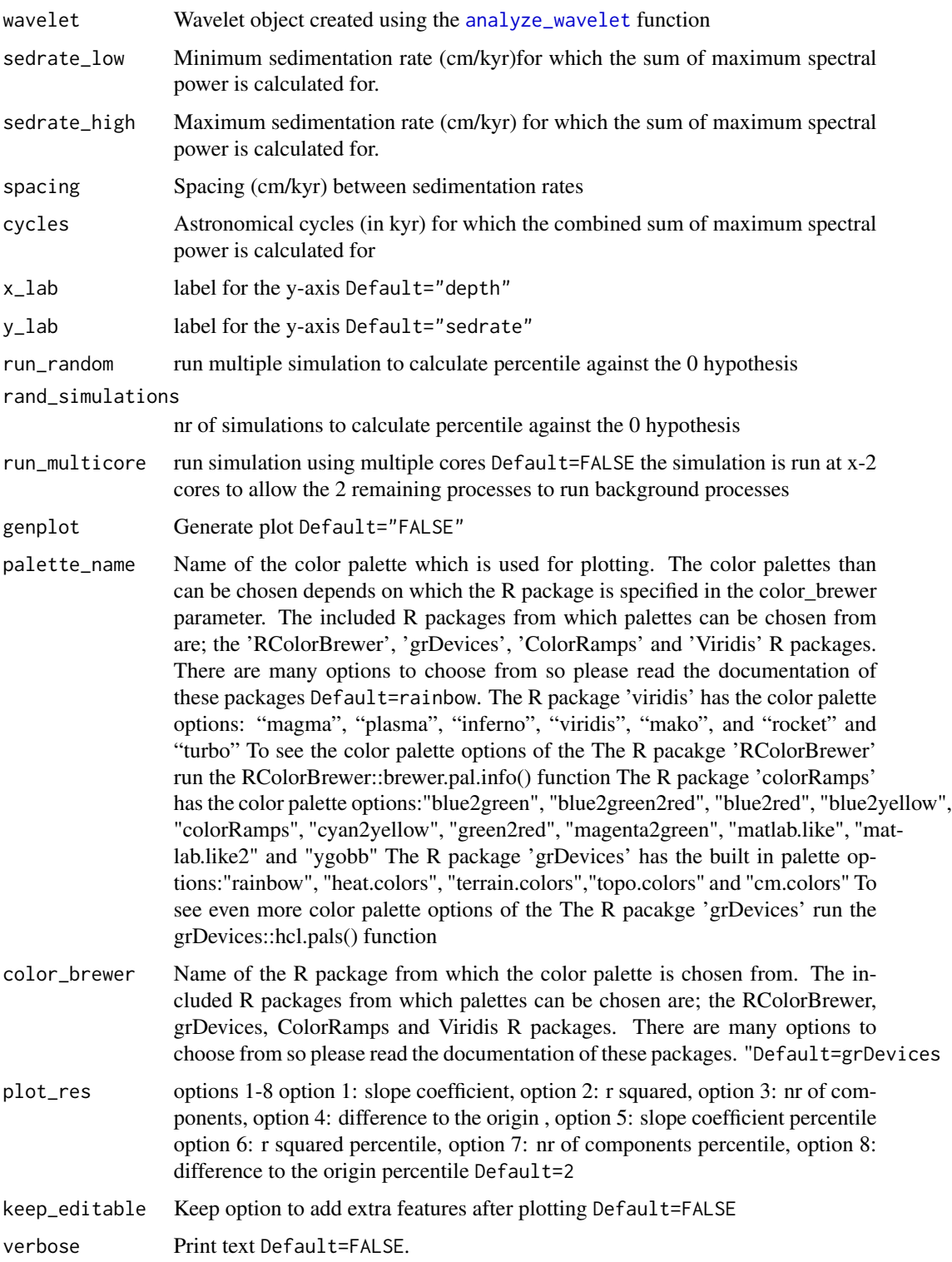

Returns a list which contains 10 elements element 1: slope coefficient element 2: r squared element 3: nr of components element 4: difference to the origin element 5: slope coefficient percentile element 6: r squared percentile element 7: nr of components percentile, element 8: difference to the origin percentile element 9: y-axis values of the matrices which is sedimentation rate element 10: x-axis values of the matrices which is depth

# Author(s)

Based on the [eAsm](#page-0-0) function of the 'astrochron' R package and the 'eCOCO' and 'COCO' function of the 'Acycle' software

#### References

Routines for astrochronologic testing, astronomical time scale construction, and time series analysis <doi:10.1016/j.earscirev.2018.11.015>

Acycle: Time-series analysis software for paleoclimate research and education, Mingsong Li, Linda Hinnov, Lee Kump, Computers & Geosciences,Volume 127,2019,Pages 12-22,ISSN 0098-3004, <doi:10.1016/j.cageo.2019.02.011>

Tracking variable sedimentation rates and astronomical forcing in Phanerozoic paleoclimate proxy series with evolutionary correlation coefficients and hypothesis testing, Mingsong Li, Lee R. Kump, Linda A. Hinnov, Michael E. Mann, Earth and Planetary Science Letters,Volume 501, T2018,Pages 165-179,ISSN 0012-821X,<doi:10.1016/j.epsl.2018.08.041>

#### Examples

```
#estimate sedimentation rate for the magnetic susceptibility record
# of the Sullivan core of Pas et al., (2018).
mag_wt <- analyze_wavelet(data = mag,
dj = 1/100,
lowerPeriod = 0.1,upperPeriod = 254,
verbose = FALSE,
omega_nr = 10)sedrates \leq flmw(wavelet = mag_wt,
   sedrate_low = 0.5,
   sedrate_high = 4,
    spacing = 0.05,
    cycles = c(2376,1600,1180,696,406,110),
    x<sup>-</sup>ab = "depth",
    y<sup>-</sup>lab = "sedrate"
    run_random = FALSE,
    rand_simulations = 50, # increase to get better constrainted resutls
    run_multicore = FALSE,
    genplot = FALSE,
    palette_name = "rainbow",
    color_brewer = "grDevices",
```
geo\_col 73

```
plot_res = 2,
keep_editable=FALSE,
verbose=FALSE)
```
geo\_col *Generate standard color codes for the Geological Time Scale*

## Description

Generates the R color code which corresponds its respective geological subdivision

### Usage

geo\_col(name = NULL)

## Arguments

name Name of the geologchronological subdivision

### Value

Returns the color code of the geological subdivision

#### References

Ogg, Gabi & Ogg, James & Gradstein, Felix. (2021). Recommended color coding of stages - Appendix 1 from Geologic Time Scale 2020.

```
#generate the Silurian part of the GTS
plot.new()
plot(
x = c(0, 1),y = c(419.2, 443.8),
col = "white",xlab = "",
ylab = "Time (Ma)",
xaxt = "n",xaxs = "i",yaxs = "i",
ylim = rev(c(419, 444))) # Draw empty plot
polygon(
x = c(0.66, 1, 1, 0.66),
y = geo_loc("Rhuddanian"),
col =geo_col("Rhuddanian")
```
74 geo\_col

```
\mathcal{L}text(
0.85,geo_mid("Rhuddanian"),
 "Rhuddanian",
cex = 1,
col = "black",srt = 0\mathcal{L}polygon(
x = c(0.66, 1, 1, 0.66),
y = geo_loc("Aeronian"),
col =geo_col("Aeronian")
\mathcal{L}text(
0.85,geo_mid("Aeronian"),
 "Aeronian",
cex = 1,
col = "black",
srt = 0\mathcal{L}polygon(
x = c(0.66, 1, 1, 0.66),
y = geo_loc("Telychian"),
col =geo_col("Telychian")
\mathcal{L}text(
0.85,geo_mid("Telychian"),
 "Telychian",
cex = 1,
col = "black",srt = 0\lambdapolygon(
x = c(0.66, 1, 1, 0.66),
y = geo_loc("Sheinwoodian"),
col =geo_col("Sheinwoodian")
\mathcal{L}text(
0.85,geo_mid("Sheinwoodian"),
 "Sheinwoodian",
cex = 1,
col = "black",
srt = 0\mathcal{L}
```

```
geo_col 75
```

```
polygon(
x = c(0.66, 1, 1, 0.66),
y = geo_loc("Homerian"),
col =geo_col("Homerian")
\lambdatext(
 0.85,geo_mid("Homerian"),
 "Homerian",
cex = 1,
col = "black",
srt = 0\mathcal{L}polygon(
x = c(0.66, 1, 1, 0.66),
y = geo_loc("Gorstian"),
col =geo_col("Gorstian")
\mathcal{L}text(
0.85,geo_mid("Gorstian"),
 "Gorstian",
cex = 1,
col = "black",
 srt = 0\mathcal{L}polygon(
x = c(0.66, 1, 1, 0.66),
y = geo_loc("Ludfordian"),
col =geo_col("Ludfordian")
\lambdatext(
0.85,geo_mid("Ludfordian"),
 "Ludfordian",
 cex = 1,
col = "black",
srt = 0)
polygon(
x = c(0.66, 1, 1, 0.66),
y = geo_loc("Pridoli_Age"),
col =geo_col("Pridoli_Age")
\lambdapolygon(
x = c(0.33, 0.66, 0.66, 0.33),
```
76 geo\_col

```
y = geo_loc("Pridoli"),
col =geo_col("Pridoli")
\mathcal{L}text(
0.5,geo_mid("Pridoli"),
"Pridoli",
cex = 1,
col = "black",srt = 0\mathcal{L}polygon(
x = c(0.33, 0.66, 0.66, 0.33),
y = geo_loc("Ludlow"),
col =geo_col("Ludlow")
\mathcal{L}text(
0.5,geo_mid("Ludlow"),
 "Ludlow",
cex = 1,
col = "black",
srt = 0\mathcal{L}polygon(
x = c(0.33, 0.66, 0.66, 0.33),
y = geo_loc("Wenlock"),
col =geo_col("Wenlock")
\mathcal{L}text(
0.5,geo_mid("Wenlock"),
 "Wenlock",
 cex = 1,
col = "black",
srt = 0\mathcal{L}polygon(
x = c(0.33, 0.66, 0.66, 0.33),
y = geo_loc("Llandovery"),
col =geo_col("Llandovery")
\mathcal{L}text(
0.5,geo_mid("Llandovery"),
 "Llandovery",
 cex = 1,
 col = "black",
 srt = 0
```
geo\_loc 77

```
\mathcal{L}polygon(
x = c(0, 0.33, 0.33, 0),
y = geo_loc("Silurian"),
col =geo_col("Silurian")
\mathcal{L}text(
0.165,geo_mid("Silurian"),
"Silurian",
cex = 1,
col = "black",srt = 0\mathcal{L}
```
geo\_loc *Generates ages for the boundaries of a geochronological subdivision*

### Description

Generates ages for the boundaries of a geochronological subdivision which is based on the Geological Time Scale

## Usage

geo\_loc(name = NULL)

#### Arguments

name Name of the geologchronological subdivision

## Value

Returns the ages of the boundary of a geochronological subdivision which can then be added to a polygon object

## References

Ogg, Gabi & Ogg, James & Gradstein, Felix. (2021). Recommended color coding of stages - Appendix 1 from Geologic Time Scale 2020.

78 geo\_loc

```
#generate the Silurian part of the GTS
plot.new()
plot(
x = c(0, 1),y = c(419.2, 443.8),
col = "white",
xlab = ",
ylab = "Time (Ma)",
 xaxt = "n",
xaxs = "i",yaxs = "i",ylim = rev(c(419, 444))) # Draw empty plot
polygon(
x = c(0.66, 1, 1, 0.66),
y = geo_loc("Rhuddanian"),
col =geo_col("Rhuddanian")
\lambdatext(
 0.85,geo_mid("Rhuddanian"),
 "Rhuddanian",
cex = 1,
col = "black",
srt = 0\lambdapolygon(
x = c(0.66, 1, 1, 0.66),
y = geo_loc("Aeronian"),
col =geo_col("Aeronian")
)
text(
0.85,geo_mid("Aeronian"),
 "Aeronian",
cex = 1,
col = "black",srt = 0\lambdapolygon(
x = c(0.66, 1, 1, 0.66),
y = geo_loc("Telychian"),
col =geo_col("Telychian")
\mathcal{L}text(
0.85,geo_mid("Telychian"),
 "Telychian",
```

```
cex = 1,
col = "black",
srt = 0\mathcal{L}polygon(
x = c(0.66, 1, 1, 0.66),
y = geo_loc("Sheinwoodian"),
col =geo_col("Sheinwoodian")
\mathcal{L}text(
 0.85,geo_mid("Sheinwoodian"),
 "Sheinwoodian",
cex = 1,
col = "black",
srt = 0\mathcal{L}polygon(
x = c(0.66, 1, 1, 0.66),
y = geo_loc("Homerian"),
col =geo_col("Homerian")
\mathcal{L}text(
 0.85,geo_mid("Homerian"),
 "Homerian",
cex = 1,
col = "black",
srt = 0\mathcal{L}polygon(
x = c(0.66, 1, 1, 0.66),
y = geo_loc("Gorstian"),
col =geo_col("Gorstian")
\mathcal{L}text(
0.85,geo_mid("Gorstian"),
 "Gorstian",
cex = 1,
col = "black",
srt = 0\mathcal{L}polygon(
x = c(0.66, 1, 1, 0.66),
 y = geo_loc("Ludfordian"),
col =geo_col("Ludfordian")
```
80 geo\_loc

```
)
text(
0.85,geo_mid("Ludfordian"),
 "Ludfordian",
cex = 1,
col = "black",
srt = 0\mathcal{L}polygon(
x = c(0.66, 1, 1, 0.66),
y = geo_loc("Pridoli_Age"),
col =geo_col("Pridoli_Age")
\lambdapolygon(
x = c(0.33, 0.66, 0.66, 0.33),
y = geo_loc("Pridoli"),
col =geo_col("Pridoli")
\mathcal{L}text(
 0.5,geo_mid("Pridoli"),
 "Pridoli",
cex = 1,
col = "black",
srt = 0\mathcal{L}polygon(
x = c(0.33, 0.66, 0.66, 0.33),
y = geo_loc("Ludlow"),
col =geo_col("Ludlow")
\mathcal{L}text(
0.5,geo_mid("Ludlow"),
 "Ludlow",
cex = 1,
col = "black",
srt = 0\mathcal{L}polygon(
x = c(0.33, 0.66, 0.66, 0.33),y = geo_loc("Wenlock"),
col =geo_col("Wenlock")
)
```
geo\_mid 81

```
text(
0.5,geo_mid("Wenlock"),
 "Wenlock",
cex = 1,
col = "black",srt = 0\mathcal{L}polygon(
x = c(0.33, 0.66, 0.66, 0.33),y = geo_loc("Llandovery"),
col =geo_col("Llandovery")
)
text(
0.5,geo_mid("Llandovery"),
 "Llandovery",
cex = 1,
col = "black",
 srt = 0\mathcal{L}polygon(
x = c(0, 0.33, 0.33, 0),y = geo_loc("Silurian"),
col =geo_col("Silurian")
)
text(
0.165,geo_mid("Silurian"),
 "Silurian",
cex = 1,
col = "black",
 srt = 0)
```
geo\_mid *Generate the mean age of a geological subdivision*

### Description

Generates the mean age of a geological subdivision which is based on the Geological Time Scale

## Usage

geo\_mid(name = NULL)

#### Arguments

name Name of the geologchronological subdivision

### Value

Returns the mean age of the geochronological subdivision

## References

Ogg, Gabi & Ogg, James & Gradstein, Felix. (2021). Recommended color coding of stages - Appendix 1 from Geologic Time Scale 2020.

```
#generate the Silurian part of the GTS
plot.new()
plot(
x = c(0, 1),y = c(419.2, 443.8),
 col = "white",
 xlab = "",
 ylab = "Time (Ma)",
 xaxt = "n",xaxs = "i",yaxs = "i",ylim = rev(c(419, 444))) # Draw empty plot
polygon(
x = c(0.66, 1, 1, 0.66),
y = geo_loc("Rhuddanian"),
col =geo_col("Rhuddanian")
\lambdatext(
0.85,geo_mid("Rhuddanian"),
 "Rhuddanian",
cex = 1,
col = "black",srt = 0\mathcal{L}polygon(
x = c(0.66, 1, 1, 0.66),
y = geo_loc("Aeronian"),
col =geo_col("Aeronian")
\mathcal{L}text(
 0.85,geo_mid("Aeronian"),
 "Aeronian",
cex = 1,
```

```
col = "black",
srt = 0\mathcal{L}polygon(
x = c(0.66, 1, 1, 0.66),
y = geo_loc("Telychian"),
col =geo_col("Telychian")
\lambdatext(
0.85,geo_mid("Telychian"),
 "Telychian",
 cex = 1,
col = "black",
srt = 0)
polygon(
x = c(0.66, 1, 1, 0.66),
y = geo_loc("Sheinwoodian"),
col =geo_col("Sheinwoodian")
\mathcal{L}text(
 0.85,geo_mid("Sheinwoodian"),
 "Sheinwoodian",
cex = 1,
 col = "black",
 srt = 0)
polygon(
x = c(0.66, 1, 1, 0.66),
y = geo_loc("Homerian"),
col =geo_col("Homerian")
\mathcal{L}text(
 0.85,geo_mid("Homerian"),
 "Homerian",
 cex = 1,
col = "black",
srt = 0)
polygon(
x = c(0.66, 1, 1, 0.66),
y = geo_loc("Gorstian"),
col =geo_col("Gorstian")
)
```
84 geo\_mid

```
text(
 0.85,geo_mid("Gorstian"),
 "Gorstian",
cex = 1,
col = "black",srt = 0\lambdapolygon(
x = c(0.66, 1, 1, 0.66),
y = geo_loc("Ludfordian"),
col =geo_col("Ludfordian")
\mathcal{L}text(
0.85,geo_mid("Ludfordian"),
 "Ludfordian",
cex = 1,
col = "black",
srt = 0\lambdapolygon(
x = c(0.66, 1, 1, 0.66),
y = geo_loc("Pridoli_Age"),
col =geo_col("Pridoli_Age")
)
polygon(
x = c(0.33, 0.66, 0.66, 0.33),
y = geo_loc("Pridoli"),
col =geo_col("Pridoli")
\lambdatext(
0.5,geo_mid("Pridoli"),
 "Pridoli",
cex = 1,
col = "black",
srt = 0)
polygon(
x = c(0.33, 0.66, 0.66, 0.33),
y = geo_loc("Ludlow"),
col =geo_col("Ludlow")
\mathcal{L}text(
```

```
0.5,geo_mid("Ludlow"),
 "Ludlow",
cex = 1,
col = "black",srt = 0\mathcal{L}polygon(
x = c(0.33, 0.66, 0.66, 0.33),
y = geo_loc("Wenlock"),
col =geo_col("Wenlock")
\mathcal{L}text(
 0.5,geo_mid("Wenlock"),
 "Wenlock",
cex = 1,
col = "black",
srt = 0\mathcal{L}polygon(
x = c(0.33, 0.66, 0.66, 0.33),
y = geo_loc("Llandovery"),
col =geo_col("Llandovery")
\mathcal{L}text(
0.5,geo_mid("Llandovery"),
 "Llandovery",
cex = 1,
col = "black",
srt = 0\mathcal{L}polygon(
x = c(0, 0.33, 0.33, 0),
y = geo_loc("Silurian"),
col =geo_col("Silurian")
\mathcal{L}text(
0.165,geo_mid("Silurian"),
 "Silurian",
cex = 1,
col = "black",srt = 0\mathcal{L}
```
### Description

IODP 926 grey scale record of Zeeden et al., (2013) for the (154-174m) interval. The (154-174m) interval spans the Miocene.

### Details

Column 1: depth (meters) Column 2: greyscale value

#### References

Christian Zeeden, Frederik Hilgen, Thomas Westerhold, Lucas Lourens, Ursula Röhl, Torsten Bickert, Revised Miocene splice, astronomical tuning and calcareous plankton biochronology of ODP Site 926 between 5 and 14.4Ma, Palaeogeography, Palaeoclimatology, Palaeoecology,Volume 369,2013,Pages 430-451,ISSN 0031-0182, <doi:10.1016/j.palaeo.2012.11.009>

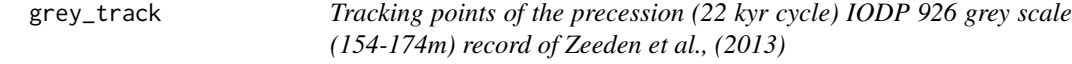

### Description

Example data which consists of tracking points of the precession (22 kyr cycle) in the wavelet scalogram of the IODP 926 grey scale (154-174m) record of Zeeden et al., (2013)

#### Details

Column 1: Depth (meters) Column 2: period (meters)

#### References

Christian Zeeden, Frederik Hilgen, Thomas Westerhold, Lucas Lourens, Ursula Röhl, Torsten Bickert, Revised Miocene splice, astronomical tuning and calcareous plankton biochronology of ODP Site 926 between 5 and 14.4Ma, Palaeogeography, Palaeoclimatology, Palaeoecology,Volume 369,2013,Pages 430-451,ISSN 0031-0182, <doi:10.1016/j.palaeo.2012.11.009>

## Description

GTS\_info data set consists the information of the Geological timescale 2020 including the color data of Ogg et al., (2021) The ages, durations, uncertainties and colors of the Geological timescale 2020 are included in the data set

### Details

Column 1: name Column 2: type Column 1: top age Column 1: top error Column 1: bottom age Column 1: bottom error Column 1: Cyan value Column 1: Magenta value Column 1: Yellow value Column 1: Key value Column 1: Red Value Column 1: Green value Column 1: Blue value Column 1: font style Column 1: font color

#### References

Ogg, Gabi & Ogg, James & Gradstein, Felix. (2021). Recommended color coding of stages - Appendix 1 from Geologic Time Scale 2020.

Hilbert\_transform *Perform a Hilbert transform on a signal*

### Description

Extract the amplitude modulation using the Hilbert transform.

#### Usage

```
Hilbert_transform(data = NULL, demean = TRUE, nr_pad = 100)
```
### Arguments

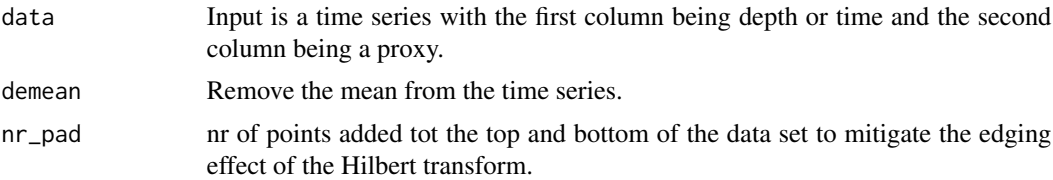

### Value

Returns a matrix with 2 columns. The first column is depth/time. The second column is the Hilbert transform of the signal.

#### Author(s)

Based on the the [inst.pulse](#page-0-0) function of the 'DecomposeR' R package.

#### References

Wouters, S., Crucifix, M., Sinnesael, M., Da Silva, A.C., Zeeden, C., Zivanovic, M., Boulvain, F., Devleeschouwer, X., 2022, "A decomposition approach to cyclostratigraphic signal processing". Earth-Science Reviews 225 (103894). <doi:10.1016/j.earscirev.2021.103894>

Huang, Norden E., Zhaohua Wu, Steven R. Long, Kenneth C. Arnold, Xianyao Chen, and Karin Blank. 2009. "On Instantaneous Frequency". Advances in Adaptive Data Analysis 01 (02): 177–229. <doi:10.1142/S1793536909000096>

## Examples

#Example in which the Hilbert transform (eg. amplitude modulation) of the ~210yr #de Vries cycle is extracted from the Total Solar Irradiance data set of #Steinhilber et al., (2012)

```
#Perform the CWT
TSI_wt <-
analyze_wavelet(
data = TSI,dj = 1/200,lowerPeriod = 16,
upperPeriod = 8192,
  verbose = FALSE,
  omega_nr = 6)
#Extract the 210 yr de Vries cycle from the wavelet spectra
de_Vries_cycle <- extract_signal_stable(wavelet=TSI_wt,
cycle=210,
period_up =1.25,
period\_down = 0.75,
add_mean=TRUE,
plot_residual=FALSE)
```
## lithlog\_disc 89

#Perform the Hilbert transform on the amplitude record of the 210 yr de Vries # cycle which was extracted from the wavelet spectra

de\_Vries\_cycle\_hilbert <- Hilbert\_transform(data=de\_Vries\_cycle,demean=TRUE)

lithlog\_disc *Discriticizes lithologs*

#### Description

Discriticizes lithologs to allow further time-series analysis first the Greatest common divisor/highest common factor is calculated which is then used to discriticize the litholog to an evenly sampled data series. The function is designed to place the boundary at the original depth level of the bed boundaries. The Greatest common divisor/highest common factor can be a very small number as such the discriticized data set can be large which impacts computational performance later on therefore a linear interpolation option is added to downscale the data to allow for computational efficiency later on. This is made to discriticize lithologs created using the 'StratigrapheR' package. as such the same data format for input is used. eg. column 1 is bottom of the bed, column 2 is top of bed, column is depth rank/proxy value

### Usage

```
lithlog_disc(
  litholog = NULL,
  subset_fact = 10,
  lin_interp = FALSE,
  dt = NULL,genplot = FALSE,
  x<sup>l</sup>ab = "rank",
  y<sup>-</sup>lab = "depth (m)",
  keep_editable = FALSE
)
```
#### Arguments

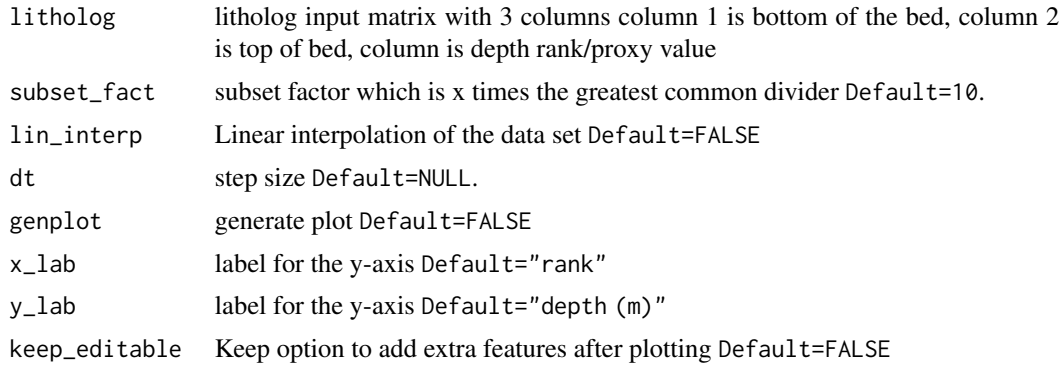

### Value

Returns a matrix with 2 columns, the first column is depth the second columns is the depth/rank proxy If genplot is Default=TRUE then a plot of the discriticizes time series is plotted

## References

Wouters, S., Da Silva, A.-C., Boulvain, F., and Devleeschouwer, X.. 2021. StratigrapheR: Concepts for Litholog Generation in R. The R Journal. <doi:10.32614/RJ-2021-039>

#### Examples

```
# Convert depth rank record to a discrete proxy record to allow for further
# analysis in which discrete time series are needed
depth_rank_example_disc <- lithlog_disc(litholog = depth_rank_example,
            subset_fact = 10,
           genplot = FALSE,
           x<sub>-</sub>lab = "rank",
           y<sup>-</sup>lab = "depth (m)",
           keep_editable=FALSE)
```
loess\_auto *Perform an automatically loess based smoothing of a time series*

## Description

Perform an automatically loess based smoothing of a time series. The local polynomial regression with automatic smoothing parameter selection is based on an optimization using the 'aicc' biascorrected 'AIC' criterion and the 'gcv' generalized cross-validation criterion.

### Usage

```
loess_auto(
  time_series = NULL,
  genplot = FALSE,
 print_span = FALSE,
 keep_editable = FALSE
)
```
## Arguments

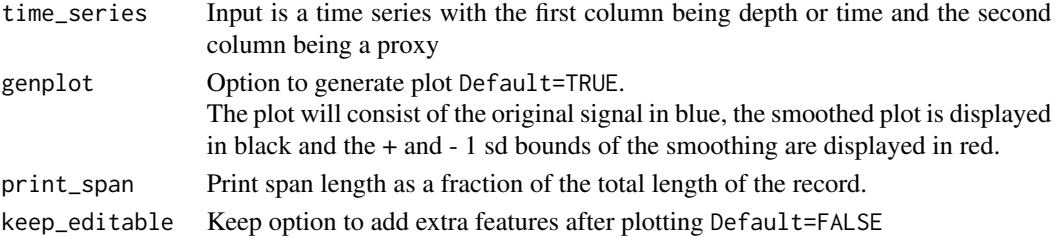

#### loess\_auto 91

#### Value

A matrix with 3 columns. The first column is depth/time. The second column is the smoothed curve. The third column is difference between the original curve and the smoothed curve.

#### Author(s)

Based on the the [loess.as](#page-0-0) function of the 'fANCOVA' R package.

#### References

Cleveland, W. S. (1979) Robust locally weighted regression and smoothing scatter plots. Journal of the American Statistical Association. 74, 829–836. <doi:10.1080/01621459.1979.10481038> Hurvich, C.M., Simonoff, J.S., and Tsai, C.L. (1998), Smoothing Parameter Selection in Nonparametric Regression Using an Improved Akaike Information Criterion. Journal of the Royal Statistical Society B. 60, 271–293 <doi:10.1111/1467-9868.00125> Golub, G., Heath, M. and Wahba, G. (1979). Generalized cross validation as a method for choosing a good ridge parameter. Technometrics. 21, 215–224. <doi:10.2307/1268518>

### Examples

```
#'smooth the period curve of the 405 kyr eccentricity cycle extracted from
# the magnetic susceptibility data set of Pas et al., (2018)
#perform the CWT on the magnetic susceptibility data set of Pas et al., (2018)
mag_wt \leq -analyze_wavelet(data = mag,di = 1/100,
lowerPeriod = 0.1,upperPeriod = 254,
verbose = FALSE,
omega_nr = 10)#Track the 405 kyr eccentricity cycle in a wavelet spectra
#mag_track <- track_period_wavelet(astro_cycle = 405,
# wavelet=mag_wt,
# n.levels = 100,
# periodlab = "Period (metres)",
# x_lab = "depth (metres)")
```
#Instead of tracking, the tracked solution data set mag\_track\_solution is used mag\_track <- mag\_track\_solution

```
mag_track_complete <- completed_series(
 wavelet = mag_wt,
 tracked_curve = mag_track,
 period\_up = 1.2,
 period\_down = 0.8,
 extrapolate = TRUE,
 genplot = FALSE,
 keep_editable=FALSE
```
#Smooth the completed tracking of the 405 kyr eccentricity cycle as tracked in the wavelet spectra mag\_track\_complete <- loess\_auto(time\_series = mag\_track\_complete, genplot = FALSE, print\_span = FALSE,keep\_editable=FALSE)

mag *Magnetic susceptibility data of the Sullivan core of Pas et al., (2018)*

### Description

The magnetic susceptibility data set consists of the magnetic susceptibility measurements of Pas et al., (2018), which measured the magnetic susceptibility on the Sullivan core which is of Famennian age.

### Details

Column 1: depth value (meters depoth) Column 2: magnetic susceptibility value

#### References

Damien Pas, Linda Hinnov, James E. (Jed) Day, Kenneth Kodama, Matthias Sinnesael, Wei Liu, Cyclostratigraphic calibration of the Famennian stage (Late Devonian, Illinois Basin, USA), Earth and Planetary Science Letters, Volume 488, 2018, Pages 102-114, ISSN 0012-821X, <doi:1016/j.epsl.2018.02.010>

mag\_track\_solution *Period of the 405 kyr ecc cycle in the magnetic susceptibility record of the Sullivan core*

## Description

Data points which give the period (in meters) of the 405 kyr eccentricity cycle tracked in the wavelet scalogram of the magnetic susceptibility record of the Sullivan core The period was tracked using the [track\\_period\\_wavelet](#page-126-0) function The tracking is based on the original age model of Pas et al., (2018)

### Details

Column 1: Depth (meters) Column 2: tracked period of 405 kyr eccentricity cycle (meters)

)

## max\_detect 93

## References

Damien Pas, Linda Hinnov, James E. (Jed) Day, Kenneth Kodama, Matthias Sinnesael, Wei Liu, Cyclostratigraphic calibration of the Famennian stage (Late Devonian, Illinois Basin, USA), Earth and Planetary Science Letters, Volume 488, 2018, Pages 102-114, ISSN 0012-821X, <doi:10.1016/j.epsl.2018.02.010>

<span id="page-92-0"></span>max\_detect *Detect and filter out all maxima in a signal*

## Description

The [max\\_detect](#page-92-0) function is used to detect and filter out local maxima in a sinusoidal signal.

#### Usage

max\_detect(data = NULL, pts)

### Arguments

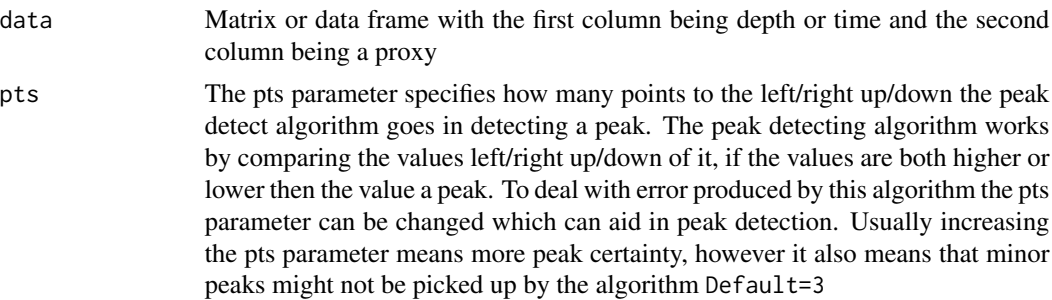

## Value

#Returns a matrix with 2 columns first column is depth/time the second column are local maxima values

```
#Example in which the ~210yr de Vries cycle is extracted from the Total Solar
#Irradiance data set of Steinhilber et al., (2012)
#after which all maxima are extracted
```

```
TSI_wt <-
analyze_wavelet(
data = TSI,dj = 1/200,
lowerPeriod = 16,
upperPeriod = 8192,
  verbose = FALSE,
  omega_nr = 6)
```

```
de_Vries_cycle <- extract_signal_stable(wavelet=TSI_wt,
cycle=210,
period_up =1.25,
period\_down = 0.75,
add_mean=TRUE,
plot_residual=FALSE)
```
min\_de\_Vries\_cycle <- min\_detect(de\_Vries\_cycle)

minimal\_tuning *Create an age model using minimal tuning*

## Description

Create an age model using the minimal tuning technique. This means that the distance between 2 peaks of an extracted cycle are set to duration of the interpreted astronomical cycle

#### Usage

```
minimal_tuning(
 data = NULL,pts = 5,
 cycle = 405,tune\_opt = "max",output = 0,
  genplot = FALSE,
 keep_editable = FALSE
)
```
# Arguments

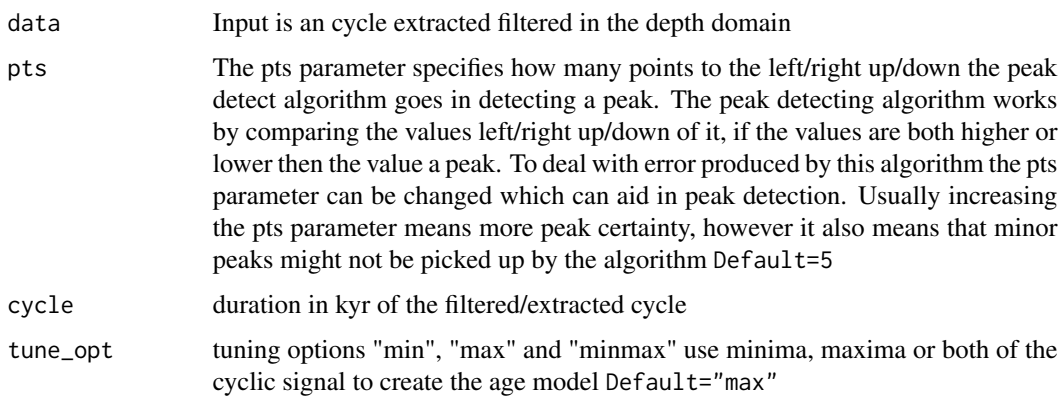

## minimal\_tuning 95

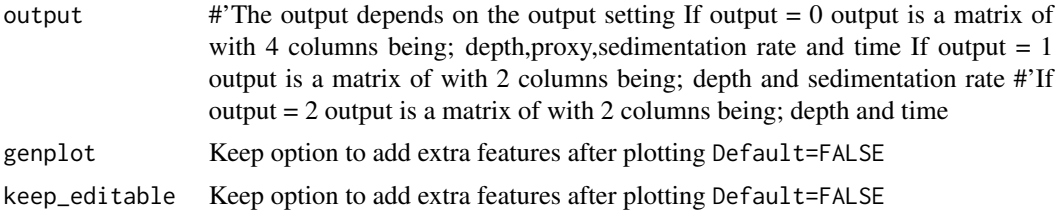

## Value

The output depends on the output setting If output =  $0$  output is a matrix of with 4 columns being (depth,proxy,sedimentation rate and time) If genplot = TRUE 4 plots are generated; depth vs proxy, depth vs sedimentation rate, depth vs time and time vs proxy If output  $= 1$  output is a matrix of with 2 columns being (depth and sedimentation rate ) If genplot = TRUE a plot of depth vs sedimentation rate is generated If output = 2 output is a matrix of with 2 columns being (depth and time) If genplot = TRUE a plot of depth vs time is generated

#### Author(s)

Part of the code is based on the [sedrate2time](#page-0-0) function of the 'astrochron' R package

### References

Routines for astrochronologic testing, astronomical time scale construction, and time series analysis <doi:10.1016/j.earscirev.2018.11.015>

## Examples

```
# Extract the 405kyr eccentricity cycle from the wavelet scalogram
# from the magnetic susceptibility record f the Sullivan core
# of Pas et al., (2018) and then create a age model using minimal tuning
# (e.g.) set the distance between peaks to 405 kyr
mag_wt <- analyze_wavelet(data = mag,
di = 1/100,
lowerPeriod = 0.1,upperPeriod = 254,
verbose = FALSE,
omega_nr = 10)mag_405 <- extract_signal_stable_V2(
wavelet = mag_wt,
 period_max = 4,
 period_min = 2,
 add_mean = FALSE,
 plot_residual = FALSE,
 keep_editable = FALSE
)
```
mag\_405\_min\_tuning <- minimal\_tuning(data = mag\_405,

```
pts = 5,
cycle = 405,tune\_opt = "max",output = 0,
genplot = FALSE,
keep_editable = FALSE)
```
<span id="page-95-0"></span>

min\_detect *Detect and filter out all minima in a signal*

## Description

The [min\\_detect](#page-95-0) function is used to detect and filter out local minima in a sinusoidal signal

# Usage

 $min\_detect(data = NULL, pts = 3)$ 

### Arguments

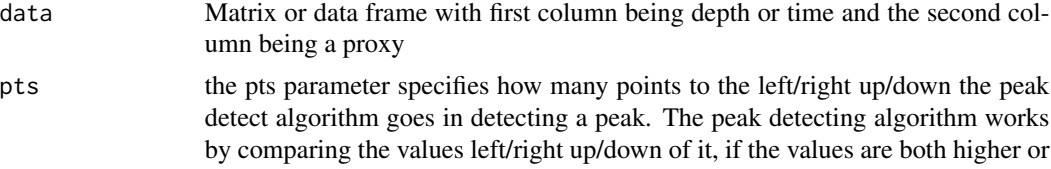

lower then the value a peak. To deal with error produced by this algorithm the pts parameter can be changed which can aid in peak detection. Usually increasing the pts parameter means more peak certainty, however it also means that minor peaks might not be picked up by the algorithm Default=3

#### Value

#Returns a matrix with 2 columns first column is depth/time the second column are local minima values

### Examples

```
#Example in which the ~210yr de Vries cycle is extracted from the Total Solar
#Irradiance data set of Steinhilber et al., (2012)
#after which all minima are extracted
```
 $TSI_wt <$ analyze\_wavelet(  $data = TSI,$  $dj = 1/200,$ 

```
model_red_noise_wt 97
```

```
lowerPeriod = 16,
upperPeriod = 8192,
  verbose = FALSE,
  omega_nr = 6)
de_Vries_cycle <- extract_signal_stable(wavelet=TSI_wt,
cycle=210,
period_up =1.25,
period\_down = 0.75,
add_mean=TRUE,
plot_residual=FALSE)
```

```
min_de_Vries_cycle <- min_detect(de_Vries_cycle)
```
<span id="page-96-0"></span>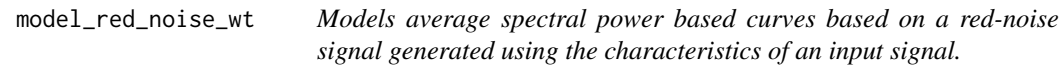

## Description

The [model\\_red\\_noise\\_wt](#page-96-0) function is used to generate average spectral power curves based on and input signal and set wavelet settings.

### Usage

```
model_red_noise_wt(
  wavelet = NULL,n_simulations = NULL,
  run_multicore = FALSE,
  verbose = FALSE
\mathcal{L}
```
## Arguments

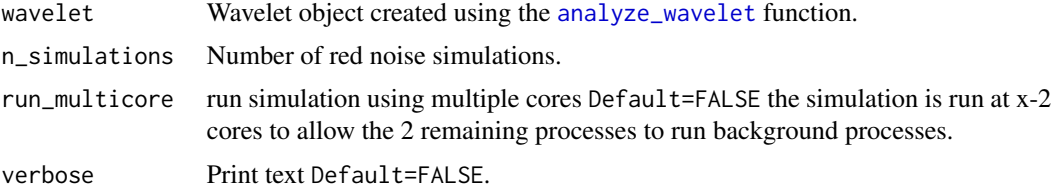

#### Value

Returns a matrix in which each column represents the average spectral power resulting from a rednoise run.

#### Author(s)

Code based on the [analyze.wavelet](#page-0-0) function of the 'WaveletComp' R package and [wt](#page-0-0) function of the 'biwavelet' R package which are based on the wavelet 'MATLAB' code written by Christopher Torrence and Gibert P. Compo (1998).

#### References

Angi Roesch and Harald Schmidbauer (2018). WaveletComp: Computational Wavelet Analysis. R package version 1.1. <https://CRAN.R-project.org/package=WaveletComp>

Gouhier TC, Grinsted A, Simko V (2021). R package biwavelet: Conduct Univariate and Bivariate Wavelet Analyses. (Version 0.20.21), <https://github.com/tgouhier/biwavelet>

Torrence, C., and G. P. Compo. 1998. A Practical Guide to Wavelet Analysis. Bulletin of the American Meteorological Society 79:61-78. [https://paos.colorado.edu/research/wavelets/bams\\_](https://paos.colorado.edu/research/wavelets/bams_79_01_0061.pdf) [79\\_01\\_0061.pdf](https://paos.colorado.edu/research/wavelets/bams_79_01_0061.pdf)

Morlet, Jean, Georges Arens, Eliane Fourgeau, and Dominique Glard. "Wave propagation and sampling theory—Part I: Complex signal and scattering in multilayered media. " Geophysics 47, no. 2 (1982): 203-221. [https://pubs.geoscienceworld.org/geophysics/article/47/](https://pubs.geoscienceworld.org/geophysics/article/47/2/203/68601/Wave-propagation-and-sampling-theory-Part-I) [2/203/68601/Wave-propagation-and-sampling-theory-Part-I](https://pubs.geoscienceworld.org/geophysics/article/47/2/203/68601/Wave-propagation-and-sampling-theory-Part-I)

J. Morlet, G. Arens, E. Fourgeau, D. Giard; Wave propagation and sampling theory; Part II, Sampling theory and complex waves. Geophysics 1982 47 (2): 222–236. [https://pubs.geosciencewo](https://pubs.geoscienceworld.org/geophysics/article/47/2/222/68604/Wave-propagation-and-sampling-theory-Part-II)rld. [org/geophysics/article/47/2/222/68604/Wave-propagation-and-sampling-theory-Part-II](https://pubs.geoscienceworld.org/geophysics/article/47/2/222/68604/Wave-propagation-and-sampling-theory-Part-II)

#### Examples

#'#generate average spectral power curves based on red noise curves which are # based on the magnetic susceptibility record of the Sullivan core of Pas et al., (2018)

```
mag_wt <- analyze_wavelet(data = mag,
dj = 1/100,lowerPeriod = 0.1,upperPeriod = 254,
verbose = FALSE,
omega_nr = 10)
#increase n_simulations to better define the red noise spectral power curve
mag_wt_red_noise <- model_red_noise_wt(wavelet=mag_wt,
n_simulations=10, # increase number for better constrained results
run_multicore=FALSE,
verbose=FALSE)
```

```
percentile_from_red_noise
```
*Calculate average spectral power from red noise curves for a given percentile*

### Description

The [percentile\\_from\\_red\\_noise](#page-98-0) function is used to generate and average spectral power curve based on a set percentile based. To generate the percentile curve the results of the [model\\_red\\_noise\\_wt](#page-96-0) function are used.

### Usage

```
percentile_from_red_noise(red_noise = NULL, wavelet = NULL, percentile = NULL)
```
## Arguments

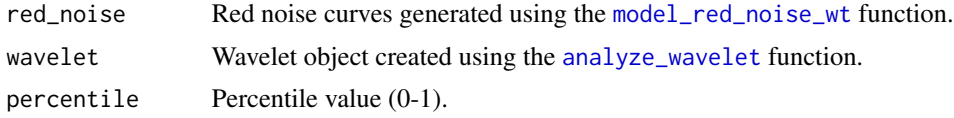

## Value

Returns a matrix with 2 columns. The first column is the period (m). The second column is the spectral power at percentile x based on the red noise modelling runs.

```
#'#generate average spectral power curves based on red noise curves which are
# based on the magnetic susceptibility record of the Sullivan core of Pas et al., (2018)
```

```
mag_wt \leq -analyze_wavelet(data = mag,dj = 1/100,
lowerPeriod = 0.1,upperPeriod = 254,
verbose = FALSE,
omega_nr = 10)
```

```
#increase n_simulations to better define the red noise spectral power curve
mag_wt_red_noise <- model_red_noise_wt(wavelet=mag_wt,
n_simulations=10, # Increase number for a better constrained result
run_multicore=FALSE,
verbose=FALSE)
```

```
prob_curve <- percentile_from_red_noise(
red_noise = mag_wt_red_noise,
wavelet = mag_wt,
percentile = 0.9)
```
plot\_astro\_anchor *Plot proxy record anchored to an astronomical solution*

## Description

Plot the results of the anchoring the extracted signal to an astronomical solution using which was conducted using the [astro\\_anchor](#page-18-0)

### Usage

```
plot_astro_anchor(
  astro_solution = NULL,
 proxy_signal = NULL,
  anchor_points = NULL,
  time_dir = TRUE,
  keep_editable = FALSE
\mathcal{L}
```
### Arguments

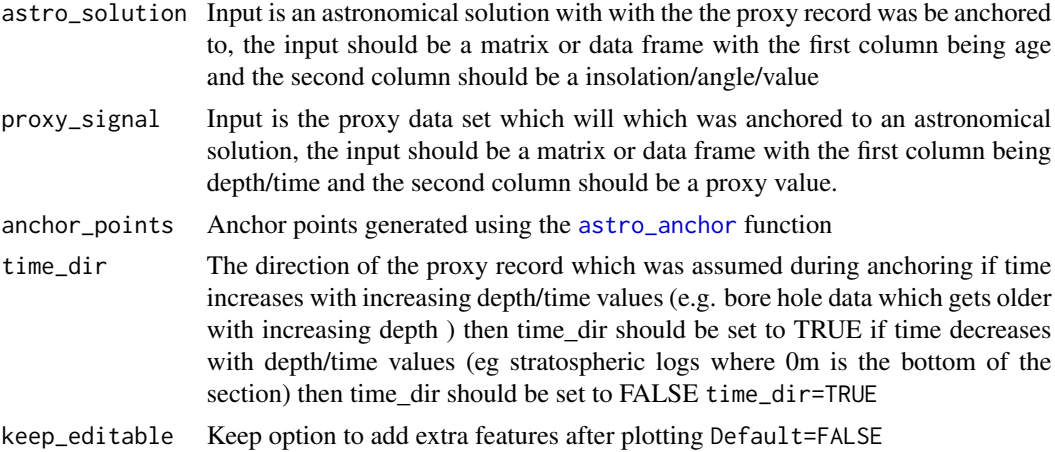

### Value

The output is a set of 2 plots connected by lines The top plot is the proxy record with anchor points on top of it The bottom plot is the astronomical solution The lines connect the anchor points

## plot\_astro\_anchor 101

```
# Use the grey_track example tracking points to anchor the grey scale data set
# of Zeeden et al., (2013) to the p-0.5t la2004 solution
grey_wt <-
 analyze_wavelet(
  data = grey,
  di = 1/200.
  lowerPeriod = 0.02,
  upperPeriod = 256,
  verbose = FALSE,
   omega_nr = 8)
#Use the pretracked grey_track curve which traced the precession cycle
grey_track <- completed_series(
wavelet = grey_wt,
 tracked_curve = grey_track,
 period\_up = 1.25,
 period\_down = 0.75,
extrapolate = TRUE,
genplot = FALSE
\lambda# Extract precession, obliquity and eccentricity to create a synthetic insolation curve
grey_prec <- extract_signal(
tracked_cycle_curve = grey_ttrack[, c(1,2)],wavelet = grey_wt,
period\_up = 1.2,
period\_down = 0.8,
add_mean = FALSE,
tracked_cycle_period = 22,
extract_cycle = 22,
tune = FALSE,
plot_residual = FALSE
\lambdagrey_obl <- extract_signal(
tracked_cycle_curve = grey_ttrack[, c(1,2)],wavelet = grey_wt,
period_{up} = 1.2,
period\_down = 0.8,
 add_mean = FALSE,
 tracked_cycle_period = 22,
 extract_cycle = 110,
 tune = FALSE,
 plot_residual = FALSE
\lambdagrey_ecc <- extract_signal(
trace_{cycle_curve} = grey\_track[, c(1,2)],
```

```
wavelet = grey_wt,
period_{up} = 1.25,
period\_down = 0.75,
add_mean = FALSE,
tracked_cycle_period = 22,
extract_cycle = 40.8,
tune = FALSE,
plot_residual = FALSE
\lambdainsolation_extract <- cbind(grey_ecc[,1],grey_prec[,2]+grey_obl[,2]+grey_ecc[,2]+mean(grey[,2]))
insolation_extract <- as.data.frame(insolation_extract)
insolation_extract_mins <- min_detect(insolation_extract,pts=3)
#use the astrosignal_example to tune to which is an \cr
# ETP solution (p-0.5t la2004 solution).
astrosignal_example <- na.omit(astrosignal_example)
astrosignal_example[,2] <- -1*astrosignal_example[,2]
astrosignal <- as.data.frame(astrosignal_example)
#anchor the synthetic insolation curve extracted from the
# grey scale record to the insolation curve.
#use the anchor_points_grey data set to plot the
#result of using the astro_anchor function
#anchor_points_grey <- astro_anchor(
#astro_solution = astrosignal,
#proxy_signal = insolation_extract,
#proxy_min_or_max = "min",
#clip_astrosolution = FALSE,
#astrosolution_min_or_max = "min",
#clip_high = NULL,
#clip_low = NULL,
#extract_astrosolution = FALSE,
#astro_period_up = NULL,
#astro_period_down = NULL,
#astro_period_cycle = NULL,
#extract_proxy_signal = FALSE,
#proxy_period_up = NULL,
#proxy_period_down = NULL,
#proxy_period_cycle = NULL,
#pts=3,
#verbose=FALSE,
#genplot=FALSE # set verbose to TRUE to allow for anchoring using text feedback commands
#)
```

```
plot_astro_anchor(astro_solution = astrosignal,
proxy_signal = insolation_extract,
anchor_points = anchor_points_grey,
time_dir = FALSE,
keep_editable = FALSE)
```
plot\_avg\_wavelet *Plot the average spectral power of a wavelet spectra*

## Description

Plot the average spectral power of a wavelet spectra using the results of the [analyze\\_wavelet](#page-13-0) function.

### Usage

```
plot_avg_wavelet(
  wavelet = NULL,
  y<sup>-</sup>lab = "Power",
  x_lab = "period (metres)",
  keep_editable = FALSE
\lambda
```
## Arguments

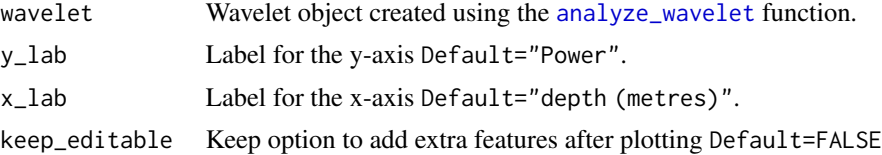

### Value

The output is a plot of the average spectral power of a wavelet spectra

## Examples

```
#Example 1. Plot the average spectral power of the wavelet spectra of
# the Total Solar Irradiance data set of Steinhilber et al., (2012)
TSI_wt <-
 analyze_wavelet(
  data = TSI,dj = 1/200,lowerPeriod = 16,
  upperPeriod = 8192,
  verbose = FALSE,
  omega_nr = 6)
```
plot\_avg\_wavelet(wavelet=TSI\_wt,

```
x_lab="period (years)",
                 keep_editable=FALSE)
#Example 2. Plot the average spectral power of the wavelet spectra of \cr
# the magnetic susceptibility data set of Pas et al., (2018)
mag_wt <-
analyze_wavelet(
data = mag,dj = 1/100,lowerPeriod = 0.1,
upperPeriod = 254,
verbose = FALSE,
omega_nr = 10
)
plot_avg_wavelet(wavelet=mag_wt,
                 y_lab= "power",
                 x_lab="period (metres)",
                 keep_editable=FALSE)
#Example 3. Plot the average spectral power of the wavelet spectra of
#the greyscale data set of Zeeden et al., (2013)
grey_wt <-
 analyze_wavelet(
  data = grey,
   dj = 1/200,
   lowerPeriod = 0.02,
  upperPeriod = 256,
  verbose = FALSE,
   omega_nr = 8)
plot_avg_wavelet(wavelet=grey_wt,
                 y_lab= "power",
                 x_lab="period (metres)",
                 keep_editable=FALSE)
```
y\_lab= "power",

<span id="page-103-0"></span>plot\_sed\_model *Plot sedimentation modelling results*

#### Description

The [plot\\_sed\\_model](#page-103-0) function is used plot/re-plot the results from the [flmw](#page-69-0) and [sum\\_power\\_sedrate](#page-123-0) functions

# plot\_sed\_model 105

# Usage

```
plot_sed_model(
  model_results = NULL,
  plot_res = 1,
  x<sup>-</sup>lab = "depth (m),
  y_lab = "sed rate cm/kyr",
  keep_editable = FALSE,
  palette_name = "rainbow",
  color_brewer = "grDevices"
)
```
## Arguments

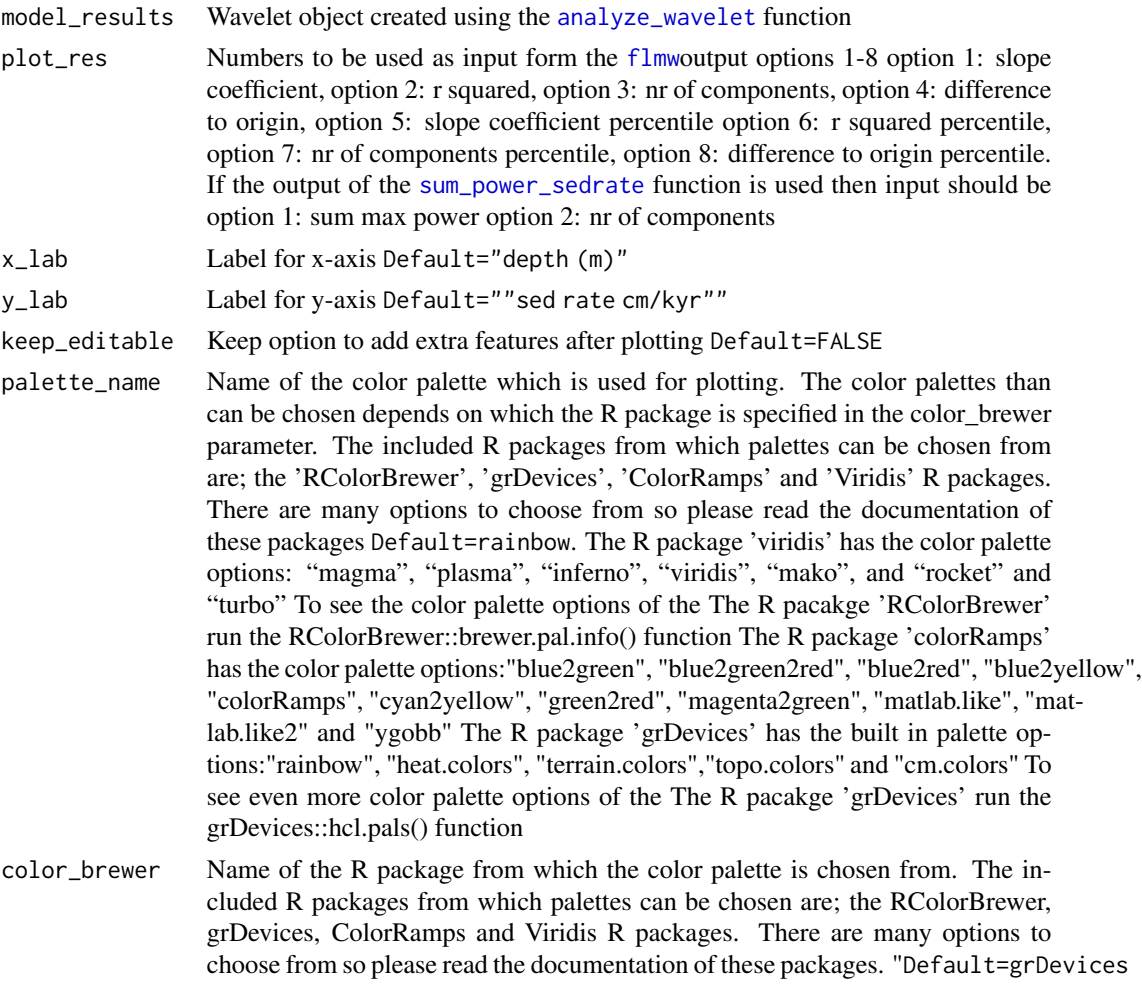

## Value

Returns a plot of sedimentation rates vs depth and a value which was generated using the [flmw](#page-69-0) or [sum\\_power\\_sedrate](#page-123-0) functions

### Examples

```
#estimate sedimentation rate for the the magnetic susceptibility record
# of the Sullivan core of Pas et al., (2018).
mag_wt <- analyze_wavelet(data = mag,
dj = 1/100,
lowerPeriod = 0.1,upperPeriod = 254,
verbose = FALSE,
omega_nr = 10)#increase n_simulations to better define the red noise spectral power curve
mag_wt_red_noise <- model_red_noise_wt(wavelet=mag_wt,
n_simulations=10, # increase for a better constrained result
run_multicore=FALSE,
verbose=FALSE)
sedrates <- sum_power_sedrate(red_noise=mag_wt_red_noise,
wavelet=mag_wt,
percentile=0.75,
sedrate_low = 0.5,
sedrate\_high = 4,
spacing = 0.05,
cycles = c(2376,1600,1180,696,406,110),
x_lab="depth",
y_lab="sedrate",
run_multicore=FALSE,
genplot = FALSE,
palette_name = "rainbow",
color_brewer= "grDevices",
verbose=FALSE)
plot_sed_model(model_results=sedrates,
plot_res=1,
x<sup>-</sup>lab = "depth (m)",
y_lab = "sed rate cm/kyr",
keep_editable=FALSE,
palette_name = "rainbow",
color_brewer= "grDevices")
```
plot\_wavelet *Plots a wavelet power spectra*

#### Description

Plot wavelet spectra using the outcome of the [analyze\\_wavelet](#page-13-0) function.

plot\_wavelet 107

## Usage

```
plot_wavelet(
  wavelet = NULL,
  lowerPeriod = NULL,
  upperPeriod = NULL,
  plot.COI = TRUE,
  n.levels = 100,
  palette_name = "rainbow",
  color_brewer = "grDevices",
  useRaster = TRUE,
  periodlab = "Period (metres)",
  x_lab = "depth (metres)",
  keep_editable = FALSE,
  dev_new = TRUE,
  plot_dir = TRUE,
  add_lines = NULL,
  add_points = NULL,
  add_abline_h = NULL,
  add_abline_v = NULL,
  add_MTM_peaks = FALSE,
  add\_data = TRUE,add_avg = FALSE,
  add_MTM = FALSE,
  siglv1 = 0.95,demean_mtm = TRUE,
  detrend_mtm = TRUE,
  padfac_mtm = 5,
  tbw_mtm = 3,
  plot_horizontal = TRUE
\mathcal{L}
```
#### Arguments

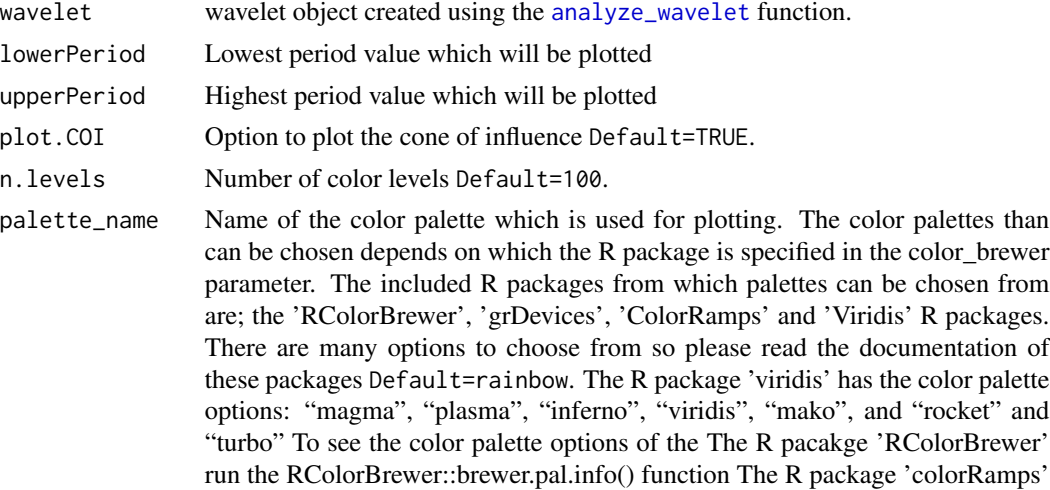

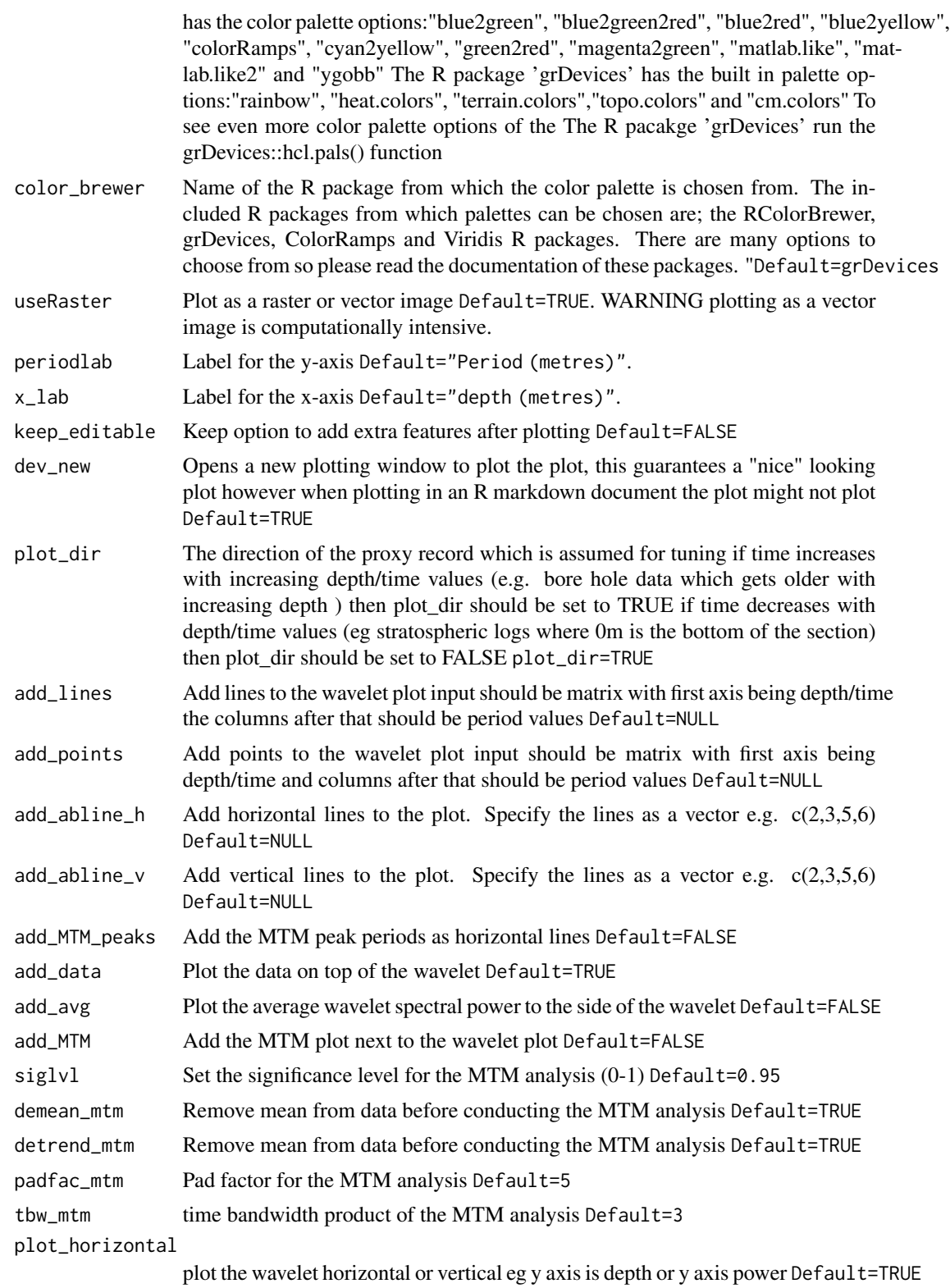
#### <span id="page-108-0"></span>plot\_wavelet 109

# Value

The output is a plot of a wavelet spectra. if add MTM peaks = TRUE then the output of the MTM analysis will given as matrix

#### Author(s)

Code based on the [analyze.wavelet](#page-0-0) and [wt.image](#page-0-0) functions of the 'WaveletComp' R package and [wt](#page-0-0) function of the 'biwavelet' R package which are based on the wavelet MATLAB code written by Christopher Torrence and Gibert P. Compo (1998). The MTM analysis is from the astrochron R package of Meyers et al., (2012)

# References

Angi Roesch and Harald Schmidbauer (2018). WaveletComp: Computational Wavelet Analysis. R package version 1.1. <https://CRAN.R-project.org/package=WaveletComp>

Gouhier TC, Grinsted A, Simko V (2021). R package biwavelet: Conduct Univariate and Bivariate Wavelet Analyses. (Version 0.20.21), <https://github.com/tgouhier/biwavelet>

Torrence, C., and G. P. Compo. 1998. A Practical Guide to Wavelet Analysis. Bulletin of the American Meteorological Society 79:61-78. [https://paos.colorado.edu/research/wavelets/bams\\_](https://paos.colorado.edu/research/wavelets/bams_79_01_0061.pdf) [79\\_01\\_0061.pdf](https://paos.colorado.edu/research/wavelets/bams_79_01_0061.pdf)

Morlet, Jean, Georges Arens, Eliane Fourgeau, and Dominique Glard. "Wave propagation and sampling theory—Part I: Complex signal and scattering in multilayered media. " Geophysics 47, no. 2 (1982): 203-221. [https://pubs.geoscienceworld.org/geophysics/article/47/](https://pubs.geoscienceworld.org/geophysics/article/47/2/203/68601/Wave-propagation-and-sampling-theory-Part-I) [2/203/68601/Wave-propagation-and-sampling-theory-Part-I](https://pubs.geoscienceworld.org/geophysics/article/47/2/203/68601/Wave-propagation-and-sampling-theory-Part-I)

J. Morlet, G. Arens, E. Fourgeau, D. Giard; Wave propagation and sampling theory; Part II, Sampling theory and complex waves. Geophysics 1982 47 (2): 222–236. [https://pubs.geosciencewo](https://pubs.geoscienceworld.org/geophysics/article/47/2/222/68604/Wave-propagation-and-sampling-theory-Part-II)rld. [org/geophysics/article/47/2/222/68604/Wave-propagation-and-sampling-theory-Part-II](https://pubs.geoscienceworld.org/geophysics/article/47/2/222/68604/Wave-propagation-and-sampling-theory-Part-II)

S.R. Meyers, 2012, Seeing Red in Cyclic Stratigraphy: Spectral Noise Estimation for Astrochronology: Paleoceanography, 27, PA3228, <doi:10.1029/2012PA002307>

#### Examples

```
#Example 1. A plot of a wavelet spectra using the Total Solar Irradiance
# data set of Steinhilber et al., (2012)
```

```
TSI_wt <analyze_wavelet(
  data = TSI,
  dj = 1/200,lowerPeriod = 16,
  upperPeriod = 8192,
  verbose = FALSE,
   omega_nr = 6)
plot_wavelet(
wavelet = TSI_wt,
```
110 plot\_wavelet

```
lowerPeriod = NULL,
 upperPeriod = NULL,
 plot.COI = TRUE,
 n.levels = 100,
 palette_name = "rainbow",
color_brewer= "grDevices",
 useRaster = TRUE,
 periodlab = "Period (metres)",
 x<sup>-</sup>ab = "depth (metres)",
 keep_editable = FALSE,
 dev_new=TRUE,
 plot_dir = TRUE,
 add_lines = NULL,
 add_points= NULL,
 add_abline_h = NULL,
 add_abline_v = NULL,
 add_MTM_peaks = FALSE,
 add_data = TRUE,
 add_avg = TRUE,
 add_MTM = FALSE,
 siglv1 = 0.95,demean_mtm = TRUE,
 detrend_mtm = TRUE,
 padfac_mtm = 5,
 tbw_mtm = 3,
 plot_horizontal=TRUE)
#Example 2. A plot of a wavelet spectra using the magnetic susceptibility
#data set of Pas et al., (2018)
mag_wt <-
analyze_wavelet(
data = mag,dj = 1/100,lowerPeriod = 0.1,upperPeriod = 254,
verbose = FALSE,
omega_nr = 10
\mathcal{L}plot_wavelet(
wavelet = mag_wt,
lowerPeriod = NULL,
upperPeriod = NULL,
plot.COI = TRUE,
n.levels = 100,
palette_name = "rainbow",
color_brewer= "grDevices",
useRaster = TRUE,
periodlab = "Period (metres)",
x_lab = "depth (metres)",
keep_editable = FALSE,
dev_new=TRUE,
plot_dir = TRUE,
```

```
add_lines= NULL,
add_points= NULL,
add_abline_h = NULL,
add_abline_v = NULL,
add_MTM_peaks = FALSE,
add_data = TRUE,
add_avg = TRUE,
add_MTM = FALSE,
siglv1 = 0.95,demean_mtm = TRUE,
detrend_mtm = TRUE,
padfac_mtm = 5,
tbw_mtm = 3,
plot_horizontal=TRUE)
#Example 3. A plot of a wavelet spectra using the greyscale
# data set of Zeeden et al., (2013)
grey_wt <-
 analyze_wavelet(
   data = grey,
   di = 1/200,
  lowerPeriod = 0.02,
   upperPeriod = 256,
  verbose = FALSE,
   omega_nr = 8
 \lambdaplot_wavelet(
wavelet = grey_wt,
lowerPeriod = NULL,
upperPeriod = NULL,
plot.COI = TRUE,
n.levels = 100,
palette_name = "rainbow",
color_brewer= "grDevices",
useRaster = TRUE,
periodlab = "Period (metres)",
x_lab = "depth (metres)",
keep_editable = FALSE,
dev_new=TRUE,
plot_dir = TRUE,
add_lines = NULL,
add_points= NULL,
add_abline_h = NULL,
add_abline_v = NULL,
add_MTM_peaks = FALSE,
add_data = TRUE,add_avg = TRUE,
add_MTM = FALSE,
siglv1 = 0.95,demean_mtm = TRUE,
detrend_mtm = TRUE,
```

```
padfac_mtm = 5,
tbw_mtm = 3,
plot_horizontal=TRUE)
```
# <span id="page-111-0"></span>plot\_win\_fft *Plot windowed fft based spectral analysis results*

#### Description

The [plot\\_win\\_fft](#page-111-0) function allows for the (re)plotting of the results of the [win\\_fft](#page-139-0)

# Usage

```
plot_win_fft(
 win_fft = NULL,x<sup>l</sup>ab = c("depth (m)"),
 y_lab = c("frequency cycle/metre"),
 plot_res = 1,
 perc\_vis = 0,
  freq_max = NULL,freq_min = NULL,
 keep_editable = FALSE,
 palette_name = "rainbow",
  color_brewer = "grDevices",
 plot_horizontal = TRUE,
  dev_new = TRUE
\mathcal{L}
```
# Arguments

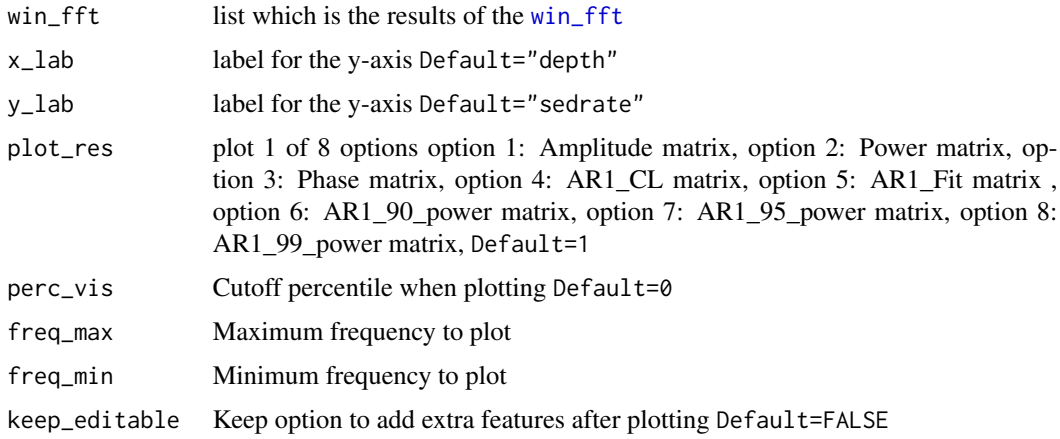

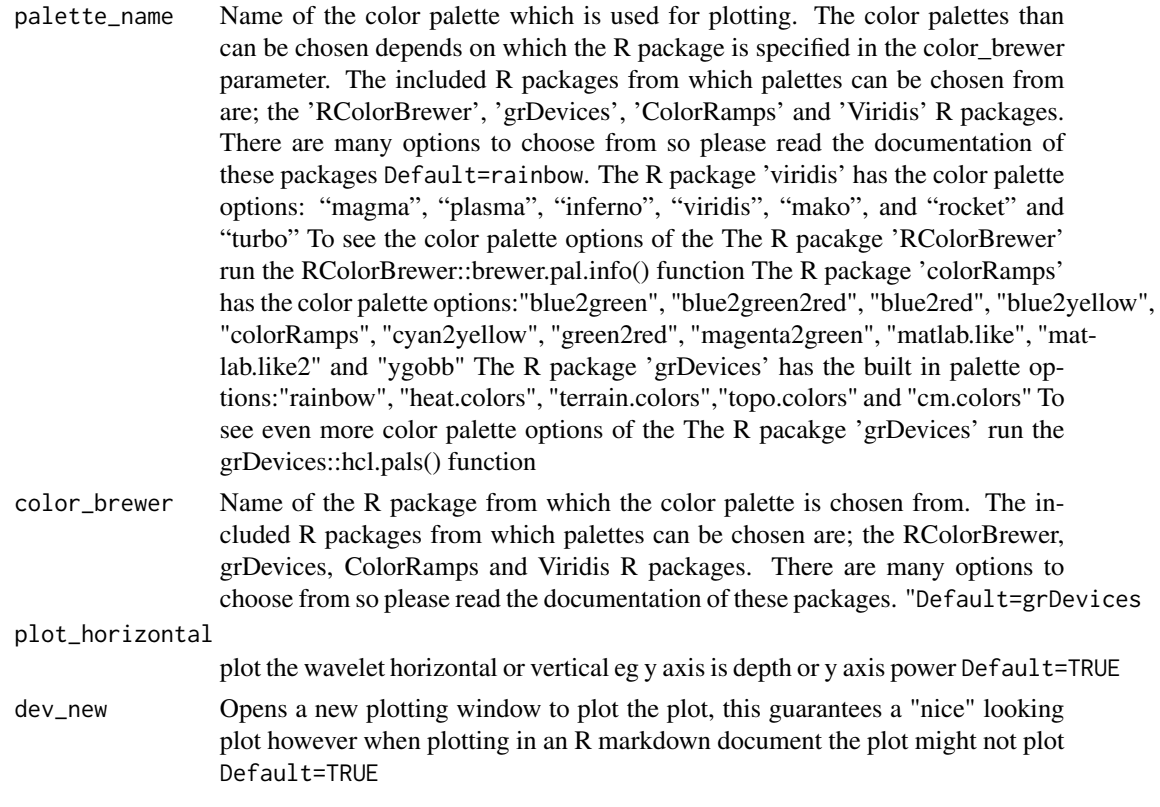

# Value

Returns a plot of, which plot 1 of 8 options, option 1: Amplitude matrix option 2: Power matrix option 3: Phase matrix option 4: AR1\_CL matrix option 5: AR1\_Fit matrix option 6: AR1\_90\_power matrix option 7: AR1\_95\_power matrix option 8: AR1\_99\_power matrix

# Examples

#Conduct a windowed fft on the magnetic susceptibility record \cr # of the Sullivan core of Pas et al., (2018).

```
mag_win_fft <- win_fft(data= mag,
                   padfac = 5,
                   window_size = 12.5,
                   run_multicore = FALSE,
                   genplot = FALSE,
                   palette_name = "rainbow",
                   color_brewer="grDevices",
                   x<sub>-</sub>lab = c("depth (m)"),
                    y_lab = c("frequency cycle/meter"),
                   plot_res = 1,
                   perc\_vis = 0.5,
                    freq_max = 5,
                    freq_{min} = 0.001,
```

```
keep_editable=FALSE,
                    verbose=FALSE)
# Plot the amplitude spectra
plot_win_fft(win_fft= mag_win_fft,
x<sup>l</sup>ab = c("depth (m)"),
y_lab = c("frequency cycle/meter"),
plot_res = 1,
perc\_vis = 0.5,
freq_max = 5,
freq_{min} = 0.001,keep_editable=FALSE,
palette_name = "rainbow",
color_brewer="grDevices",
plot_horizontal=TRUE,
dev_new=TRUE)
```
retrack\_wt\_MC *Re-track cycles using a Monte-Carlo simulation*

#### Description

When analyzing multi-proxy records an age-model can be created for each proxy. These age-models can be in general agreement but might also indicate conflicting deposition rates. Picking one agemodel out of the all multi-proxy age-models and stating that, that age-model is the best overlooks the information contained within the other proxies and hence a degree of error remains the agemodel exists.To combine the multiple age-models all the age models can be averaged out and the uncertainty can be calculated by means of the standard deviation. The result is an age-model which takes into account all the age-models from the proxy records. The averaged out age-model does not take into account any small user errors during the creation of the individual age-models nor does the averaging take into account the differences between the age-models and how the initial age-model of a certain proxy might be off in certain intervals. the link[WaverideR] retrack wt MC mitigates these problems by re-tracking periods of astronomical cycles in the wavelet spectra. The re-tracking is based on the information provided by the age-models constructed from the different proxy records. First a synthetic tracked curve is created by adding up fractions (0-1) of the tracked periods of the different proxy records. This synthetic curve is then used to re-track the period/spectral peaks of an astronomical cycle in a randomly select wavelet scalogram. This process is repeated x times. The result x tracked curves which take into account all the original age-models. From the retracked curves one can calculate the mean period and the standard deviation. The resulting standard deviation is a good indicator of the quality of the imprint of of astronomical cycles in the proxy records. A small standard deviation indicates that given the input of the different tracked cycles similar periods keep on being tracked indicating the an astronomical is well recorded in the proxy records and as such the age-model is very reliable in set interval. A high standard deviation on the other hand means that the tracking results in vastly different periods of the tracked astronomical cycle, as such the quality of the imprint of the astronomical cycle proxy records is poor and hence the age-model is less-reliable in this interval.

retrack\_wt\_MC 115

# Usage

```
retrack_wt_MC(
 wt_list = NULL,
  data_track = NULL,
 x_axis = NULL,nr_simulations = 50,
  seed_nr = 1337,
  verbose = FALSE,
  genplot = FALSE,
  keep_editable = FALSE,
  create_GIF = FALSE,
 plot_GIF = FALSE,
 width_plt = 600,
 height_plt = 450,
  period\_up = 1.5,
  period\_down = 0.5,
 plot.COI = TRUE,
 n.levels = 100,
  palette_name = "rainbow",
  color_brewer = "grDevices",
 periodlab = "Period (metres)",
  x_lab = "depth (metres)",
  add\_avg = FALSE,time_dir = TRUE,
  file_name = NULL,
  run_multicore = FALSE,
  output = 1,n_{\text{limgs}} = 50,
 plot_horizontal = TRUE,
  empty_folder = FALSE
)
```
# Arguments

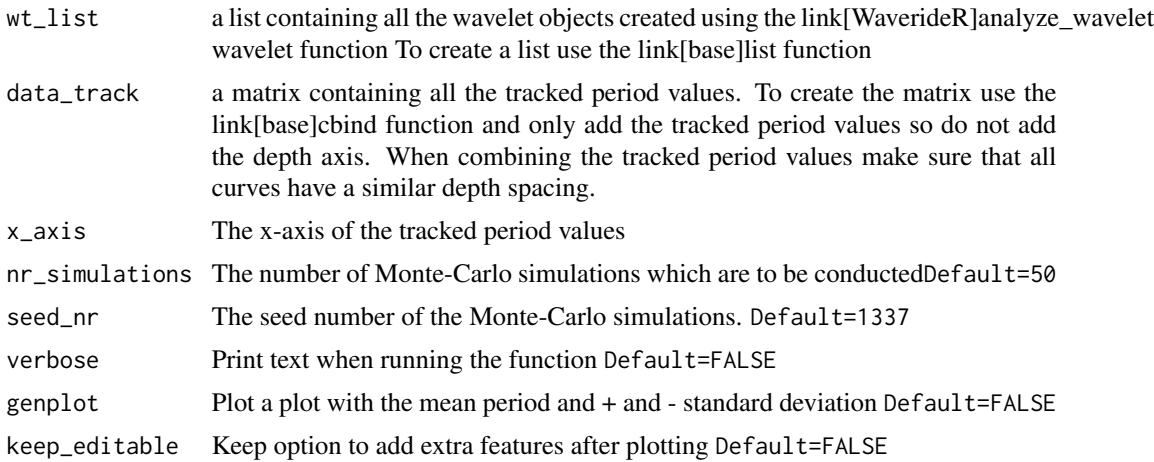

- create\_GIF Create a GIF with the re-tracked lines in the wavelet scalograms Default=FALSE plot\_GIF Plot a GIF with the re-tracked lines in the wavelet scalogramsDefault=FALSE width\_plt width of the re-tracked plot Default=600 height\_plt width of the re-tracked plot Default=450
- period\_up The period\_up parameter is the factor with which the linear interpolated tracked\_curve curve is multiplied by. This linear interpolated tracked\_curve multiplied by the period\_up factor is the upper boundary which is used for detecting the spectral peak nearest to the linear interpolated tracked\_curve curve. If no spectral peak is detected within the specified boundary the interpolated value is used instead. between spectral peaks Default=1.5,
- period\_down The period\_down parameter is the factor with which the linear interpolated tracked\_curve curve is multiplied by. This linear interpolated tracked\_curve multiplied by the period down factor is the lower boundary which is used for detecting the spectral peak nearest to the linear interpolated tracked\_curve curve. If no spectral peak is detected within the specified boundary the interpolated value is used instead. between spectral peaks Default=0.5,
- plot.COI Option to plot the cone of influence Default=TRUE.
- n.levels Number of color levels Default=100.
- palette\_name Name of the color palette which is used for plotting. The color palettes than can be chosen depends on which the R package is specified in the color\_brewer parameter. The included R packages from which palettes can be chosen from are; the 'RColorBrewer', 'grDevices', 'ColorRamps' and 'Viridis' R packages. There are many options to choose from so please read the documentation of these packages Default=rainbow. The R package 'viridis' has the color palette options: "magma", "plasma", "inferno", "viridis", "mako", and "rocket" and "turbo" To see the color palette options of the The R pacakge 'RColorBrewer' run the RColorBrewer::brewer.pal.info() function The R package 'colorRamps' has the color palette options:"blue2green", "blue2green2red", "blue2red", "blue2yellow", "colorRamps", "cyan2yellow", "green2red", "magenta2green", "matlab.like", "matlab.like2" and "ygobb" The R package 'grDevices' has the built in palette options:"rainbow", "heat.colors", "terrain.colors","topo.colors" and "cm.colors" To see even more color palette options of the The R pacakge 'grDevices' run the grDevices::hcl.pals() function
- color\_brewer Name of the R package from which the color palette is chosen from. The included R packages from which palettes can be chosen are; the RColorBrewer, grDevices, ColorRamps and Viridis R packages. There are many options to choose from so please read the documentation of these packages. "Default=grDevices
- periodlab Label for the y-axis Default="Period (metres)".
- x\_lab Label for the x-axis Default="depth (metres)".
- add\_avg Plot the average wavelet spectral power to the side of the wavelet Default=FALSE
- time\_dir The direction of the proxy record which is assumed for tuning if time increases with increasing depth/time values (e.g. bore hole data which gets older with increasing depth ) then time\_dir should be set to TRUE if time decreases with depth/time values (eg stratospheric logs where 0m is the bottom of the section) then time\_dir should be set to FALSE time\_dir=TRUE
- file\_name Name of the images created using this function. Each file gets a number added to it which corresponds to which number of simulation it was the files are saved in a folder with a similar name created in the current directory
- run\_multicore Run function using multiple cores Default="FALSE"
- output  $\#$  If output = 1, output is a list which contain 3 objects. object 1 is a matrix with the x-axis and the mean tracked frequency and standard deviation. #'object 2 is a matrix with all the tracked periods. Object 3 is a GIF in which #'all the tracked periods are plotted. If output = 2, output is a list which contain 2 objects. object 1 is a matrix with the x-axis and the mean tracked frequency and standard deviation. object 2 is a matrix with all the tracked periods. If output  $= 3$ , output is a list which contain 2 objects. object 1 is a matrix with the x-axis and the mean tracked frequency and standard deviation. Object 2 is a GIF in which all the tracked periods are plotted. If output  $= 4$ , output is a list which contain 3 objects. Object 1 is a matrix with all the tracked periods. Object 2 is a GIF in which all the tracked periods are plotted. If output  $= 4$  output is a list which contain 3 objects. Object 1 is a matrix with all the tracked periods. Object 2 is a GIF in which all the tracked periods are plotted. If output = 5 a matrix with the x-axis and the mean tracked frequency and standard deviation is returned. If output = 6, a matrix with all the tracked periods is returned. If output = 7, a GIF in which all the tracked periods are plotted is returned. Default=1 n\_imgs Number images used in creating the GIF a high number of images is computationally intensive and will create a large sized GIF Default=50 plot\_horizontal
- plot the wavelet horizontal or vertical eg y axis is depth or y axis power Default=TRUE empty\_folder Empty the folder in which the images created using this function are saved

#### Default=FALSE

#### Value

The output depends on the output setting If genplot = TRUE a plot will be generated in which the mean period and standard deviation is plotted if  $plot_GIF = TRUE$  a GIF with n number of n\_imgs will be plotted in which the retraced curve is plotted in a wavelet scalogram If output  $= 1$ , output is a list which contain 3 objects. object 1 is a matrix with the x-axis and the mean tracked frequency and standard deviation. object 2 is a matrix with all the tracked periods. Object 3 is a GIF in which all the tracked periods are plotted. If output  $= 2$ , output is a list which contain 2 objects. object 1 is a matrix with the x-axis and the mean tracked frequency and standard deviation. object 2 is a matrix with all the tracked periods. If output  $= 3$ , output is a list which contain 2 objects. object 1 is a matrix with the x-axis and the mean tracked frequency and standard deviation. Object 2 is a GIF in which all the tracked periods are plotted. If output  $= 4$ , output is a list which contain 3 objects. Object 1 is a matrix with all the tracked periods. Object 2 is a GIF in which all the tracked periods are plotted. If output  $= 4$  output is a list which contain 3 objects. Object 1 is a matrix with all the tracked periods. Object 2 is a GIF in which all the tracked periods are plotted. If output  $= 5$ a matrix with the x-axis and the mean tracked period and standard deviation is returned. If output  $= 6$ , a matrix with all the tracked periods is returned. If output  $= 7$ , a GIF in which all the tracked periods are plotted is returned

# Examples

```
# Re-track the 110kyr eccentricity cycle in the wavelet scalogram
# from the XRF record of the Bisciaro data set of Arts (2014)
Bisciaro_al <- Bisciaro_XRF[, c(1, 61)]
Bisciaro_al <- astrochron::sortNave(Bisciaro_al,verbose=FALSE,genplot=FALSE)
Bisciaro_al <- astrochron::linterp(Bisciaro_al, dt = 0.01,verbose=FALSE,genplot=FALSE)
Bisciaro_al <- Bisciaro_al[Bisciaro_al[, 1] > 2, ]
Bisciaro_al_wt <-
analyze_wavelet(
  data = Bisciaro_al,
  dj = 1 / 200,
  lowerPeriod = 0.01,
  upperPeriod = 50,
  verbose = FALSE,
  omega_nr = 8)
# Bisciaro_al_wt_track <-
# track_period_wavelet(
# astro_cycle = 110,
# wavelet = Bisciaro_al_wt,
# n.levels = 100,
# periodlab = "Period (metres)",
# x_lab = "depth (metres)"
# )
#
# Bisciaro_al_wt_track <- completed_series(
# wavelet = Bisciaro_al_wt,
# tracked_curve = Bisciaro_al_wt_track,
# period_up = 1.2,
# period_down = 0.8,
# extrapolate = TRUE,
# genplot = FALSE,
# keep_editable = FALSE
# )
#
# Bisciaro_al_wt_track <-
# loess_auto(
# time_series = Bisciaro_al_wt_track,
# genplot = FALSE,
# print_span = FALSE,
# keep_editable = FALSE
# )
Bisciaro_ca <- Bisciaro_XRF[, c(1, 55)]
Bisciaro_ca <- astrochron::sortNave(Bisciaro_ca,verbose=FALSE,genplot=FALSE)
Bisciaro_ca <- astrochron::linterp(Bisciaro_ca, dt = 0.01,verbose=FALSE,genplot=FALSE)
Bisciaro_ca <- Bisciaro_ca[Bisciaro_ca[, 1] > 2, ]
```

```
Bisciaro_ca_wt <-
analyze_wavelet(
  data = Bisciaro_ca,
  dj = 1 / 200,
  lowerPeriod = 0.01,
  upperPeriod = 50,
  verbose = FALSE,
  omega_nr = 8\lambda# Bisciaro_ca_wt_track <-
# track_period_wavelet(
# astro_cycle = 110,
# wavelet = Bisciaro_ca_wt,
# n.levels = 100,
# periodlab = "Period (metres)",
# x_lab = "depth (metres)"
# )
#
# Bisciaro_ca_wt_track <- completed_series(
# wavelet = Bisciaro_ca_wt,
# tracked_curve = Bisciaro_ca_wt_track,
# period_up = 1.2,
# period_down = 0.8,
# extrapolate = TRUE,
# genplot = FALSE,
# keep_editable = FALSE
# )
#
# Bisciaro_ca_wt_track <-
# loess_auto(
# time_series = Bisciaro_ca_wt_track,
# genplot = FALSE,
# print_span = FALSE,
# keep_editable = FALSE)
Bisciaro_sial <- Bisciaro_XRF[,c(1,64)]
Bisciaro_sial <- astrochron::sortNave(Bisciaro_sial,verbose=FALSE,genplot=FALSE)
Bisciaro_sial <- astrochron::linterp(Bisciaro_sial, dt = 0.01,verbose=FALSE,genplot=FALSE)
Bisciaro_sial <- Bisciaro_sial[Bisciaro_sial[, 1] > 2, ]
Bisciaro_sial_wt <-
analyze_wavelet(
  data = Bisciaro_sial,
  dj = 1 / 200,
  lowerPeriod = 0.01,upperPeriod = 50,
  verbose = FALSE,
  omega_nr = 8
\lambda# Bisciaro_sial_wt_track <-
# track_period_wavelet(
```

```
# astro_cycle = 110,
# wavelet = Bisciaro_sial_wt,
# n.levels = 100,
# periodlab = "Period (metres)",
# x_lab = "depth (metres)"
# )
#
#
# Bisciaro_sial_wt_track <- completed_series(
# wavelet = Bisciaro_sial_wt,
# tracked_curve = Bisciaro_sial_wt_track,
# period_up = 1.2,
# period_down = 0.8,
# extrapolate = TRUE,
# genplot = FALSE,
# keep_editable = FALSE
# )
#
# Bisciaro_sial_wt_track <-
# loess_auto(
# time_series = Bisciaro_sial_wt_track,
# genplot = FALSE,
# print_span = FALSE,
# keep_editable = FALSE
# )
Bisciaro_Mn <- Bisciaro_XRF[,c(1,46)]
Bisciaro_Mn <- astrochron::sortNave(Bisciaro_Mn,verbose=FALSE,genplot=FALSE)
Bisciaro_Mn <- astrochron::linterp(Bisciaro_Mn, dt = 0.01,verbose=FALSE,genplot=FALSE)
Bisciaro_Mn <- Bisciaro_Mn[Bisciaro_Mn[, 1] > 2, ]
Bisciaro_Mn_wt <-
analyze_wavelet(
  data = Bisciaro_Mn,
  dj = 1 / 200,
  lowerPeriod = 0.01,upperPeriod = 50,
  verbose = FALSE,
  omega_nr = 8)
# Bisciaro_Mn_wt_track <-
# track_period_wavelet(
# astro_cycle = 110,
# wavelet = Bisciaro_Mn_wt,
# n.levels = 100,
# periodlab = "Period (metres)",
# x_lab = "depth (metres)"
# )
#
#
# Bisciaro_Mn_wt_track <- completed_series(
```
retrack\_wt\_MC 121

```
# wavelet = Bisciaro_Mn_wt,
# tracked_curve = Bisciaro_Mn_wt_track,
# period_up = 1.2,
# period_down = 0.8,
# extrapolate = TRUE,
# genplot = FALSE,
# keep_editable = FALSE
# )
# Bisciaro_Mn_wt_track <-
# loess_auto(
# time_series = Bisciaro_Mn_wt_track,
# genplot = FALSE,
# print_span = FALSE,
# keep_editable = FALSE
# )
Bisciaro_Mg <- Bisciaro_XRF[,c(1,71)]
Bisciaro_Mg <- astrochron::sortNave(Bisciaro_Mg,verbose=FALSE,genplot=FALSE)
Bisciaro_Mg <- astrochron::linterp(Bisciaro_Mg, dt = 0.01,verbose=FALSE,genplot=FALSE)
Bisciaro_Mg <- Bisciaro_Mg[Bisciaro_Mg[, 1] > 2, ]
Bisciaro_Mg_wt <-
analyze_wavelet(
  data = Bisciaro_Mg,
  dj = 1 / 200,
  lowerPeriod = 0.01,
  upperPeriod = 50,
  verbose = FALSE,
  omega_nr = 8
)
# Bisciaro_Mg_wt_track <-
# track_period_wavelet(
# astro_cycle = 110,
# wavelet = Bisciaro_Mg_wt,
# n.levels = 100,
# periodlab = "Period (metres)",
# x_lab = "depth (metres)"
# )
#
#
# Bisciaro_Mg_wt_track <- completed_series(
# wavelet = Bisciaro_Mg_wt,
# tracked_curve = Bisciaro_Mg_wt_track,
# period_up = 1.2,
# period_down = 0.8,
# extrapolate = TRUE,
# genplot = FALSE,
# keep_editable = FALSE
# )
#
# Bisciaro_Mg_wt_track <-
# loess_auto(
```

```
# time_series = Bisciaro_Mg_wt_track,
```
- # genplot = FALSE,
- # print\_span = FALSE,
- # keep\_editable = FALSE)

```
wt_list_bisc <- list(Bisciaro_al_wt,
               Bisciaro_ca_wt,
               Bisciaro_sial_wt,
               Bisciaro_Mn_wt,
               Bisciaro_Mg_wt)
```
#Instead of tracking, the tracked solution data sets Bisciaro\_al\_wt\_track, #Bisciaro\_ca\_wt\_track, Bisciaro\_sial\_wt\_track, Bisciaro\_Mn\_wt\_track, # Bisciaro\_Mn\_wt\_track and Bisciaro\_Mg\_wt\_track are used

```
data_track_bisc <- cbind(Bisciaro_al_wt_track[,2],
                     Bisciaro_ca_wt_track[,2],
                     Bisciaro_sial_wt_track[,2],
                     Bisciaro_Mn_wt_track[,2],
                     Bisciaro_Mg_wt_track[,2])
```
x\_axis\_bisc <- Bisciaro\_al\_wt\_track[,1]

```
bisc_retrack <- retrack_wt_MC(wt_list = wt_list_bisc,
            data_track = data_track_bisc,
            x_axis = x_axis_bisc,
            nr_simulations = 20,
             seed_nr = 1337,
             verbose = FALSE,
             genplot = FALSE,
             keep_editable = FALSE,
             create_GIF = FALSE,
            plot_GIF = FALSE,
            width_plt = 600,
            height_plt = 450,
            period\_up = 1.5,
            period\_down = 0.5,
            plot.COI = TRUE,
            n.levels = 100,
            palette_name = "rainbow",
             color_brewer = "grDevices",
             periodlab = "Period (metres)",
             x_lab = "depth (metres)",
             add_avg = FALSE,
             time_dir = TRUE,
             file_name = NULL,
             run_multicore = FALSE,
             output = 1,
```
 $n_{\text{images}} = 50$ ,

```
plot_horizontal = TRUE,
empty_folder = FALSE)
```
sedrate2tune *Use a sedimentation curve to convert data to the time domain*

# Description

Convert a proxy record from the depth to time domain using a sedimentation rate curve

#### Usage

```
sedrate2tune(
  data = NULL,sed_curve = NULL,
  genplot = FALSE,
  keep_editable = FALSE
)
```
# Arguments

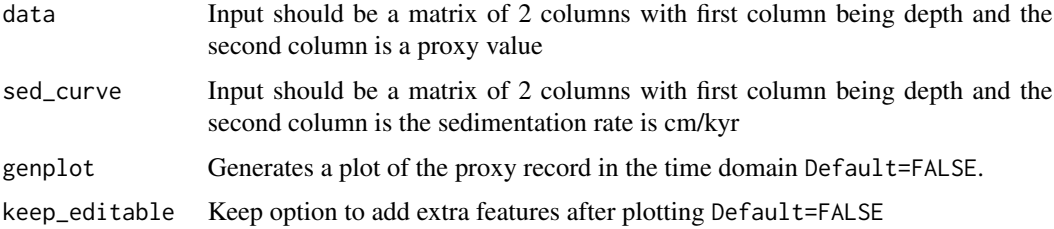

# Value

The output is a matrix with 2 columns. The first column is time The second column is the proxy value If genplot=TRUE then a time vs proxy value plot will be plotted.

# Author(s)

Part of the code is based on the [sedrate2time](#page-0-0) function of the 'astrochron' R package

# References

Routines for astrochronologic testing, astronomical time scale construction, and time series analysis <doi:10.1016/j.earscirev.2018.11.015>

# Examples

```
# Extract the 405kyr eccentricity cycle from the wavelet scalogram
# from the magnetic susceptibility record of the Sullivan core
# of Pas et al., (2018) and then create a age model using minimal tuning
# (e.g.) set the distance between peaks to 405 kyr. The age model
# (sedimentation rate curve) is then used to convert the data
# from the depth to the time domain
mag_wt \leq -analyze_wavelet(data = mag,di = 1/100,
lowerPeriod = 0.1,upperPeriod = 254,
verbose = FALSE,
omega_nr = 10)mag_405 <- extract_signal_stable_V2(
 wavelet = mag_wt,
 period_max = 4,
 period_min = 2,
 add_mean = TRUE,
 plot_residual = FALSE,
 keep_editable = FALSE
)
mag_405_min_tuning <- minimal_tuning(data = mag_405,
pts = 5,
cycle = 405,tune\_opt = "max",output = 1,
genplot = FALSE,
keep_editable = FALSE)
mag_time <- sedrate2tune(
data=mag,
sed_curve=mag_405_min_tuning,
genplot=FALSE,
keep_editable=FALSE)
```
<span id="page-123-0"></span>sum\_power\_sedrate *Calculate sum of maximum spectral power for sedimentation rates for a wavelet spectra*

#### Description

The [sum\\_power\\_sedrate](#page-123-0) function is used calculate the sum of maximum spectral power for a list of astronomical cycles from a wavelet spectra. The data is first normalized using the average spectral power curves for a given percentile based on results of the [model\\_red\\_noise\\_wt](#page-96-0) function

<span id="page-123-1"></span>

<span id="page-124-0"></span>sum\_power\_sedrate 125

# Usage

```
sum_power_sedrate(
 red_noise = NULL,
 wavelet = NULL,
 percentile = NULL,
 sedrate_low = NULL,
  sedrate_high = NULL,
  spacing = NULL,
  cycles = c(NULL),
  x<sup>-</sup>lab = "depth",y<sup>-</sup>lab = "sedrate",
 run_multicore = FALSE,
 genplot = FALSE,
 plot_res = 1,
 keep_editable = FALSE,
 palette_name = "rainbow",
 color_brewer = "grDevices",
  verbose = FALSE
)
```
# Arguments

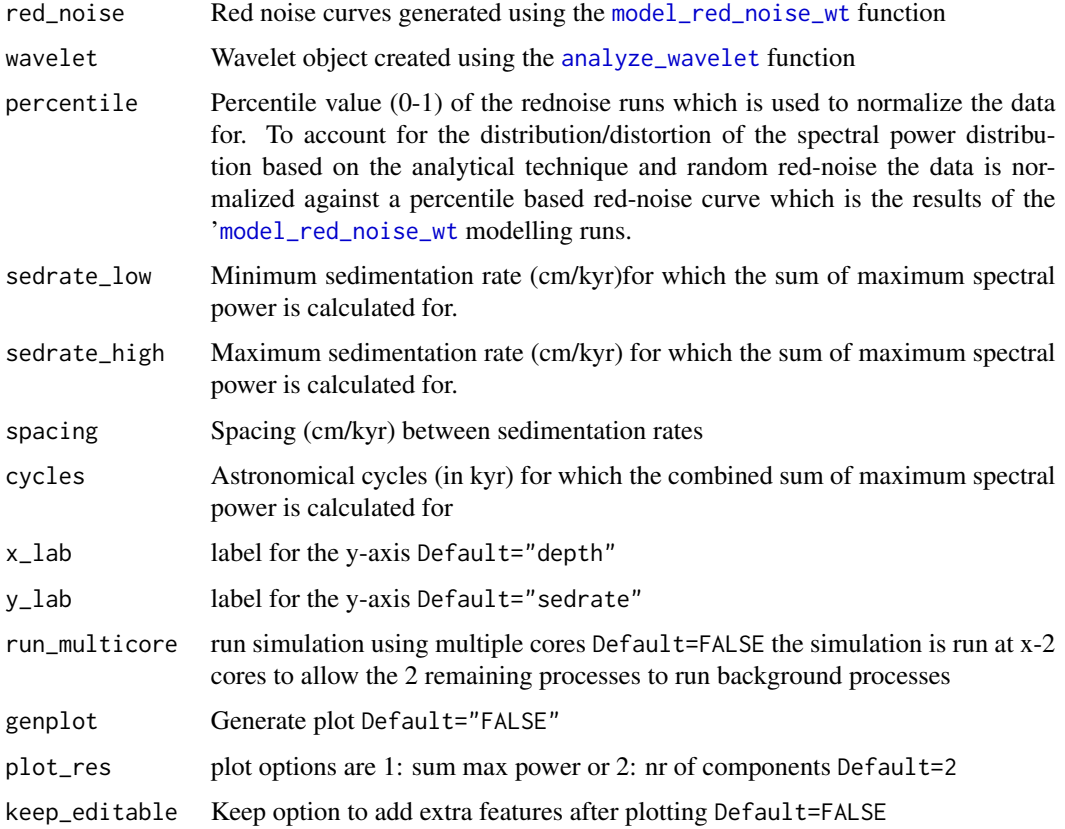

<span id="page-125-0"></span>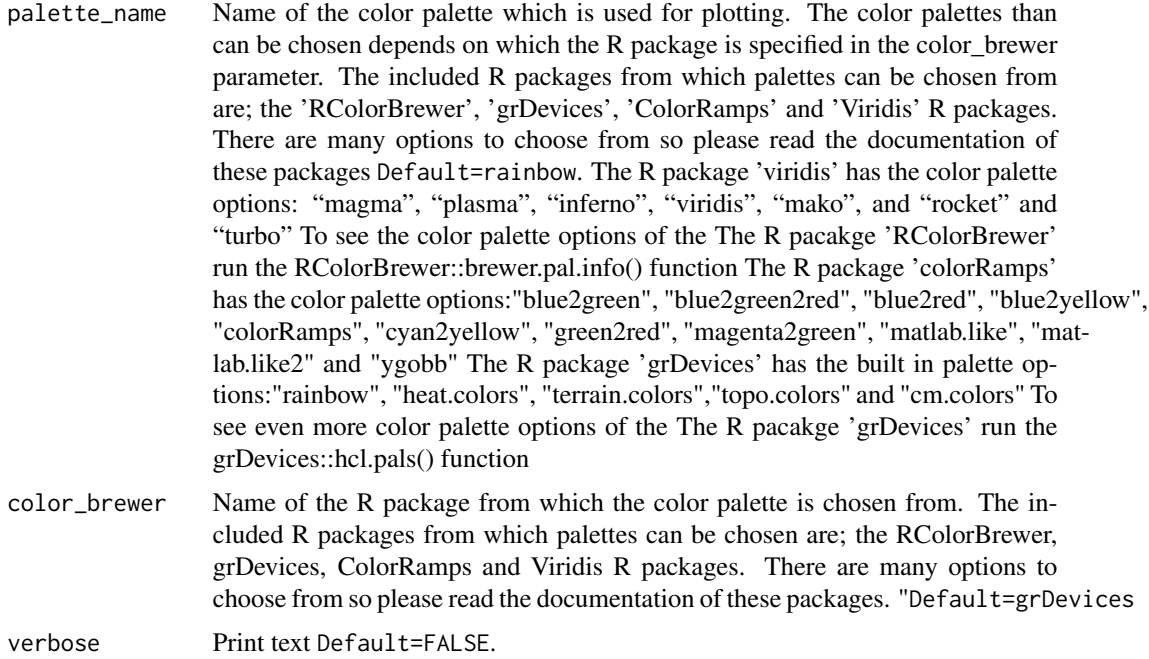

#### Value

Returns a list which contains 4 elements element 1: sum of maximum spectral power element 2: number of cycles used in the sum of maximum spectral power element 3: y-axis values of the matrices which is sedimentation rate element 4: x-axis values of the matrices which is depth

If Default="TRUE" a plot is created with 3 subplots. Subplot 1 is plot in which the the sum of maximum spectral power for a given sedimentation rate or nr of cycles is plotted for each depth given depth. Subplot 2 is a plot in which the average sum of maximum spectral power is plotted fro each sedimentation Subplot 3 is a color scale for subplot 1.

#### Author(s)

Based on the [asm](#page-0-0) and [eAsm](#page-0-0) functions of the 'astrochron' R package and the 'eCOCO' and 'COCO' functions of the 'Acycle' software

#### References

Routines for astrochronologic testing, astronomical time scale construction, and time series analysis <doi:10.1016/j.earscirev.2018.11.015>

Acycle: Time-series analysis software for paleoclimate research and education, Mingsong Li, Linda Hinnov, Lee Kump, Computers & Geosciences,Volume 127,2019,Pages 12-22,ISSN 0098-3004, <doi:10.1016/j.cageo.2019.02.011>

Tracking variable sedimentation rates and astronomical forcing in Phanerozoic paleoclimate proxy series with evolutionary correlation coefficients and hypothesis testing, Mingsong Li, Lee R. Kump, Linda A. Hinnov, Michael E. Mann, Earth and Planetary Science Letters,Volume 501, T2018,Pages 165-179,ISSN 0012-821X,<doi:10.1016/j.epsl.2018.08.041>

# <span id="page-126-1"></span>track\_period\_wavelet 127

### Examples

```
#estimate sedimentation rate for the the magnetic susceptibility record
# of the Sullivan core of Pas et al., (2018).
mag_wt <- analyze_wavelet(data = mag,
di = 1/100,
lowerPeriod = 0.1,upperPeriod = 254,
verbose = FALSE,
omega_nr = 10)#increase n_simulations to better define the red noise spectral power curve
mag_wt_red_noise <- model_red_noise_wt(wavelet=mag_wt,
n_simulations=10,
run_multicore=FALSE,
verbose=FALSE)
sedrates <- sum_power_sedrate(red_noise=mag_wt_red_noise,
wavelet=mag_wt,
percentile=0.75,
sedrate_low = 0.5,
sedrate\_high = 4,
spacing = 0.05,
cycles = c(2376,1600,1180,696,406,110),
x_lab="depth",
y_lab="sedrate",
run_multicore=FALSE,
genplot = FALSE,
plot_res=1,
keep_editable=FALSE,
palette_name = "rainbow",
color_brewer="grDevices",
verbose=FALSE)
```
<span id="page-126-0"></span>track\_period\_wavelet *Track the period of a cycle in a wavelet spectra*

#### Description

Interactively select points in a wavelet spectra to trace a period in a wavelet spectra. The [track\\_period\\_wavelet](#page-126-0) function plots a wavelet spectra in which spectral peaks can selected allowing one to track a ridge hence one can track the a cycle with a changing period. Tracking points can be selected in the Interactive interface and will be shown as white dots when one wants to deselect a point the white dots can be re-clicked/re-selected and will turn red which indicates that the previously selected point is deselected. Deselecting points can be quite tricky due to the close spacing of points and such

<span id="page-127-0"></span>the [delpts\\_tracked\\_period\\_wt](#page-49-0) can be used to delete points were previously selected using the [track\\_period\\_wavelet](#page-126-0) function.

# Usage

```
track_period_wavelet(
 astro_cycle = 405,
 wavelet = NULL,
 n.levels = 100,
 track_peaks = TRUE,
 periodlab = "Period (metres)",
 x_lab = "depth (metres)",
 palette_name = "rainbow",
 color_brewer = "grDevices",
 plot_horizontal = TRUE
)
```
# Arguments

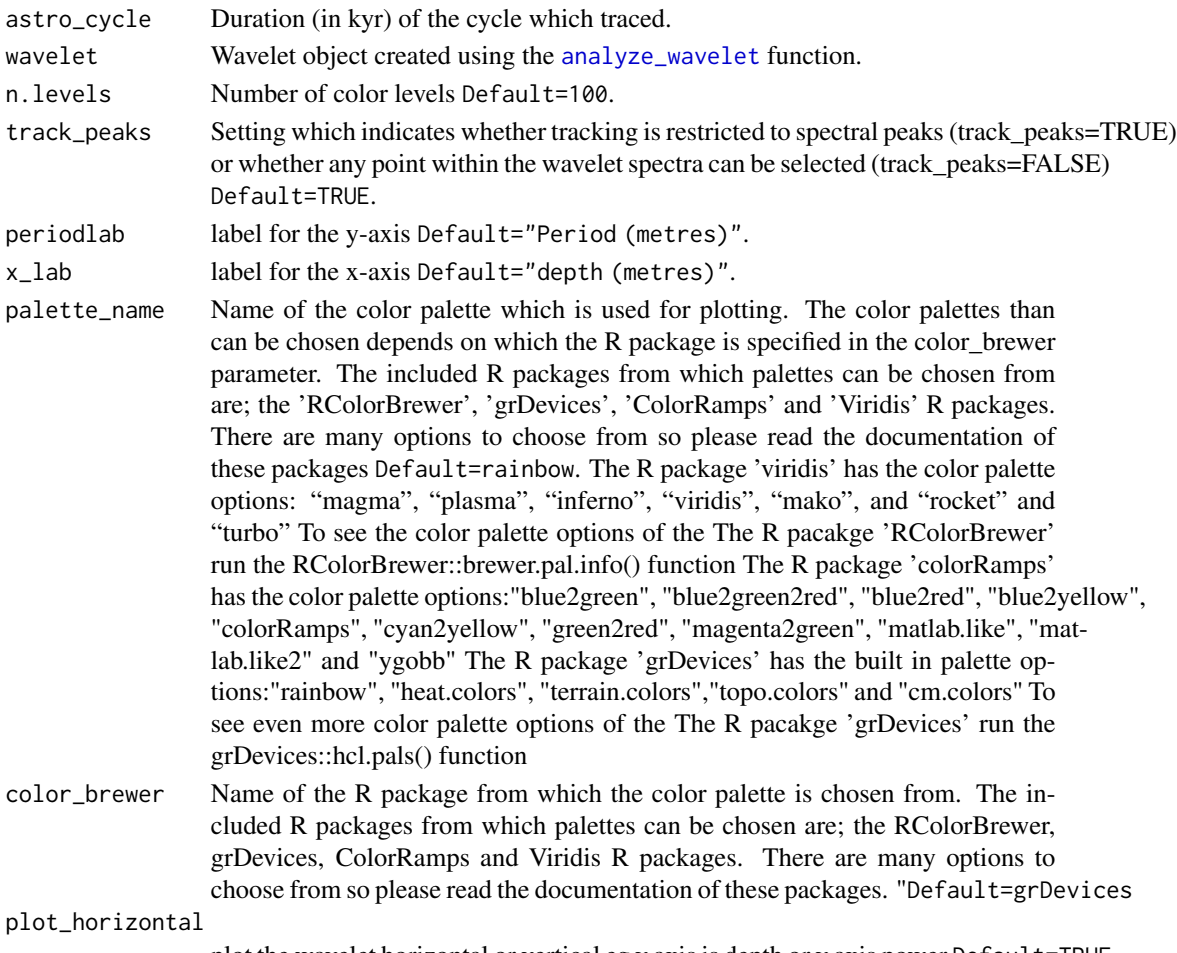

plot the wavelet horizontal or vertical eg y axis is depth or y axis power Default=TRUE

# <span id="page-128-0"></span>Value

Results of the tracking of a cycle in the wavelet spectra is a matrix with 3 columns. The first column is depth/time The second column is the period of the tracked cycle The third column is the sedimentation rate based on the duration (in time) of the tracked cycle

# Author(s)

The function is based/inspired on the [traceFreq](#page-0-0) function of the 'astrochron' R package

#### References

Routines for astrochronologic testing, astronomical time scale construction, and time series analysis <doi:10.1016/j.earscirev.2018.11.015>

# Examples

```
#Track the 405kyr eccentricity cycle in the magnetic susceptibility record
# of the Sullivan core of Pas et al., (2018)
mag_wt <- analyze_wavelet(data = mag,
dj = 1/100,
lowerPeriod = 0.1,upperPeriod = 254,
verbose = FALSE,
omega_nr = 10mag_track <- track_period_wavelet(astro_cycle = 405,
                                  wavelet=mag_wt,
                                  n.levels = 100,
                                  track_peaks=TRUE,
                                  periodlab = "Period (metres)",
                                  x_lab = "depth (metres)",
                                 palette_name = "rainbow",
                                 color_brewer="grDevices",
                                 plot_horizontal=TRUE)
```
TSI *Total solar irradiation data (0-9400ka) of steinhilber et al., (2012)*

#### Description

The Total solar irradiation data set consists of the TSI values of Steinhilber et al., (2012)

# <span id="page-129-1"></span>Details

Column 1: Age (kyr) Column 2: Total solar Irradiation (TSI)

### References

Steinhilber, Friedhelm & Abreu, Jacksiel & Beer, Juerg & Brunner, Irene & Christl, Marcus & Fischer, Hubertus & Heikkilä, U. & Kubik, Peter & Mann, Mathias & Mccracken, K. & Miller, Heinrich & Miyahara, Hiroko & Oerter, Hans & Wilhelms, Frank. (2012). 9,400 Years of cosmic radiation and solar activity from ice cores and tree rings. Proceedings of the National Academy of Sciences of the United States of America. 109. 5967-71. 10.1073/pnas.1118965109. <doi:10.1073/pnas.1118965109>

<span id="page-129-0"></span>wavelet\_uncertainty *Calculate the uncertainty associated with the wavelet analysis based on the Gabor uncertainty principle*

### Description

The [wavelet\\_uncertainty](#page-129-0) function is used to calculate uncertainties associated with the wavelet analysis based on the Gabor uncertainty principle applied to the continuous wavelet transform using a Morlet wavelet. The calculated uncertainty is the underlying analytical uncertainty which is the result of applying the Gabor uncertainty principle to the continuous wavelet transform using a Morlet wavelet.

## Usage

```
wavelet_uncertainty(
  tracked_cycle = NULL,
  period_of_tracked_cycle = NULL,
  wavelet = NULL,multi = 1,verbose = FALSE,
  genplot_time = FALSE,
  genplot_uncertainty = FALSE,
  genplot_uncertainty_wt = FALSE,
  keep_editable = FALSE,
  palette_name = "rainbow",
  color_brewer = "grDevices"
)
```
# Arguments

tracked\_cycle Curve of the cycle tracked using the [track\\_period\\_wavelet](#page-126-0) function Any input (matrix or data frame) in which the first column is depth or time and the second column is period should work

<span id="page-130-0"></span>period\_of\_tracked\_cycle period of the tracked curve (in kyr). wavelet wavelet object created using the [analyze\\_wavelet](#page-13-0) function. multi multiple of the standard deviation to be used for defining uncertainty Default=1. verbose Print text Default=FALSE. genplot\_time plot time curves with a upper and lower uncertainty based on Gabor uncertainty principle applied to the continuous wavelet transform using a Morlet wavelet, which uses which uses the omega number (number of cycles in the wavelet) at one standard deviation to define the analytical uncertainty Default=TRUE genplot\_uncertainty Plot period curves with upper and lower uncertainty based on Gabor uncertainty principle applied to the continuous wavelet transform using a Morlet wavelet, which uses which uses the omega number (number of cycles in the wavelet) to define uncertainty at one standard deviation Default=TRUE genplot\_uncertainty\_wt generate a wavelet plot with the uncertainty based on Gabor uncertainty principle applied to the continuous wavelet transform using a Morlet wavelet superimposed on top of original wavelet plot. The red curve is period of the tracked curve plus the analytical uncertainty. The blue curve is period of the tracked curve min the analytical uncertainty. The black curve is the curve tracked using the 'Default=tracked\_cycle\_curve function Default=TRUE keep\_editable Keep option to add extra features after plotting Default=FALSE palette\_name Name of the color palette which is used for plotting. The color palettes than can be chosen depends on which the R package is specified in the color\_brewer parameter. The included R packages from which palettes can be chosen from are; the 'RColorBrewer', 'grDevices', 'ColorRamps' and 'Viridis' R packages. There are many options to choose from so please read the documentation of these packages Default=rainbow. The R package 'viridis' has the color palette options: "magma", "plasma", "inferno", "viridis", "mako", and "rocket" and "turbo" To see the color palette options of the The R pacakge 'RColorBrewer' run the RColorBrewer::brewer.pal.info() function The R package 'colorRamps' has the color palette options:"blue2green", "blue2green2red", "blue2red", "blue2yellow", "colorRamps", "cyan2yellow", "green2red", "magenta2green", "matlab.like", "matlab.like2" and "ygobb" The R package 'grDevices' has the built in palette options:"rainbow", "heat.colors", "terrain.colors","topo.colors" and "cm.colors" To see even more color palette options of the The R pacakge 'grDevices' run the grDevices::hcl.pals() function color\_brewer Name of the R package from which the color palette is chosen from. The included R packages from which palettes can be chosen are; the RColorBrewer, grDevices, ColorRamps and Viridis R packages. There are many options to choose from so please read the documentation of these packages. "Default=grDevices

#### Value

Results pertaining to the uncertainty calculated based on the Gabor uncertainty principle. If the genplot\_time is TRUE then a depth time plot will be plotted with 3 lines, the mean age,age <span id="page-131-0"></span>plus x times the standard deviation and age minus x times the standard deviation .

If the genplot uncertainty is TRUE then a curve will be plotted with the mean period, the tracked period plus x times the standard deviation and the tracked period minus x times the standard deviation.

If the genplot uncertainty wt is TRUE a wavelet spectra will be plotted with the tracked period, the tracked period plus x times the standard deviation,the tracked period minus x times the standard deviation and the area in between will be shaded in grey.

Returns a matrix with 8 columns.

The first column is called "depth" eg. depth

The second column is "period" of the originally tracked period.

The third column is "frequency" of the originally tracked period.

The fourth column "uncertainty in frequency FWHM" is the uncertainty in frequency based on the Gabor uncertainty principle defined as (FWHM) full width at half maximum.

The fifth column "uncertainty in frequency x times  $SD$ " is the uncertainty in frequency based on the Gabor uncertainty principle defined as times x standard deviations.

The sixth column "time mean" is the mean time based on the tracked period.

The seventh column "time plus x\_times sd" is the time based on the tracked period plus x times the standard deviation.

The eight column "time min x times sd" is the time based on the tracked period min x times the standard deviation.

#### Author(s)

Code based on the [analyze.wavelet](#page-0-0) function of the 'WaveletComp' R package and [wt](#page-0-0) function of the 'biwavelet' R package which are based on the wavelet 'MATLAB' code written by Christopher Torrence and Gibert P. Compo (1998). The assignment of the standard deviation of the uncertainty of the wavelet is based on the work of Gabor (1946) and Russell et al., (2016)

#### References

Angi Roesch and Harald Schmidbauer (2018). WaveletComp: Computational Wavelet Analysis. R package version 1.1. <https://CRAN.R-project.org/package=WaveletComp>

Gouhier TC, Grinsted A, Simko V (2021). R package biwavelet: Conduct Univariate and Bivariate Wavelet Analyses. (Version 0.20.21), <https://github.com/tgouhier/biwavelet>

Torrence, C., and G. P. Compo. 1998. A Practical Guide to Wavelet Analysis. Bulletin of the American Meteorological Society 79:61-78. [https://paos.colorado.edu/research/wavelets/bams\\_](https://paos.colorado.edu/research/wavelets/bams_79_01_0061.pdf) [79\\_01\\_0061.pdf](https://paos.colorado.edu/research/wavelets/bams_79_01_0061.pdf)

Gabor, Dennis. "Theory of communication. Part 1: The analysis of information." Journal of the Institution of Electrical Engineers-part III: radio and communication engineering 93, no. 26 (1946): 429-441.<http://genesis.eecg.toronto.edu/gabor1946.pdf>

Russell, Brian, and Jiajun Han. "Jean Morlet and the continuous wavelet transform. " CREWES Res. Rep 28 (2016): 115. [https://www.crewes.org/Documents/ResearchReports/2016/CRR20](https://www.crewes.org/Documents/ResearchReports/2016/CRR201668.pdf)1668. [pdf](https://www.crewes.org/Documents/ResearchReports/2016/CRR201668.pdf)

Morlet, Jean, Georges Arens, Eliane Fourgeau, and Dominique Glard. "Wave propagation and sampling theory—Part I: Complex signal and scattering in multilayered media. " Geophysics 47, no. 2 (1982): 203-221. [https://pubs.geoscienceworld.org/geophysics/article/47/](https://pubs.geoscienceworld.org/geophysics/article/47/2/203/68601/Wave-propagation-and-sampling-theory-Part-I) [2/203/68601/Wave-propagation-and-sampling-theory-Part-I](https://pubs.geoscienceworld.org/geophysics/article/47/2/203/68601/Wave-propagation-and-sampling-theory-Part-I)

J. Morlet, G. Arens, E. Fourgeau, D. Giard; Wave propagation and sampling theory; Part II, Sampling theory and complex waves. Geophysics 1982 47 (2): 222–236. [https://pubs.geosciencewo](https://pubs.geoscienceworld.org/geophysics/article/47/2/222/68604/Wave-propagation-and-sampling-theory-Part-II)rld. [org/geophysics/article/47/2/222/68604/Wave-propagation-and-sampling-theory-Part-II](https://pubs.geoscienceworld.org/geophysics/article/47/2/222/68604/Wave-propagation-and-sampling-theory-Part-II)

#### Examples

```
#calculate the Gabor uncertainty derived mathematical uncertainty of the
#magnetic susceptibility record of the Sullivan core of Pas et al., (2018)
```

```
mag_wt <- analyze_wavelet(data = mag,
dj = 1/100,
lowerPeriod = 0.1,
upperPeriod = 254,
verbose = FALSE,
omega_nr = 10)#Track the 405 kyr eccentricity cycle in a wavelet spectra
#mag_track <- track_period_wavelet(astro_cycle = 405,
# wavelet=mag_wt,
# n.levels = 100,
# periodlab = "Period (metres)",
# x_lab = "depth (metres)",
# palette_name="rainbow",
# color_brewer= "grDevices")
```

```
#Instead of tracking, the tracked solution data set mag_track_solution is used
mag_track <- mag_track_solution
```

```
mag_track_complete <- completed_series(
  wavelet = mag_wt,
  tracked_curve = mag_track,
  period_{up} = 1.2,
  period\_down = 0.8,
  extrapolate = FALSE,
  genplot = FALSE,
  keep_editable=FALSE
)
mag_track_complete <- loess_auto(time_series = mag_track_complete,
 genplot = FALSE, print_span = FALSE,keep_editable=FALSE)
uncertainty <- wavelet_uncertainty(
  tracked_cycle = mag_track_complete,
  period_of_tracked_cycle = 405,
  wavelet = mag_wt,
  multi=1,
  verbose = FALSE,
  genplot_time = FALSE,
```

```
genplot_uncertainty = FALSE,
 genplot_uncertainty_wt = FALSE,
 keep_editable=FALSE,
 palette_name="rainbow",
 color_brewer= "grDevices"
\lambda
```
WaverideR *Extracting Signals from Wavelet Spectra*

# Description

The continuous wavelet transform enables the observation of transient/non-stationary cyclicity in time-series. The goal of cyclostratigraphic studies is to define frequency/period in the depth/time domain. By conducting the continuous wavelet transform on cyclostratigraphic data series one can observe and extract cyclic signals/signatures from signals. These results can then be visualized and interpreted enabling one to identify/interpret cyclicity in the geological record, which can be used to construct astrochronological age-models and identify and interpret cyclicity in past and present climate systems.

#### Details

Package: 'WaverideR' Type: R package Version: 0.3.2 (begin of 2023) License: GPL  $(= 2)$ 

#### **Note**

If you want to use this package for publication or research purposes, please cite:

Arts, M.C.M (2023). WaverideR: Extracting Signals from Wavelet Spectra. https://CRAN.Rproject.org/package=WaverideR

#### Author(s)

Michiel Arts

Maintainer: Michiel Arts <michiel.arts@stratigraphy.eu>

#### References

The 'WaverideR' package builds upon existing literature and existing codebase. The following list of articles is relevant for the 'WaverideR' R package and its functions. Individual articles are also cited in the descriptions of function when relative for set function. The articles in the list below can be grouped in four subjects: (1) Cyclostratigraphic data analysis, (2) example data sets, (3) the (continuous) wavelet transform and (4) astronomical solutions). For each of these categories the relevance of set articles will be explained in the framework of the 'WaverideR' R package.

<span id="page-133-0"></span>

#### <span id="page-134-0"></span>WaverideR 135

#### # 1. Cyclostratigraphic data analysis

Stephen R. Meyers, Cyclostratigraphy and the problem of astrochronologic testing, Earth-Science Reviews,Volume 190,2019,Pages 190-223,ISSN 0012-8252 [doi:10.1016/j.earscirev.2018.11.015](https://doi.org/10.1016/j.earscirev.2018.11.015)

The 'astrochron' R package is the most extensive R package with regards to cyclostratigraphic analysis. As such many of the functionalities of the 'WaverideR' R package are #' inspired/based on the 'astrochron' R package. The major difference between #' the 'astrochron' R package and the 'WaverideR' package is that the #' astrochron' R package relies on the Fast Fourier Transform whereas

S.R. Meyers, 2012, Seeing Red in Cyclic Stratigraphy: Spectral Noise Estimation for Astrochronology: Paleoceanography, 27, PA3228, [doi:10.1029/2012PA002307](https://doi.org/10.1029/2012PA002307)

The article of Meyers (2012) explains how the (Multitaper method) MTM technique implemented into The 'astrochron' R package The MTM method can be used to assign confidence levels to spectral peaks and distinguish spectral peaks from harmonic spectral peaks.

Acycle: Time-series analysis software for paleoclimate research and education, Mingsong Li, Linda Hinnov, Lee Kump, Computers & Geosciences,Volume 127,2019, Pages 12-22,ISSN 0098-3004, [doi:10.1016/j.cageo.2019.02.011](https://doi.org/10.1016/j.cageo.2019.02.011)

The 'Acycle' software package is a 'Matlab' based program, which is used for cyclostratigraphic studies. Acycle relies mostly on the Fast Fourier Transform. The 'Coco' and 'eCoco' functions from Acycle formed the inspiration for the [flmw](#page-69-0) [sum\\_power\\_sedrate](#page-123-0) functions of the 'Waverider' R package.

Tracking variable sedimentation rates and astronomical forcing in Phanerozoic paleoclimate proxy series with evolutionary correlation coefficients and hypothesis testing, Mingsong Li, Lee R. Kump, Linda A. Hinnov, Michael E. Mann, Earth and Planetary Science Letters, Volume 501, 2018, Pages 165-179, ISSN 0012-821X, [doi:10.1016/j.epsl.2018.08.041](https://doi.org/10.1016/j.epsl.2018.08.041)

Li et al., (2019) introduces the Coco and eCoco functions of the Acycle software package. the 'Coco' and 'eCoco' function of the 'Acycle' software are able to estimate the sedimentation rate based on spectral characteristics of astronomical cycles. The 'Coco' and 'eCoco' function and form the inspiration for the [flmw](#page-69-0) and [sum\\_power\\_sedrate](#page-123-0) functions of the 'WaverideR' Package.

Wouters, S., Crucifix, M., Sinnesael, M., Da Silva, A.C., Zeeden, C., Zivanovic, M., Boulvain, F., Devleeschouwer, X., 2022, "A decomposition approach to cyclostratigraphic signal processing". Earth-Science Reviews 225 (103894)[.doi:10.1016/j.earscirev.2021.103894](https://doi.org/10.1016/j.earscirev.2021.103894)

Wouters et al., (2022) introduces the Empirical Mode Decomposition (EMD) as part of the 'DecomposeR' R package. EMD is a non-Fast Fourier Transform based spectral analysis technique. The Hilbert transform function [inst.pulse](#page-0-0) of this package is used in WaverideR functions extract amplitude and Hilbert transform.

Wouters, S., Da Silva, A.-C., Boulvain, F., and Devleeschouwer, X.. 2021. StratigrapheR: Concepts for Litholog Generation in R. The R Journal. [doi:10.32614/RJ2021039](https://doi.org/10.32614/RJ-2021-039)

Wouters et al., (2021) introduces the [StratigrapheR](#page-0-0) R package. This package contains functions which format, process, and plot lithologs. The litholog format of Wouters et al., (2021) is used as the standardized input format to convert lithologs to a time series format using the [lithlog\\_disc](#page-88-0) function. The time series can then be analysed for the imprint of cycles.

#'Huang, Norden E., Zhaohua Wu, Steven R. Long, Kenneth C. Arnold, Xianyao Chen, and Karin Blank. 2009. "On Instantaneous Frequency". Advances in Adaptive Data Analysis 01 (02): 177–229. [doi:10.1142/S1793536909000096](https://doi.org/10.1142/S1793536909000096)

The Hilbert transform function [inst.pulse](#page-0-0) of the 'DecomposeR' R package is based on the work of Huang et al., (2009).

<span id="page-135-0"></span>Cleveland, W. S. (1979) Robust locally weighted regression and smoothing scatter plots. Journal of the American Statistical Association. 74, 829–836. [doi:10.1080/01621459.1979.10481038](https://doi.org/10.1080/01621459.1979.10481038)

Cleveland (1979) explains how the robust locally weighted regression works and how it can be used to smooth data sets. This theory is applied in the [loess\\_auto](#page-89-0) function of the 'WaverideR' package.

#'Hurvich, C.M., Simonoff, J.S., and Tsai, C.L. (1998), Smoothing Parameter Selection in Nonparametric Regression Using an Improved Akaike Information Criterion. Journal of the Royal Statistical Society B. 60, 271–293 [doi:10.1111/14679868.00125](https://doi.org/10.1111/1467-9868.00125)

Hurvich et al., (1998) explains how the Improved Akaike Information Criterion can be used to optimally smooth data sets This theory is applied in the [loess\\_auto](#page-89-0) function of the 'WaverideR' package.

#'Golub, G., Heath, M. and Wahba, G. (1979). Generalized cross validation as a method for choosing a good ridge parameter. Technometrics. 21, 215–224. [doi:10.2307/1268518](https://doi.org/10.2307/1268518)

Golub et al., (1979) explains how the Generalized cross validation can be used to optimally smooth data sets. This theory is applied in the loess auto function of the 'WaverideR' package.

# # 2. Example data sets

Damien Pas, Linda Hinnov, James E. (Jed) Day, Kenneth Kodama, Matthias Sinnesael, Wei Liu, Cyclostratigraphic calibration of the Famennian stage (Late Devonian, Illinois Basin, USA), Earth and Planetary Science Letters, Volume 488,2018,Pages 102-114,ISSN 0012-821X, [doi:10.1016/](https://doi.org/10.1016/j.epsl.2018.02.010) [j.epsl.2018.02.010](https://doi.org/10.1016/j.epsl.2018.02.010)

The data set of Pas et al, (2018) is a magnetic susceptibility data measured on the Fammennian aged shales of the from the Illinois basin in the USA. The data set contains the imprint of astronomical cycles in the a Paleozoic succession making it a good example for times (250Ma) when no astronomical solutions are available.

Steinhilber, Friedhelm & Abreu, Jacksiel & Beer, Juerg & Brunner, Irene & Christl, Marcus & Fischer, Hubertus & Heikkilä, U. & Kubik, Peter & Mann, Mathias & Mccracken, K. & Miller, Heinrich & Miyahara, Hiroko & Oerter, Hans & Wilhelms, Frank. (2012). 9,400 Years of cosmic radiation and solar activity from ice cores and tree rings. Proceedings of the National Academy of Sciences of the United States of America. 109. 5967-71. 10.1073/pnas.1118965109. [doi:10.1073/](https://doi.org/10.1073/pnas.1118965109) [pnas.1118965109](https://doi.org/10.1073/pnas.1118965109)

The Total Solar Irradiance record of Steinhilber et al., (2012) is a Holocene record of normalized Total Solar Irradiance in the time domain. The data set is a good example for studying/extracting sub-Milankovitch 5000yr from a relatively (geologically) speaking young record.

Christian Zeeden, Frederik Hilgen, Thomas Westerhold, Lucas Lourens, Ursula Röhl, Torsten Bickert, Revised Miocene splice, astronomical tuning and calcareous plankton biochronology of ODP Site 926 between 5 and 14.4Ma, Palaeogeography, Palaeoclimatology, Palaeoecology,Volume 369,2013,Pages 430-451,ISSN 0031-0182, 10.1016/j.palaeo.2012.11.009

The record of Zeeden et al., (2013) consists of a grey scale record from Miocene sediment cores from offshore Brazil. The record contains a clear imprint of astronomical cycles as such it is a good Neogene example data set to demonstrate the functionalities of the 'WaverideR' R package

# 3. The (continuous) wavelet transform

Morlet, Jean, Georges Arens, Eliane Fourgeau, and Dominique Glard. "Wave propagation and sampling theory—Part I: Complex signal and scattering in multilayered media. " Geophysics 47, no. 2 (1982): 203-221. [https://pubs.geoscienceworld.org/geophysics/article/47/](https://pubs.geoscienceworld.org/geophysics/article/47/2/203/68601/Wave-propagation-and-sampling-theory-Part-I) [2/203/68601/Wave-propagation-and-sampling-theory-Part-I](https://pubs.geoscienceworld.org/geophysics/article/47/2/203/68601/Wave-propagation-and-sampling-theory-Part-I)

Morlet et al., (1982a) together with Morlet et al., (1982b) are the original publications which explain the use of the wavelet to analyse signal.

### WaverideR 137

J. Morlet, G. Arens, E. Fourgeau, D. Giard; Wave propagation and sampling theory; Part II, Sampling theory and complex waves. Geophysics 1982 47 (2): 222–236. [https://pubs.geosciencewo](https://pubs.geoscienceworld.org/geophysics/article/47/2/222/68604/Wave-propagation-and-sampling-theory-Part-II)rld. [org/geophysics/article/47/2/222/68604/Wave-propagation-and-sampling-theory-Part-II](https://pubs.geoscienceworld.org/geophysics/article/47/2/222/68604/Wave-propagation-and-sampling-theory-Part-II) Morlet et al., (1982a) together with Morlet et al., (1982b) are the original publications which explain the use of the wavelet to analyse signal.

Torrence, C., and G. P. Compo. 1998. A Practical Guide to Wavelet Analysis. Bulletin of the American Meteorological Society 79:61-78. [https://paos.colorado.edu/research/wavelets/bams\\_](https://paos.colorado.edu/research/wavelets/bams_79_01_0061.pdf) [79\\_01\\_0061.pdf](https://paos.colorado.edu/research/wavelets/bams_79_01_0061.pdf)

'Torrence and Compo (1998) shows how the continuous wavelet transform can be used to analyse cyclicity in paleo-climatic data-sets. The equations in this publication forms the basis for many wavelet based packages/software applications.

Gouhier TC, Grinsted A, Simko V (2021). R package biwavelet: Conduct Univariate and Bivariate Wavelet Analyses. (Version 0.20.21), <https://github.com/tgouhier/biwavelet> Gouhier et al., (2021) is the implementation of equations of Torrence and Compo (1998) in the form of the 'biwavelet' R package

Angi Roesch and Harald Schmidbauer (2018). WaveletComp: Computational Wavelet Analysis. R package version 1.1. <https://CRAN.R-project.org/package=WaveletComp> Roesch and Schmidbauer et al., (2018) is the article of the 'WaveletComp' R package which is a

built upon the functionalities of the 'biwavelet' R package

Russell, Brian, and Jiajun Han. "Jean Morlet and the continuous wavelet transform. " CREWES Res. Rep 28 (2016): 115. [https://www.crewes.org/Documents/ResearchReports/2016/CRR20](https://www.crewes.org/Documents/ResearchReports/2016/CRR201668.pdf)1668. [pdf](https://www.crewes.org/Documents/ResearchReports/2016/CRR201668.pdf)

Russell and Han (2016) gives a concise summary of the work of Morlet et al., (1982a) and Morlet et al., (1982b) and the developments since then. The publication also describes how the Gabor uncertainty principle (Gabor 1946) affects the frequency uncertainty of the wavelet which can be used to calculate the analytical uncertainty of a given wavelet spectra.

Gabor, Dennis. "Theory of communication. Part 1: The analysis of information." Journal of the Institution of Electrical Engineers-part III: radio and communication engineering 93, no. 26 (1946): 429-441. <http://genesis.eecg.toronto.edu/gabor1946.pdf>

Gabor (1946) describes the Gabor uncertainty principle which states how the uncertainty in time and frequency are related in time series analysis.

# 4. Astronomical solutions

J. Laskar, P. Robutel, F. Joutel, M. Gastineau, A.C.M. Correia, and B. Levrard, B., 2004, A long term numerical solution for the insolation quantities of the Earth: Astron. Astrophys., Volume 428, 261-285. [doi:10.1051/00046361:20041335](https://doi.org/10.1051/0004-6361%3A20041335)

Laskar et al., (2004) is an astronomical solution which can be used to anchor geological data to absolute ages.

Laskar, J., Fienga, A., Gastineau, M., Manche, H., 2011a, La2010: A new orbital solution for the long-term motion of the Earth: Astron. Astrophys., Volume 532, A89 [doi:10.1051/00046361/](https://doi.org/10.1051/0004-6361/201116836) [201116836](https://doi.org/10.1051/0004-6361/201116836)

Laskar et al., (2011a) is an astronomical solution which can be used to anchor geological data to absolute ages.

Laskar, J., Gastineau, M., Delisle, J.-B., Farres, A., Fienga, A.: 2011b, Strong chaos induced by close encounters with Ceres and Vesta, Astron: Astrophys., Volume 532, L4. [doi:10.1051/0004-](https://doi.org/10.1051/0004-6361/201117504) [6361/201117504](https://doi.org/10.1051/0004-6361/201117504)

<span id="page-137-0"></span>Laskar et al., (2011b) is an astronomical solution which can be used to anchor geological data to absolute ages.

J. Laskar,Chapter 4 - Astrochronology,Editor(s): Felix M. Gradstein, James G. Ogg, Mark D. Schmitz, Gabi M. Ogg,Geologic Time Scale 2020,Elsevier,2020,Pages 139-158,ISBN 9780128243602, ['doi:10.1016/B9780128243602.000048](https://doi.org/10.1016/B978-0-12-824360-2.00004-8)

Laskar et al., (2019) explains how astronomical solutions are created and how they should/can be used

Zeebe, Richard E. "Numerical solutions for the orbital motion of the Solar System over the past 100 Myr: limits and new results." The Astronomical Journal 154, no. 5 (2017): 193. [doi:10.3847/1538-](https://doi.org/10.3847/1538-3881/aa8cce) [3881/aa8cce](https://doi.org/10.3847/1538-3881/aa8cce)

Zeebe (2017) is an astronomical solution which can be used to anchor geological data to absolute ages.

Richard E. Zeebe Lucas J. Lourens ,Solar System chaos and the Paleocene–Eocene boundary age constrained by geology and astronomy.Science365,926-929(2019) [doi:10.1126/science.aax0612](https://doi.org/10.1126/science.aax0612) Zeebe and Lourens (2019) is an astronomical solution which can be used to anchor geological data to absolute ages.

Zeebe, R. E. and Lourens, L. J. Geologically constrained astronomical solutions for the Cenozoic era, Earth and Planetary Science Letters, 2022 [doi:10.1016/j.epsl.2022.117595](https://doi.org/10.1016/j.epsl.2022.117595)

Zeebe and Lourens (2022) is an astronomical solution which can be used to anchor geological data to absolute ages.

WaverideR\_Datasets *Example data sets for the 'WaverideR' package*

#### **Description**

Data sets for testing the 'WaverideR' R package: The age\_model\_zeeden data set is and age model (anchor points) for the IODP 926 grey scale (154-174m) record of Zeeden et al., (2013)

The astrosignal\_example data set consists of pre-generated ETP (eccentricity-tilt-precession) data set based on the p-0.5t la2004 solution and was generated using the [etp](#page-0-0) function of the 'astrochron' R package

The depth\_rank\_example data set is synthetic succession of sedimentary The grey data set is the grey scale record of IODP 926 for the interval (154-174m) which originates from Zeeden et al., (2013)

The grey\_track data set consists of tracking points of the precession (22 kyr cycle) in the IODP 926 grey scale (154-174m) record of Zeeden et al., (2013)

The mag data set is the magnetic susceptibility record of Pas et al., (2018)

The mag\_track\_solution is the period of the 405 kyr eccentricity cycle in the magnetic susceptibility record of from Pas et al., (2018)

#### WaverideR Datasets 139

The TSI data set is the Total Solar Irradiance record of Steinhilber et al., (2012)

The Bisciaro\_Mg\_wt\_track data set is the 110-kyr (short eccentricity) cycle tracked in the wavelet scalogram of the Magnesium (XRF) record of Arts (2014)

The Bisciaro\_Mn\_wt\_track data set is the 110-kyr (short eccentricity) cycle tracked in the wavelet scalogram of the Manganese (XRF)record of Arts (2014)

The Bisciaro\_al\_wt\_track data set is the 110-kyr (short eccentricity) cycle tracked in the wavelet scalogram of the Aluminum (XRF) record of Arts (2014)

The Bisciaro\_ca\_wt\_track data set is the 110-kyr (short eccentricity) cycle tracked in the wavelet scalogram of the Calcium (XRF) record of Arts (2014)

The Bisciaro\_sial\_wt\_track data set is the 110-kyr (short eccentricity) cycle tracked in the wavelet scalogram of the Silicon/Aluminum (XRF) record of Arts (2014)

The Bisciaro\_XRF is the XRF data set of Arts (2014)

The anchor\_points\_Bisciaro\_al data set consist of the tie points between the Bisciaro\_al record of Arts (2014) and the la2011 solution of laskar et al., (20111)

The GTS\_info data set contains the color coding and ages and uncertainties of Geologic Time Scale 2020 of Ogg (et al., 2021)

#### References

Damien Pas, Linda Hinnov, James E. (Jed) Day, Kenneth Kodama, Matthias Sinnesael, Wei Liu, Cyclostratigraphic calibration of the Famennian stage (Late Devonian, Illinois Basin, USA), Earth and Planetary Science Letters, Volume 488,2018,Pages 102-114,ISSN 0012-821X, <doi:10.1016/j.epsl.2018.02.010>

Steinhilber, Friedhelm & Abreu, Jacksiel & Beer, Juerg & Brunner, Irene & Christl, Marcus & Fischer, Hubertus & Heikkilä, U. & Kubik, Peter & Mann, Mathias & Mccracken, K. & Miller, Heinrich & Miyahara, Hiroko & Oerter, Hans & Wilhelms, Frank. (2012). 9,400 Years of cosmic radiation and solar activity from ice cores and tree rings. Proceedings of the National Academy of Sciences of the United States of America. 109. 5967-71. 10.1073/pnas.1118965109. <doi:10.1073/pnas.1118965109>

Christian Zeeden, Frederik Hilgen, Thomas Westerhold, Lucas Lourens, Ursula Röhl, Torsten Bickert, Revised Miocene splice, astronomical tuning and calcareous plankton biochronology of ODP Site 926 between 5 and 14.4Ma, Palaeogeography, Palaeoclimatology, Palaeoecology,Volume 369,2013,Pages 430-451,ISSN 0031-0182, <doi:10.1016/j.palaeo.2012.11.009>

Stephen R. Meyers,Cyclostratigraphy and the problem of astrochronologic testing, Earth-Science Reviews,Volume 190,2019,Pages 190-223,ISSN 0012-8252 <doi:10.1016/j.earscirev.2018.11.015> <span id="page-139-1"></span>J. Laskar, P. Robutel, F. Joutel, M. Gastineau, A.C.M. Correia, and B. Levrard, B., 2004, A long term numerical solution for the insolation quantities of the Earth: Astron. Astrophys., Volume 428, 261-285. <doi:10.1051/0004-6361:20041335>

Laskar, J., M. Gastineau, J. B. Delisle, A. Farrés, and A. Fienga (2011b), Strong chaos induced by close encounters with Ceres and Vesta, Astron. Astrophys., 532, L4,<doi:10.1051/0004-6361/201117504>

M.C.M. Arts, 2014, Magnetostratigrpahy and geochemical analysis of the early Miocene Bisciaro Formation in the Contessa Valley (Northern Italy). Unpublished Bsc. thesis

Ogg, Gabi & Ogg, James & Gradstein, Felix. (2021). Recommended color coding of stages - Appendix 1 from Geologic Time Scale 2020.

<span id="page-139-0"></span>win\_fft *Windowed fft based spectral analysis*

#### Description

The [win\\_fft](#page-139-0) function for conducts a windowed spectral analysis based on the fft

#### Usage

```
win_fft(
  data = NULL,
  padfac = 5,
  window_size = NULL,
  run_multicore = FALSE,
  genplot = FALSE,
  x<sup>l</sup>ab = c("depth (m)"),
  y_lab = c("frequency cycle/metre"),
  plot_res = 1,
  perc\_vis = 0,
  freq_max = NULL,freq_min = NULL,
  palette_name = "rainbow",
  color_brewer = "grDevices",
  keep_editable = FALSE,
  verbose = FALSE,
  dev_new = FALSE
)
```
#### Arguments

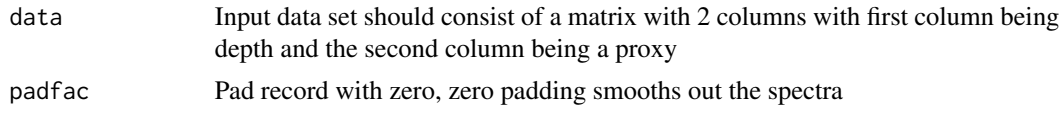

#### win\_fft 141

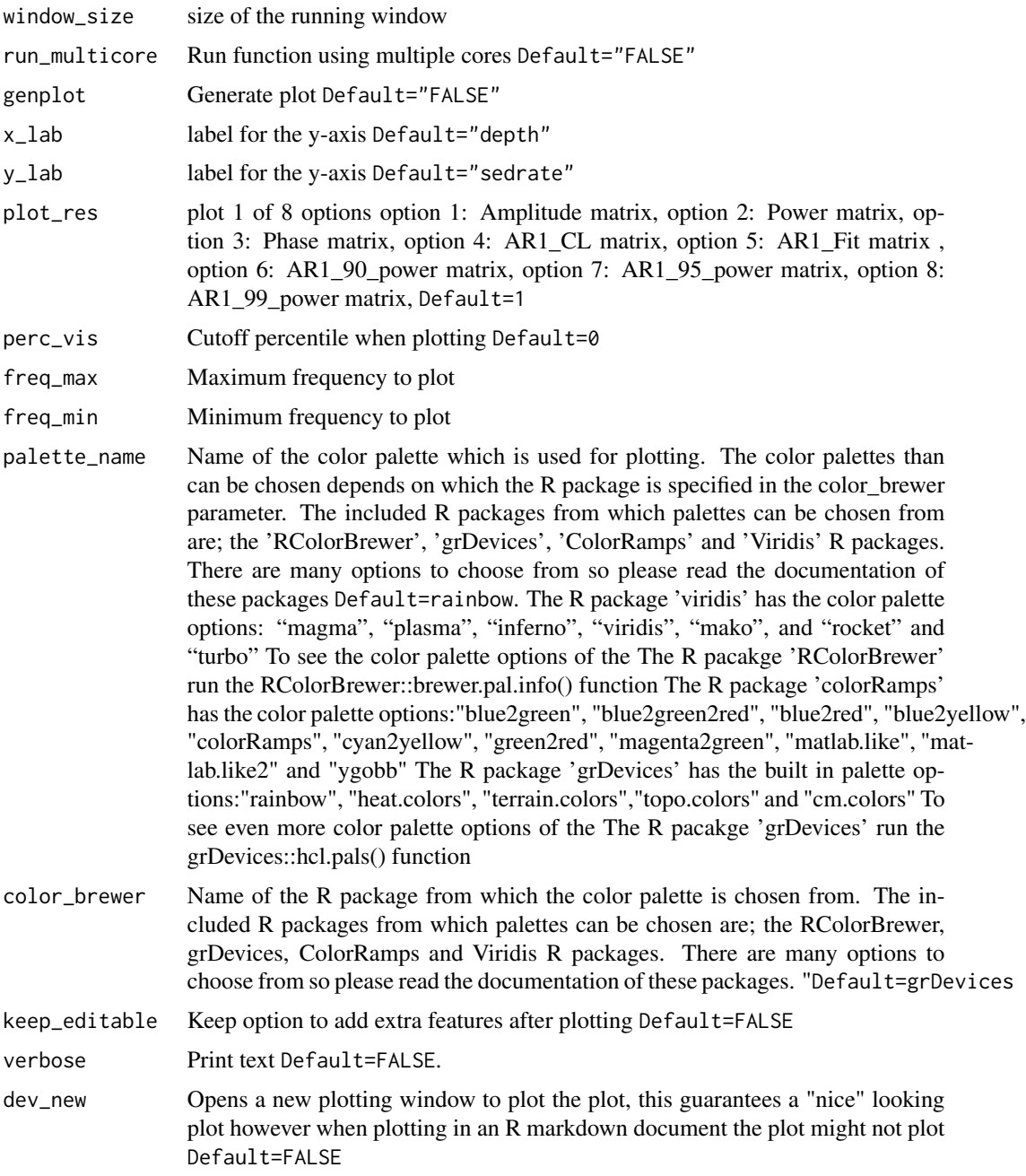

# Value

Returns a list which contains 10 elements element 1: Amplitude matrix element 2: Power matrix element 3: Phase matrix element 4: AR1\_CL matrix element 5: AR1\_Fit matrix element 6: AR1\_90\_power matrix element 7: AR1\_95\_power matrix element 8: AR1\_99\_power matrix element 9: depth element 10: y\_axis If genplot is Default=TRUE then a plot of one of the elements 1:8 is plotted

# <span id="page-141-0"></span>Author(s)

Based on the [periodogram](#page-0-0) function of the 'astrochron' R package.

#### References

Routines for astrochronologic testing, astronomical time scale construction, and time series analysis <doi:10.1016/j.earscirev.2018.11.015>

#### Examples

#Conduct a windowed ftt on the magnetic susceptibility record #of the Sullivan core of Pas et al., (2018).

```
mag_win_fft <- win_fft(data= mag,
                   padfac = 5,
                   window\_size = 12.5,
                   run_multicore = FALSE,
                   genplot = FALSE,
                   x<sup>l</sup>ab = c("depth (m)"),
                   y_lab = c("frequency cycle/metre"),
                   plot_res = 1,
                   perc\_vis = 0.5,
                   freq_max = 5,
                   freq\_min = 0.001,palette_name ="rainbow",
                   color_brewer= "grDevices",
                   keep_editable=FALSE,
                   verbose=FALSE,
                   dev_new=FALSE)
```
# **Index**

add\_wavelet, [4](#page-3-0) add\_wavelet\_avg, [9](#page-8-0) age\_model\_zeeden, [13](#page-12-0) analyze.wavelet, *[6](#page-5-0)*, *[10](#page-9-0)*, *[15](#page-14-0)*, *[98](#page-97-0)*, *[109](#page-108-0)*, *[132](#page-131-0)* analyze\_wavelet, *[4](#page-3-0)*, *[9](#page-8-0)*, [14,](#page-13-1) *[30](#page-29-0)*, *[48](#page-47-0)*, *[50](#page-49-1)*, *[52](#page-51-0)*, *[57](#page-56-0)*, *[59](#page-58-0)[–61](#page-60-0)*, *[63](#page-62-0)[–65](#page-64-0)*, *[67](#page-66-0)*, *[71](#page-70-0)*, *[97](#page-96-1)*, *[99](#page-98-0)*, *[103](#page-102-0)*, *[105](#page-104-0)[–107](#page-106-0)*, *[125](#page-124-0)*, *[128](#page-127-0)*, *[131](#page-130-0)* anchor2time, [16](#page-15-0) anchor\_points\_Bisciaro\_al, [17](#page-16-0) anchor\_points\_grey, [18](#page-17-0) asm, *[126](#page-125-0)* astro\_anchor, *[16](#page-15-0)*, *[18,](#page-17-0) [19](#page-18-0)*, [19,](#page-18-0) *[100](#page-99-0)* astrochron-package, *[19](#page-18-0)* astrosignal\_example, *[18](#page-17-0)*, [18](#page-17-0)

Bisciaro\_al\_wt\_track, [26](#page-25-0) Bisciaro\_ca\_wt\_track, [27](#page-26-0) Bisciaro\_Mg\_wt\_track, [27](#page-26-0) Bisciaro\_Mn\_wt\_track, [28](#page-27-0) Bisciaro\_sial\_wt\_track, [28](#page-27-0) Bisciaro\_XRF, [29](#page-28-0)

completed\_series, *[29](#page-28-0)*, [29,](#page-28-0) *[57](#page-56-0)* curve2sedrate, [31](#page-30-0) curve2time, [32](#page-31-0) curve2time\_unc, [34](#page-33-0) curve2time\_unc\_anchor, [41](#page-40-0) curve2tune, [48](#page-47-0)

delpts\_tracked\_period\_wt, *[50](#page-49-1)*, [50,](#page-49-1) *[128](#page-127-0)* depth\_rank\_example, *[52](#page-51-0)*, [52](#page-51-0) dur\_gaps, [52](#page-51-0)

eAsm, *[72](#page-71-0)*, *[126](#page-125-0)* etp, *[18,](#page-17-0) [19](#page-18-0)*, *[22](#page-21-0)*, *[138](#page-137-0)* extract\_amplitude, [54,](#page-53-1) *[55](#page-54-0)*, *[135](#page-134-0)* extract\_power, [57](#page-56-0) extract\_power\_stable, [59](#page-58-0) extract\_signal, [61](#page-60-0) extract\_signal\_stable, [63](#page-62-0)

extract\_signal\_stable\_V2, [65](#page-64-0) extract\_signal\_standard\_deviation, [66](#page-65-0) flmw, *[70](#page-69-1)*, [70,](#page-69-1) *[104,](#page-103-0) [105](#page-104-0)*, *[135](#page-134-0)* geo\_col, [73](#page-72-0) geo\_loc, [77](#page-76-0) geo\_mid, [81](#page-80-0) getLaskar, *[19,](#page-18-0) [20](#page-19-0)* grey, *[18](#page-17-0)*, [86](#page-85-0) grey\_track, [86](#page-85-0) GTS\_info, [87](#page-86-1) Hilbert\_transform, *[55](#page-54-0)*, [87,](#page-86-1) *[135](#page-134-0)* inst.pulse, *[88](#page-87-0)*, *[135](#page-134-0)* integratePower, *[58](#page-57-0)*, *[60](#page-59-0)* lithlog\_disc, *[52](#page-51-0)*, [89,](#page-88-1) *[135](#page-134-0)* loess.as, *[91](#page-90-0)* loess\_auto, *[57](#page-56-0)*, [90,](#page-89-1) *[136](#page-135-0)* mag, [92](#page-91-0) mag\_track\_solution, [92](#page-91-0) max\_detect, *[93](#page-92-0)*, [93](#page-92-0) min\_detect, *[96](#page-95-0)*, [96](#page-95-0) minimal\_tuning, [94](#page-93-0) model\_red\_noise\_wt, *[97](#page-96-1)*, [97,](#page-96-1) *[99](#page-98-0)*, *[124,](#page-123-1) [125](#page-124-0)* percentile\_from\_red\_noise, *[99](#page-98-0)*, [99](#page-98-0) periodogram, *[142](#page-141-0)* plot\_astro\_anchor, [100](#page-99-0) plot\_avg\_wavelet, [103](#page-102-0) plot\_sed\_model, *[104](#page-103-0)*, [104](#page-103-0) plot\_wavelet, [106](#page-105-0) plot\_win\_fft, *[112](#page-111-1)*, [112](#page-111-1) reconstruct, *[55](#page-54-0)*, *[58](#page-57-0)*, *[60](#page-59-0)*, *[62](#page-61-0)*, *[64,](#page-63-0) [65](#page-64-0)*, *[68](#page-67-0)* retrack\_wt\_MC, *[34,](#page-33-0) [35](#page-34-0)*, *[41](#page-40-0)*, [114](#page-113-0) sedrate2time, *[33](#page-32-0)*, *[35](#page-34-0)*, *[42](#page-41-0)*, *[49](#page-48-0)*, *[95](#page-94-0)*, *[123](#page-122-0)*

sedrate2tune , [123](#page-122-0) StratigrapheR , *[135](#page-134-0)* sum\_power\_sedrate , *[104](#page-103-0) , [105](#page-104-0)* , *[124](#page-123-1)* , [124](#page-123-1) , *[135](#page-134-0)*

traceFreq , *[129](#page-128-0)* track\_period\_wavelet , *[26–](#page-25-0)[29](#page-28-0)* , *[31](#page-30-0)* , *[33](#page-32-0)* , *[48](#page-47-0)* , *[50](#page-49-1)* , *[57](#page-56-0)* , *[67](#page-66-0)* , *[92](#page-91-0)* , *[127](#page-126-1)* , [127](#page-126-1) , *[128](#page-127-0)* , *[130](#page-129-1)* TSI , [129](#page-128-0)

wavelet\_uncertainty , *[130](#page-129-1)* , [130](#page-129-1) WaverideR , [134](#page-133-0) WaverideR\_Datasets , [138](#page-137-0) win\_fft , *[112](#page-111-1)* , *[140](#page-139-1)* , [140](#page-139-1) wt , *[6](#page-5-0)* , *[10](#page-9-0)* , *[15](#page-14-0)* , *[98](#page-97-0)* , *[109](#page-108-0)* , *[132](#page-131-0)* wt.image , *[6](#page-5-0)* , *[10](#page-9-0)* , *[109](#page-108-0)*